Учреждение образования «Брестский государственный университет имени А.С. Пушкина» Физико-математический факультет

> В.Ф. Савчук О.В. Матысик

# ВЫЧИСЛИТЕЛЬНЫЕ МЕТОДЫ В УПРАЖНЕНИЯХ И ЗАДАЧАХ

Лабораторный практикум для студентов специальности 1-31 03 03-01 «Прикладная математика» физико-математического факультета

БрГУ имени А.С. Пушкина 2014

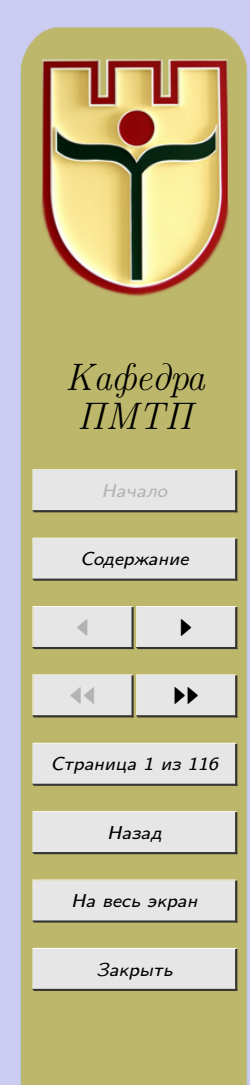

УДК 517 ББК 22.193

Авторы:

В.Ф. Савчук – доцент кафедры ПМТП Брестского государственного университета имени А.С. Пушкина кандидат физико-математических наук, доцент.

О.В. Матысик – заведующий кафедрой ПМТП Брестского государственного университета имени А.С. Пушкина кандидат физико-математических наук, доцент.

Рецензенты:

Заведующий кафедрой информатики и прикладной математики Брестского государственного технического университета кандидат технических наук, доцент

# С.И. Парфомук

Заведующий кафедрой алгебры и геометрии Брестского государственного университета имени А.С. Пушкина кандидат физико-математических наук

# А.А. Трофимук

Электронный лабораторный практикум составлен в соответствии с типовой программой по методам численного анализа и ставит своей целью облегчить самостоятельную работу студентов с теоретическим материалом при подготовке к лекциям, лабораторным занятиям и к экзамену.

Предназначен для студентов специальности 1-31 03 03-01 «Прикладная математика» физико-математического факультета.

> c В.Ф. Савчук, О.В. Матысик, 2014 c Оформление. БрГУ имени А.С. Пушкина, 2014

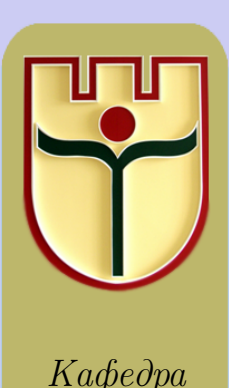

ПМТП

Начало [Содержание](#page-2-0)  $\blacksquare$ 11 I II Страница 2 из 116 Назад На весь экран Закрыть

# СОДЕРЖАНИЕ

<span id="page-2-0"></span>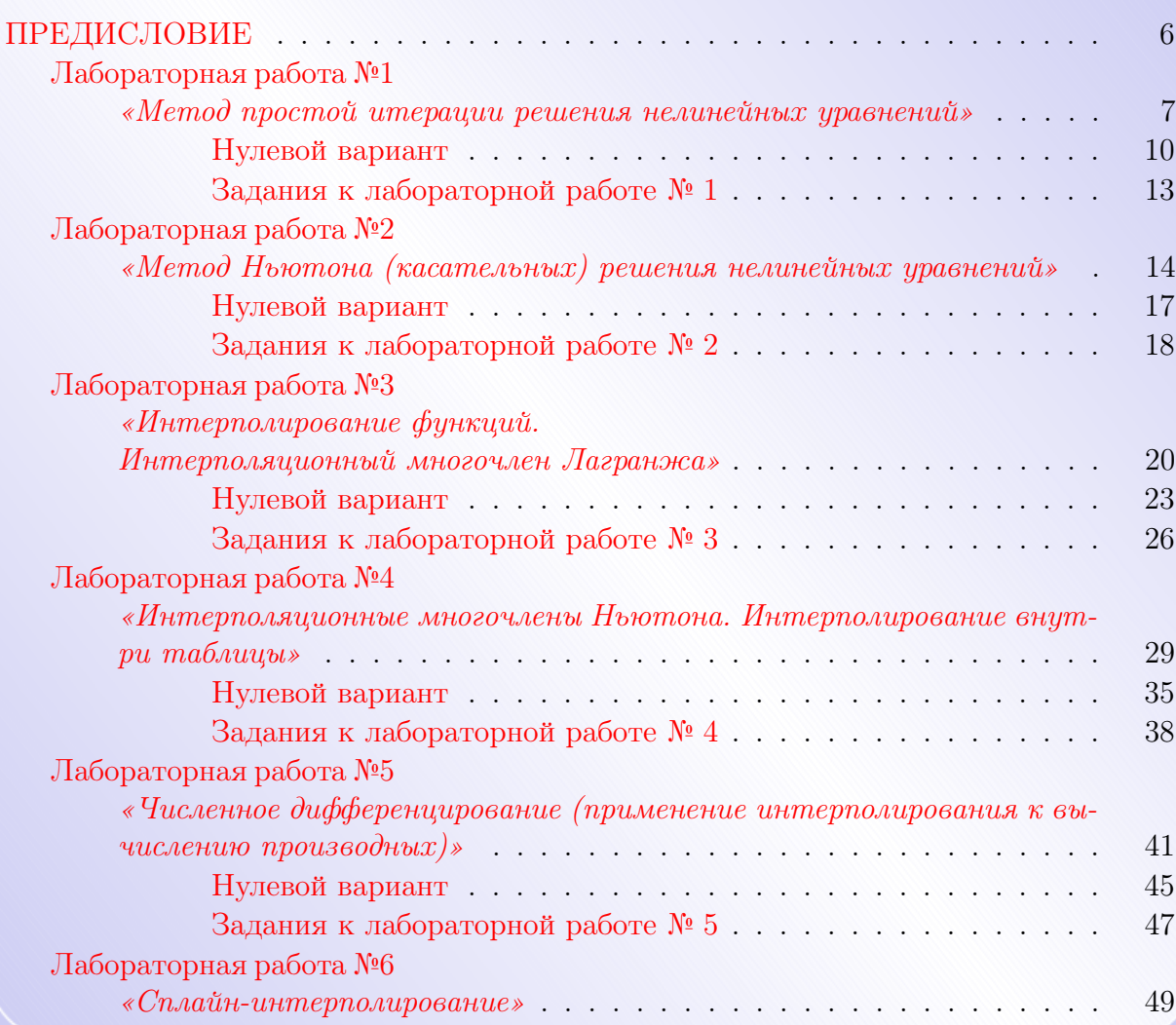

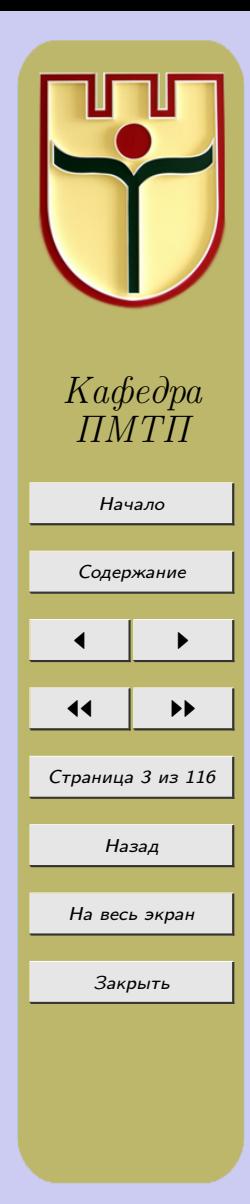

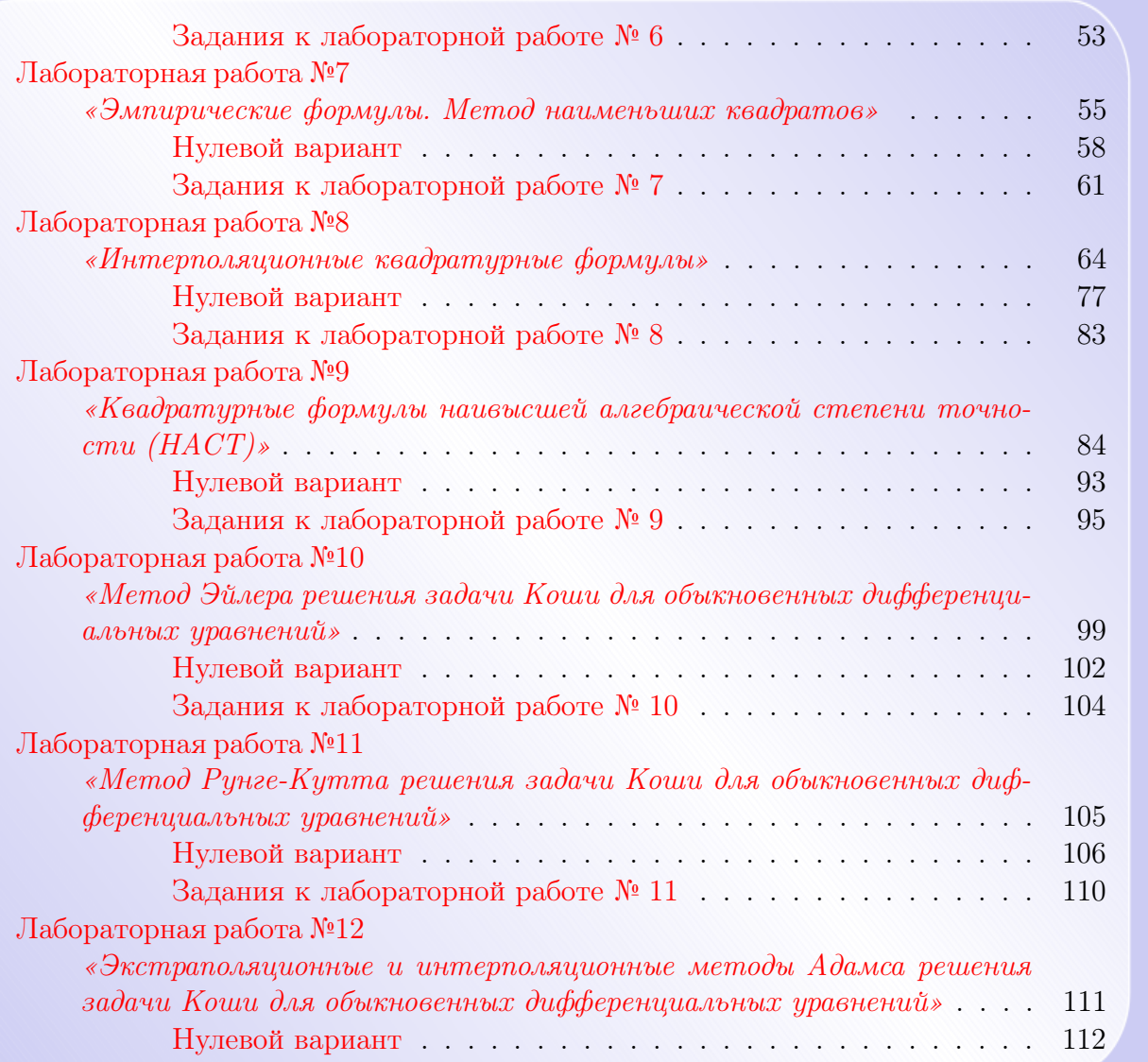

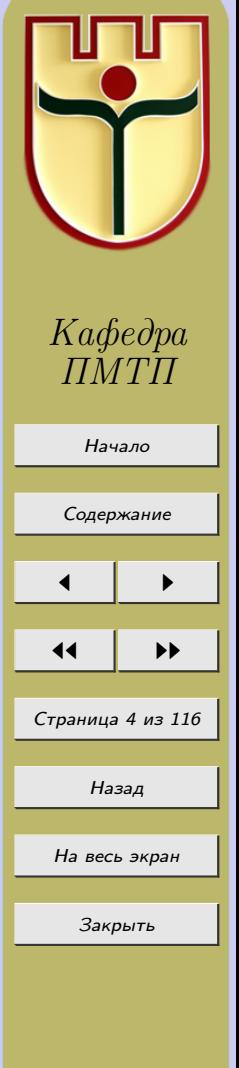

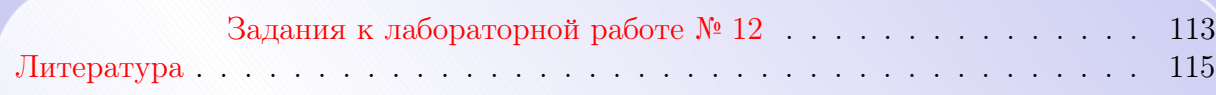

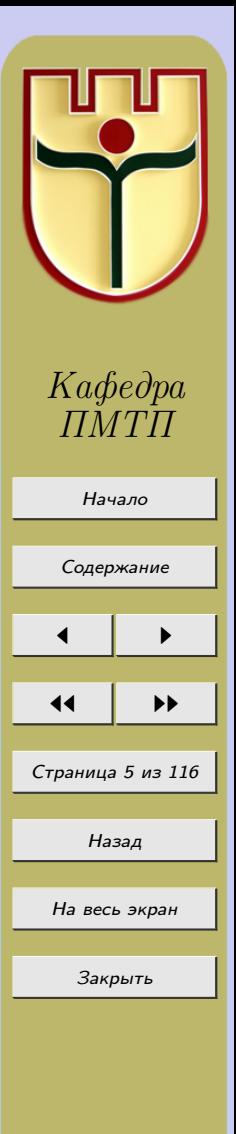

### ПРЕДИСЛОВИЕ

<span id="page-5-0"></span>Настоящий электронный лабораторный практикум предназначен для студентов стационара специальности 1-31 03 03-01 «Прикладная математика» физико-математического факультета. Он написан в соответствии с действующей типовой программой курса «Методы численного анализа», утверждённой первым заместителем министра образования РБ.

В электронном издании излагается краткое содержание рассматриваемых методов, приводятся нулевые варианты и задания к лабораторным работам по некоторым темам дисциплины «Методы численного анализа»: итерационные методы решения нелинейных уравнений, интерполирование функций, сплайн-аппроксимация, численное дифференцирование, обработка данных эксперимента, приближённое вычисление определенных интегралов, численные методы решения задачи Коши для обыкновенных дифференциальных уравнений.

Электронный лабораторный практикум ставит своей целью облегчить самостоятельную работу студентов с теоретическим материалом при подготовке к лекциям, лабораторным занятиям и к экзамену. Практикум также может быть адресован студентам технических и естественных специальностей университетов, которым в своей практической деятельности приходится пользоваться методами вычислений и математической обработкой результатов опыта.

Авторы.

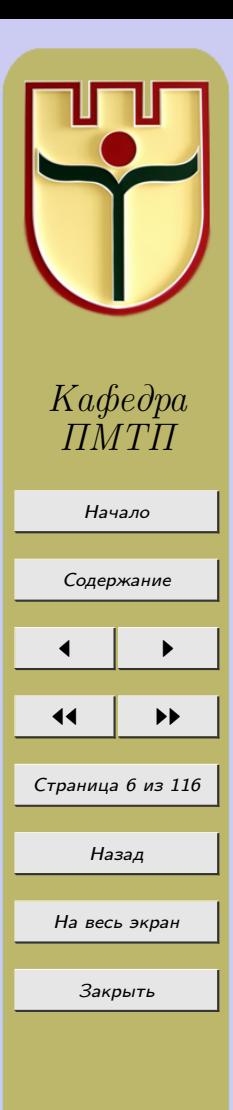

### Лабораторная работа №1

### «Метод простой итерации решения нелинейных уравнений»

<span id="page-6-0"></span>Применим принцип сжатых отображений для исследования сходимости итерационного метода решения нелинейного уравнения

$$
F(x) = 0,\t\t(1.1)
$$

где  $F(x)$  – вещественная функция вещественного аргумента.

Сначала уравнение (1.1) приводят к виду, удобному для итераций

$$
x = \varphi(x),\tag{1.2}
$$

 $(\varphi(x) = x - \psi(x)F(x), \psi(x)$  – знакопостоянная функция), где искомый корень  $x^*$ уравнения  $(1.1)$  является и корнем уравнения  $(1.2)$ . Допустим, что для  $x^*$  какимто способом указано начальное приближение  $x_0$ , а затем дальнейшие приближения строятся по формуле

$$
x_{n+1} = \varphi(x_n), \ n = 0, 1, 2 \dots \tag{1.3}
$$

Этот процесс называется простой одношаговой итерацией (методом простой итерации).

Геометрический смысл метода простой итерации.

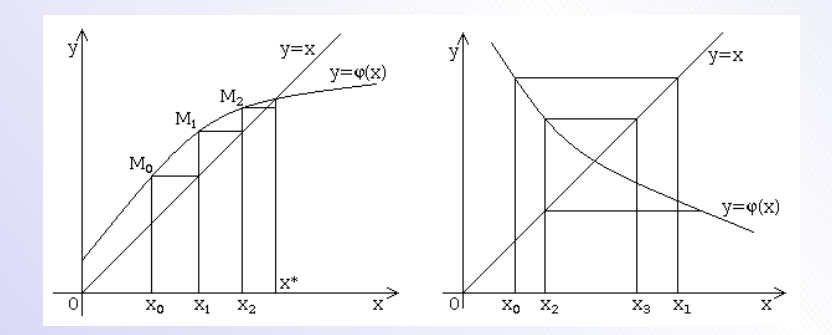

Рисунок 1.1

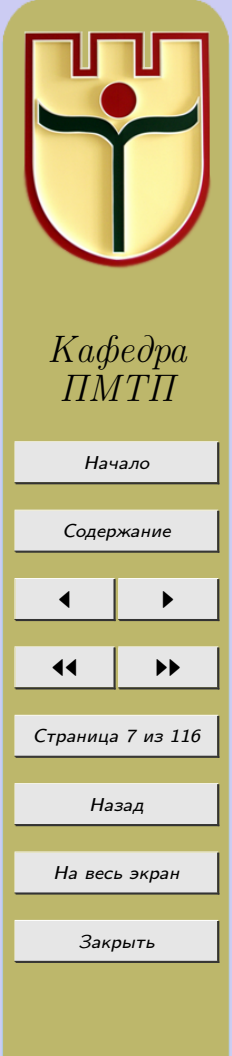

<span id="page-7-0"></span>Здесь  $y = x - 6$ иссектриса первого координатного угла. Решение уравнения  $x^*$  — точка пересечения биссектрисы и графика функции  $y = \varphi(x)$  и  $M_0(x_0, \varphi(x_0))$ ,  $M_1(x_1,\varphi(x_1)),\ldots$ 

Сформулируем достаточные условия сходимости метода простой итерации.

Теорема 1.1. Пусть выполняются условия 1) функция  $\varphi(x)$  определена на отрезке

$$
|x - x_0| \le \delta,\tag{1.4}
$$

непрерывна там и удовлетворяет условию Липшица с постоянным коэффициентом, меньшим единицы

$$
|\varphi(x) - \varphi(x')| \le q|x - x'|, (0 < q < 1); \tag{1.5}
$$

2) для исходного приближения  $x_0$  верно равенство

$$
|x_0 - \varphi(x_0)| \le m; \tag{1.6}
$$

 $3)$  числа  $\delta$ , q, m удовлетворяют условию

$$
\frac{m}{1-q} \le \delta. \tag{1.7}
$$

#### $Tozda$

1) уравнение (1.2) в области (1.4) имеет решение;

2) последовательность  $x_n$  приближений, построенных по правилу (1.3), принадлежит отрезку (1.4), является сходящейся (lim  $x_n = x^*$ ), и предел последовательности  $x^*$  удовлетворяет уравнению  $(1.2)$ ;

3) скорость сходимости  $x_n \kappa x^*$  оценивается неравенством

$$
|x^* - x_n| \le \frac{m}{1 - q} q^n, n = 1, 2, \dots
$$
 (1.8)

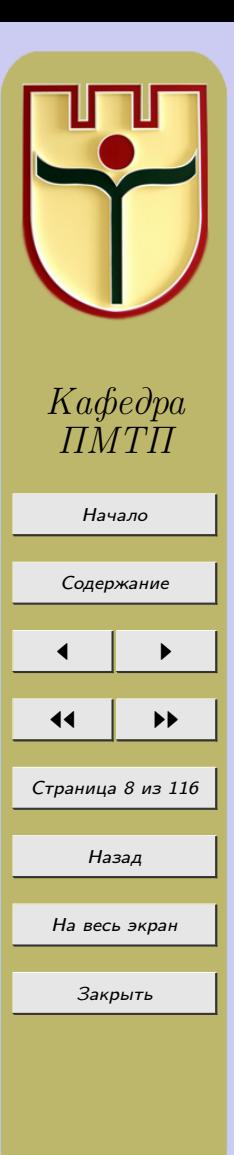

#### Справедлива

Теорема 1.2. (о единственности решения). На всяком множестве точек, где для функции  $\varphi(x)$  выполняется условие  $|\varphi(x) - \varphi(y)| < |x - y|, x \neq y$ , уравнение  $x = \varphi(x)$  может иметь не более одного решения.

**Замечание 1.1.** Условие Липшица с константой  $q < 1$  выполняется для функции  $\varphi(x)$  на (1.4), если эта функция имеет на (1.4) производную  $\varphi'(x)$ , удовлетворяющую неравенству  $|\varphi'(x)| \leq q \leq 1$ .

Скорость сходимости метода итерации - линейная.

Метод простой итерации является самоисправляющимся: допущенная при вычислении ошибка (не выводящая за пределы отрезка  $(1.4)$ ) будет исправлена.

Метод простой итерации очень удобен для реализации его на электронных вычислительных машинах.

В дальнейшем мы будем предполагать, что уравнение  $(1.1)$  имеет только изолированные корни, т. е. для каждого корня уравнения  $F(x) = 0$  существует окрестность, не содержащая других корней этого уравнения.

Приближенное нахождение изолированных вещественных корней уравнения  $(1.1)$ обычно складывается из двух этапов:

1) отделение корней, то есть установление таких промежутков, в каждом из которых содержится один и только один корень уравнения (1.1);

2) уточнение приближенных значений корней, то есть вычисление каждого корня тем или иным численным методом с заданной точностью.

Для метода простой итерации (а впоследствии и для метода Ньютона) решения нелинейных уравнений используются следующие правила останова.

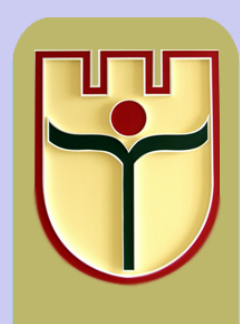

Кафедра

 $TMT$ Начало Содержание Страница 9 из 116 Назад На весь экран

Закрыть

Правило останова по соседним приближениям

<span id="page-9-0"></span>Задается уровень останова  $\varepsilon > 0$  и момент останова *m* итерационной процедуры определяется условием

$$
|x_n - x_{n+1}| > \varepsilon, \ (n < m), \ |x_m - x_{m+1}| \le \varepsilon
$$

#### Правило останова по невязке

Задается уровень останова  $\varepsilon > 0$  и момент останова *m* итерационной процедуры определяется условием

$$
|F(x_n)| > \varepsilon, \ (n < m), \ |F(x_m)| \le \varepsilon.
$$

#### Нулевой вариант

Пример 1.1. Методом итераций найти меньший положительный корень урав-*Herma*  $x^3 - 5x + 1 = 0$ .

### Решение.

Графически отделяя корни данного уравнения, заключаем, что уравнение имеет три действительных корня, лежащих в отрезках  $[-3; -2]$ , [0; 1], [2; 3]. Найдем меньший положительный корень, принадлежащий отрезку [0; 1]. Укажем отрезок меньшей длины, на котором находится корень. Поскольку  $F(0) = 1 > 0$ ,  $F(\frac{1}{2}) = \frac{1}{8} - \frac{5}{2} + 1 =$  $=-\frac{11}{8}$  < 0, то корень находится на отрезке [0; 0,5].

Данное уравнение приведем к виду  $(1.2)$ :

$$
x = \frac{1}{5}(x^3 + 1)
$$
или  $x = \varphi(x)$ , rде  $\varphi(x) = \frac{1}{5}(x^3 + 1)$ .

Так как  $\varphi'(x) = \frac{3x^2}{5}$ ,  $\max_{0 \le x \le 0.5} |\varphi'(x)| = \frac{3}{20} < 1$ , то условие (1.5) выполняется: процесс итерации будет сходиться. Взяв в качестве нулевого приближения середину отрезка [0; 0,5], т.е. приняв  $x_0 = 0,25$ , вычисление последующих приближений проведем по формуле

$$
x_{n+1} = \frac{1}{5}(x_n^3 + 1).
$$

Результаты этих вычислений представлены в таблице 1.1, из которой видно, что искомый корень  $\xi = 0, 20164.$ 

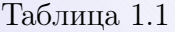

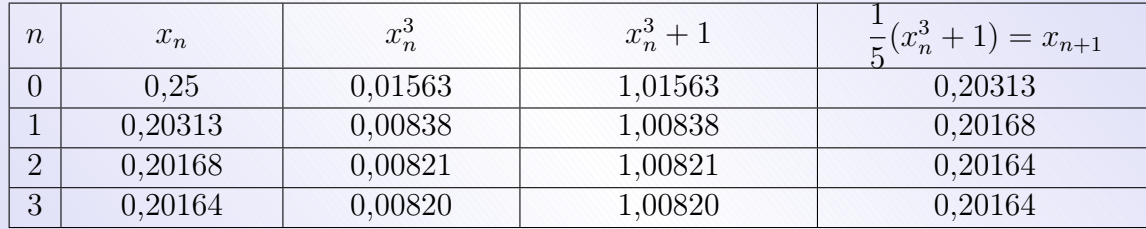

При нахождении двух других корней методом итераций уже нельзя пользоваться формулой  $x = \varphi(x)$ , где  $\varphi(x) = \frac{1}{5}(x^3 + 1)$ , так как

$$
\max_{2 \le x \le 3} |\varphi'(x)| = \max_{2 \le x \le 3} \left| \frac{3x^2}{5} \right| = \frac{27}{5} > 1.
$$

В этом случае данное уравнение следует представить в другом виде, например  $x = \sqrt[3]{5x-1}$ ; для функции  $\varphi(x) = \sqrt[3]{5x-1}$  на отрезках [-3; -2], [2; 3] условие (1.5) будет выполняться.

Пример 1.2. Методом итераций найти отрицательный корень уравнения  $x^4 + x - 3 = 0.$ 

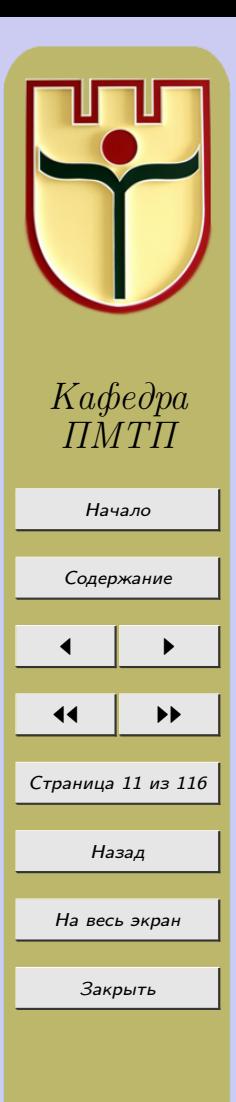

#### Решение

Данное уравнение имеет два действительных корня; отрицательный корень находится на отрезке  $[-1,5; -1,4]$ , так как для его концов выполняется условие  $F(-1,5) \cdot F(1,4) < 0.$ 

Уравнение запишем в виде  $x = x + c(x^4 + x - 3)$ , где  $c$  – постоянная. Выберем значение постоянной так, чтобы для функции  $\varphi(x) = x + c(x^4 + x - 3)$  выполнялось условие  $\max_{-1.5 \le x \le -1.4} |\varphi'(x)| = q < 1$ . В качестве такого значения можно взять  $c = 0, 1$ ; тогда  $\varphi(x) = 0, 1x^4 + 1, 1x - 0, 3, \varphi'(x) = 0, 4x^3 + 1, 1, \max_{-1, 5 \le x \le -1, 4} |\varphi'(x)| = 0, 25 < 1.$ Взяв  $x_0 = 1, 45$ , вычислим последующие приближения по формуле

 $x_n + 1 = 0, 1x_n^4 + 1, 1n - 0, 3$ 

и запишем результаты (таблица 1.2), где  $\xi = -1,45262$  – корень уравнения  $x^4 + x - 3 = 0.$ 

Таблица 1.2

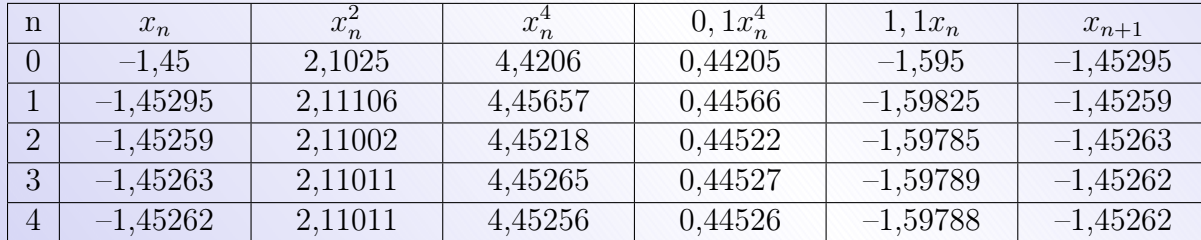

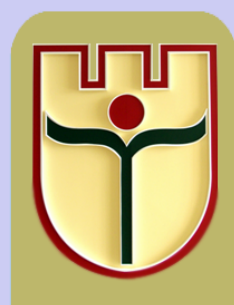

Кафедра  $T\!M T\!T$ 

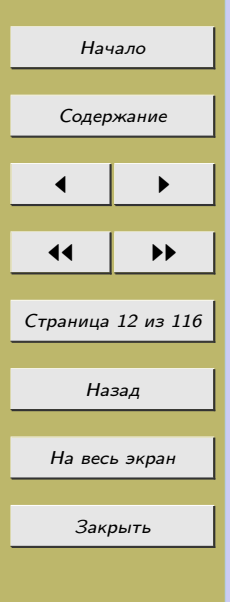

# Задания к лабораторной работе № 1

<span id="page-12-0"></span>Решить уравнения:

1. 
$$
x^3 + 3x - 1 = 0
$$
.  
\n2.  $x^7 + 6x - 5 = 0$ .  
\n3.  $x^3 - 3x + 3 = 0$ .  
\n4.  $2^x + x^2 - 1$ ,  $15 = 0$ .  
\n5.  $x^4 - 2x - 1 = 0$ .  
\n6.  $3^{-x} - x^2 + 1 = 0$ .  
\n7.  $x^3 - 3x^2 + 1 = 0$ .  
\n8.  $3^x - x - 2 = 0$ .  
\n9.  $x^4 + x - 3 = 0$ .  
\n10.  $\ln x + x + 2 = 0$ .

11. 
$$
x^3 - 6x^2 + 9x + 1 = 0
$$
.  
\n12.  $x^3 + 4x - 3 = 0$ .  
\n13.  $x^4 - 2, 6x + 1, 5 = 0$ .  
\n14.  $x^3 - 5x^2 + 3x - 1 = 0$ .  
\n15.  $x^4 - 2x^3 + x^2 - 2x + 1 = 0$ .  
\n16.  $2x^3 - 5x^2 + 7x - 1 = 0$ .  
\n17.  $x^5 + x - 3 = 0$ .  
\n18.  $x^4 + 2x - 4 = 0$ .  
\n19.  $x^5 - 5x + 2 = 0$ .  
\n20.  $x^7 + x + 4 = 0$ .

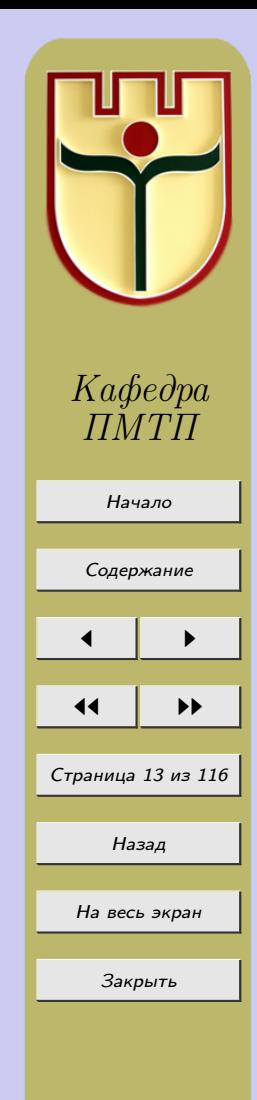

### Лабораторная работа №2

# <span id="page-13-0"></span>«Метод Ньютона (касательных) решения нелинейных уравнений»

Предположим, что на некотором отрезке  $[a, b]$  функция  $F(x)$  дважды непрерывно дифференцируема, т. е.  $F(x) \in C^2[a, b]$ . Кроме того,  $F'(x)$  и  $F''(x)$  не обращаются в нуль на [a, b] и  $F(a)F(b) < 0$ . Это означает, что на [a, b] существует единственный корень  $x^*$  уравнения

$$
F(x) = 0.\t\t(2.1)
$$

Если функция  $\psi(x)$  непрерывна в некоторой окрестности  $x^*$ , то уравнение

$$
x = \varphi(x),\tag{2.2}
$$

где  $\varphi(x) = x - \psi(x)F(x)$  также имеет своим корнем  $x^*$ .<br>B качестве  $\psi(x) = \frac{1}{F'(x)}$  тогда (2.2) запишется в виде

$$
x = x - \frac{F(x)}{F'(x)}.\t(2.3)
$$

Заметим, что  $(2.1)$  и  $(2.3)$  эквивалентны. Выберем начальное приближение  $x_0$ так, чтобы оно было близко к точному решению  $x^*$  уравнения  $(2.1)$ .

Получим итерационный процесс

$$
x_{n+1} = x_n - \frac{F(x_n)}{F'(x_n)}.
$$
\n(2.4)

Покажем, что последовательность  $\{x_n\}$  сходится к решению уравнения (2.1), T. e.  $\lim_{n \to \infty} x_n = x^*$ .

Для этого покажем, что  $\varphi(x)$  -- сжатие. Возьмем производную от правой части (2.3)

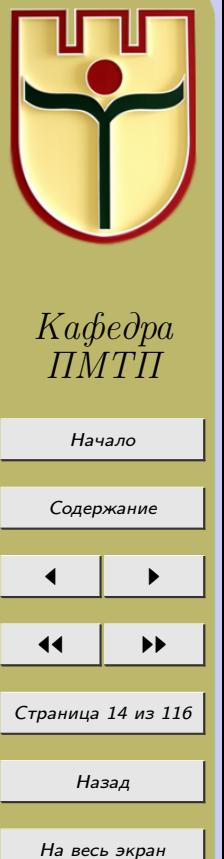

Закрыть

$$
\varphi'(x) = 1 - \frac{[F'(x)]^2 - F(x)F''(x)}{[F'(x)]^2}.
$$

Очевидно, что  $\varphi'(x^*)=0$ . Действительно,  $\varphi'(x^*)$  =  $\frac{[F'(x^*)]^2 - [F'(x^*)]^2 + F(x^*)F''(x^*)}{[F'(x^*)]^2}$  =  $\Omega$ . так как  $F(x^*)=0$ ,

В силу предположения функция  $\varphi'(x)$  непрерывна на [a, b] и в точке  $x^*$  обращается в нуль. Следовательно, существует такая окрестность  $U_{x^*}$  точки  $x^*$ , для которой  $|\varphi'(x)| \leq q < 1$ , следовательно,  $\varphi(x)$  – сжатие.

Тогда, если выбрать  $x_0$  так, чтобы  $x_0 \in U_{x^*}$ , то по замечанию о сходимости метода простой итерации можно сделать вывод, что метод Ньютона сходится, т. е.  $\lim_{n\to\infty}x_n = x^*$ . Заметим, что  $x_0$  следует выбирать так, чтобы  $x_0 \in U_{x^*}$  и  $F(x_0)F''(x_0) > 0$ .

По формуле Тейлора

$$
F(x) = F(x_n) + (x - x_n)F'(x_n) + \frac{(x - x_n)^2}{2!}F''(\xi), \xi \in (x, x_n).
$$

$$
\text{Take } F(x^*) = 0, \text{ to } \frac{F(x_n)}{F'(x_n)} = x_n - x^* - \frac{1}{2} \frac{F''(\xi)}{F'(x_n)} (x^* - x_n)^2.
$$
\n
$$
\text{Следовательно, } x_{n+1} - x^* = x_n - x^* - \frac{F(x_n)}{F'(x_n)} = \frac{1}{2} \frac{F''(\xi)}{F'(x_n)} (x^* - x_n)^2.
$$
\n
$$
\text{Eq. (1.11)}
$$

ECJIM  $m_1 = \min_{[a,b]} |F'(x)|$ ,  $M_2 = \max_{[a,b]} |F''(x)|$ , to  $|x_{n+1} - x^*| \le \frac{M_2}{2m_1} |x_n - x^*|^2$ . Other contains сюда следует квадратичная скорость сходимости.

Потребуем, чтобы начальное приближение  $x_0$  было выбрано так, чтобы выполнялось неравенство

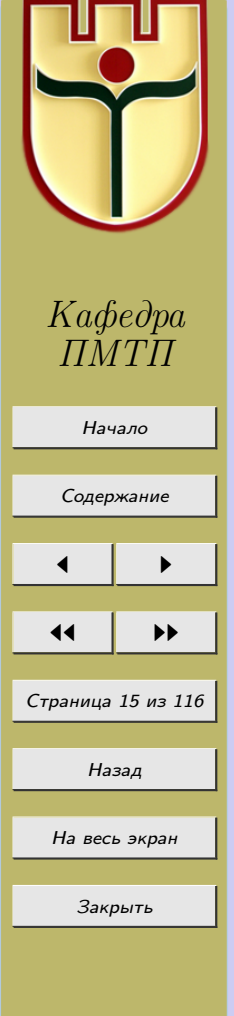

$$
\frac{M_2}{2m_1} |x_n - x^*| \le q < 1.
$$

\n
$$
\text{Tor} \left| x_1 - x^* \right| \leq \frac{M_2}{2m_1} \left| x_0 - x^* \right|^2 \leq \frac{2m_1}{M_2} q^2, \ldots, \left| x_n - x^* \right| \leq \frac{2m_1}{M_2} q^{2^n}.
$$
\n

Геометрический смысл метода Ньютона (касательных).

Пусть на [a, b] находится единственный корень уравнения  $F(x) = 0$ . Проведем касательную к кривой  $y = F(x)$  в точке  $A[a, F(a)]$  до пересечения с осью Ох. Уравнение касательной, проходящей через точку  $A$  будет иметь вид  $y = F(a) + F'(a)(x - a)$ . Если  $F'(a) \neq 0$ , то находим абсциссу  $x_1$  точки пересечения касательной с Ox  $x_1 = a - \frac{F(a)}{F'(a)}$ . Значение  $x_1$  можно взять в качестве приближения к корню. Проводим касательную через точку  $A_1(x_1, F(x_1))$  и найдем точку пересечения с осью Ох, получим второе приближение  $x_2$  к корню уравнения  $x_2 = x_1 - \frac{F(x_1)}{F'(x_1)}$ . Применяя метод касательных, *n*-ое приближение получим  $x_n = x_{n-1} - \frac{F(x_{n-1})}{F'(x_{n-1})}$ ,  $n = 1, 2, 3, ...$ , причем  $x_0$ удовлетворяет условию  $F(x_0)F''(x_0) > 0$ .

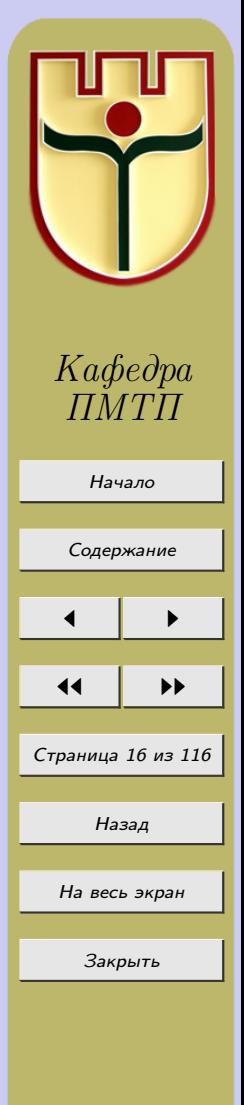

 $(2.5)$ 

<span id="page-16-0"></span>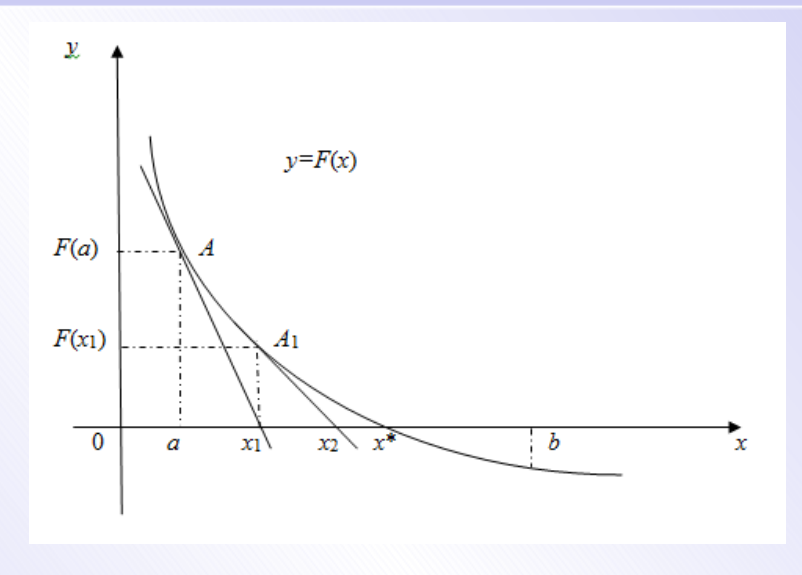

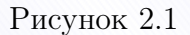

#### Нулевой вариант

Пример 2.1. Вычислить приближенно (с точностью до пяти десятичных знаков после запятой) больший отрицательный корень уравнения  $x^3 - 12x - 8 = 0$ .

#### Решение

Графически отделяя корни этого уравнения, заключаем, что уравнение имеет три действительных корня, больший отрицательный корень принадлежит отрезку  $[-1,0]$ . Можно указать отрезок меньшей длины, на котором находится корень, вычислив значения многочлена  $F(x) = x^3 - 12x - 8$  с помощью схемы Горнера.

Таким отрезком является отрезок  $[-0, 7, -0, 65]$ . Поскольку  $F''(x) = 6x$ ,  $F''(-0,65)$  < 0,  $F(-0,65)$  < 0,  $F(-0,65)F''(-0,65) > 0$ , то в качестве нулевого

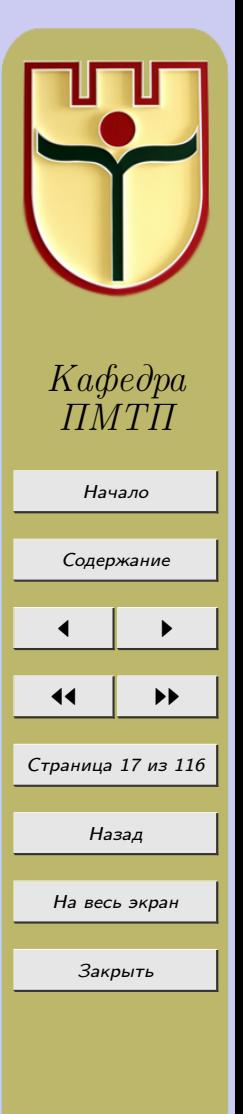

<span id="page-17-0"></span>приближения берем  $x_0 = -0,65$ . По формуле (2.3) вычисляем последовательные приближения, зафиксированные в таблице 2.1. Таблица 2.1

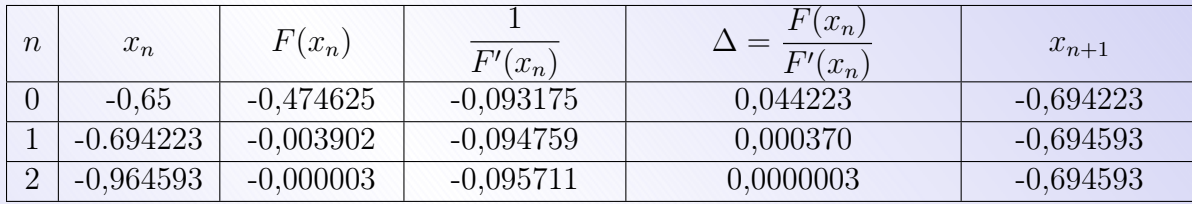

Из таблицы 2.1 видно, что искомый корень  $\xi = -0.694593$ .

Замечание 2.1. Два других корня данного уравнения можно найти аналогичным способом: сначала отделить каждый из них на отрезке достаточно малой длины, потом вычислить с помощью метода касательных. Можно поступить и по-другому. Разделив многочлен  $x^3 - 12x - 8$  на  $x - \xi$ , получим квадратное уравнение, корни которого можно принять за начальные приближения двух других корней исходного уравнения, а потом вычислить их по методу касательных.

#### Задания к лабораторной работе № 2

Решить уравнения:

1.  $x^3 + 4x - 6 = 0$ . 2.  $x^2 \, l q \, x - 1 = 0$ . 3.  $x^3 + 6x - 5 = 0$ . 4. sh  $x - 12$ th  $x - 0$ ,  $311 = 0$ . 5.  $x^4 - 2x - 1 = 0$ . 6.  $e^{-x} + x^2 - 2 = 0$ .

7. 
$$
x^3 + 4x + 3 = 0
$$
.  
\n8.  $(x - 1)^2 - \sin 2x = 0$ .  
\n9.  $x^4 + x - 3 = 0$ .  
\n10.  $2lg x - (x - 2)^2 = 0$ .  
\n11.  $x^3 - 12x - 8 = 0$ .  
\n12.  $e^x - 2(x - 1)^2 = 0$ .

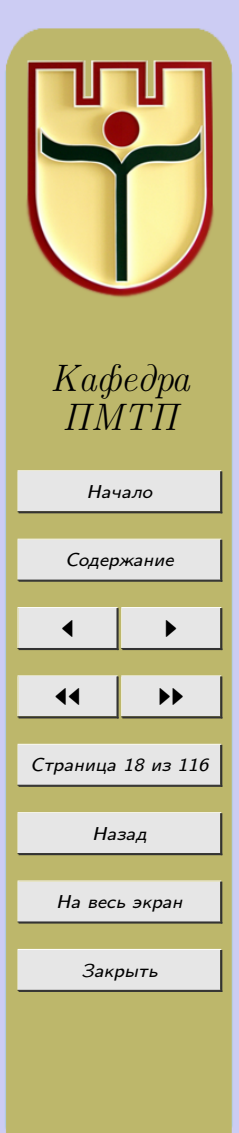

13. 
$$
x^3 - 2x^2 + x + 1 = 0
$$
.  
\n14.  $sh\ x - 8x + 1, 294 = 0$ .  
\n15.  $x^3 + 6x^2 + 9x + 2 = 0$ .  
\n16.  $tg\ x + x - 7, 277 = 0$ .  
\n17.  $x^3 - 6x^2 + 9x - 3 = 0$ .  
\n18.  $1, 8x - sin\ 10x = 0$ .  
\n19.  $2x^3 - 4x^2 + 1 = 0$ .  
\n20.  $\sqrt{x} - cos\ 0, 387x = 0$ .  
\n21.  $x^3 - 13x^2 + 1 = 0$ .  
\n22.  $x^2 - cos\ \pi x = 0$ .  
\n23.  $x^3 - 1, 96x - 0, 89 = 0$ .  
\n24.  $tg\ \frac{\pi}{4}x - x - 3 = 0$ .  
\n25.  $x^3 + 0, 985x + 0, 991 = 0$ .  
\n26.  $x + lg\ x - 0, 5 = 0$ .  
\n27.  $x^5 + 0, 125x - 3, 116 = 0$ .  
\n28.  $4sin\ 3, 81x - 3, 25\ x = 0$ .

**29.** 
$$
x^4 - 2, 6x + 1, 5 = 0.
$$
  
\n**30.**  $0, 7e^{-0.588x} - x = 0.$   
\n**31.**  $x^4 - 2x^3 + x^2 - 2x + 1 = 0.$   
\n**32.**  $e^x - 10x = 0.$   
\n**33.**  $x^5 + x - 3 = 0.$   
\n**34.**  $ln(7, 9x) - 8, 9x + 3 = 0.$   
\n**35.**  $x^5 - 5x + 2 = 0.$   
\n**36.**  $tg(1, 89x) - 2, 76x = 0.$   
\n**37.**  $x^7 + x + 4 = 0.$   
\n**38.**  $x^2 - 5\sin x = 0.$   
\n**39.**  $x^2 + 6x - 5 = 0.$   
\n**40.**  $x - e^{-0,1x} = 0.$   
\n**41.**  $2^x + x^2 - 1, 15 = 0.$   
\n**42.**  $3^{-x} - x^2 + 1 = 0.$   
\n**43.**  $3^x - x - 2 = 0.$   
\n**44.**  $ln x + x + 2 = 0.$   
\n**45.**  $2x^2ln x - 1 = 0.$ 

### Лабораторная работа №3

# «Интерполирование функций. Интерполяционный многочлен Лагранжа»

# <span id="page-19-0"></span>3.1 Интерполирование функций

Пусть функция  $f(x)$  задана таблицей значений для конечного множества x: Таблица 3.1

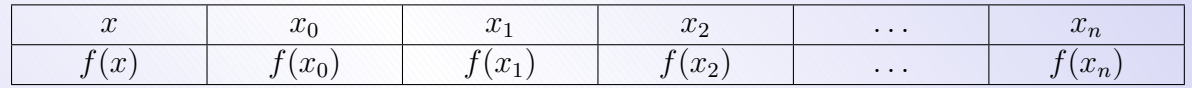

Такая таблица может быть получена в результате наблюдений за ходом некоторого процесса. Если необходимо найти значение  $f(x)$  для промежуточного значения аргумента, то строят функцию  $\varphi(x)$ , достаточно простую для вычислений, которая в заданных точках  $x_0, x_1, \ldots, x_n$  принимает значения  $f(x_0), f(x_1), \ldots, f(x_n)$ , а в остальных точках отрезка [a, b], принадлежащего области определения  $f(x)$ , приближенно представляет функцию  $f(x)$  с той или иной степенью точности и при решении задачи вместо функции  $f(x)$  используется  $\varphi(x)$ . Задача построения функции  $\varphi(x)$  называется задачей интерполирования. Чаще всего интерполяционную функцию представляют в виде алгебраического многочлена некоторой степени.

К интерполированию прибегают и в том случае, когда для функции  $f(x)$  известна аналитическое выражение, с помощью которого можно вычислить её значение для любого значения x из отрезка, в котором она определена, но вычисление каждого значения сопряжено с большим объемом вычислений. Если надо найти значение функции для большого количества значений аргумента, то прибегают к интерполированию, т.е. вычисляют несколько значений  $f(x_i)$ ,  $i = 0, 1, 2, ..., n$ , и по ним строят простую интерполирующую функцию  $\varphi(x)$ , посредством которой и вычисляют приближенные значения  $f(x)$  в других точках.

В качестве функции  $\varphi(x)$  будем брать в дальнейшем алгебраический многочлен степени п, интерполяция в этом случае называется алгебраической. Алгебраическая

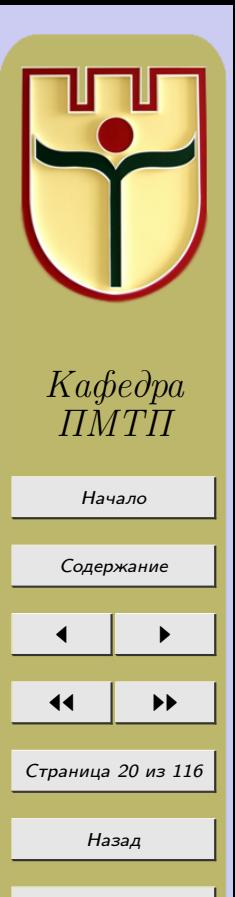

На весь экран

Закрыть

<span id="page-20-0"></span>интерполяция функции  $y = f(x)$  на отрезке [a, b] состоит в приближенной замене этой функции на данном отрезке многочленом  $P_n(x)$  степени n, т.е.  $f(x) \approx P_n(x)$ , причем  $P_n(x)$  принимает в точках  $x_0, x_1, \ldots, x_n$  те же значения, что и  $f(x)$ , т.е.  $f(x_i) = P_n(x_i), i = 0, 1, 2, \ldots, n.$ 

Отметим, что двух различных интерполяционных многочленов одной и той же степени *n* существовать не может для данной функции  $f(x)$ .

#### 3.2 Интерполяционный многочлен Лагранжа

Поставим следующую задачу: построить многочлен  $P_n(x)$  степени n, который в  $n+1$  данных точках  $x_0, x_1, \ldots, x_n$  (узлах интерполирования) принимает значения  $y_0, y_1, \ldots, y_n.$ 

Для решения задачи определим так называемые фундаментальные многочлены  $Q_n^k(x)$ , т.е. многочлены *n*-ой степени относительно *x*, удовлетворяющие следующим **VCJIOBИЯМ:** 

$$
Q_n^k(x) = \begin{cases} 0 & npu & i \neq k, \\ 1 & npu & i = k. \end{cases}
$$
 (3.1)

Искомый многочлен запишется в виде суммы при помощи фундаментальных многочленов

$$
P_n(x) = y_0 Q_n^0(x) + y_1 Q_n^1(x) + \dots + y_n Q_n^n(x). \tag{3.2}
$$

Поскольку  $x_0, x_1, \ldots, x_{k-1}, x_{k+1}, \ldots, x_n$  – нули многочлена  $Q_n^k(x)$ , **TO**  $Q_n^k = c(x - x_0)(x - x_1) \dots (x - x_{k-1})(x - x_{k+1}) \dots (x - x_n)$ . Определим с из условия  $Q_n^k(x_k) = 1$ , получим:

$$
Q_n^k(x) = \frac{(x - x_0)(x - x_1)\dots(x - x_{k-1})(x - x_{k+1})\dots(x - x_n)}{(x_k - x_0)(x_k - x_1)\dots(x_k - x_{k-1})(x_k - x_{k+1})\dots(x_k - x_n)}.
$$
(3.3)

Формула  $(3.2)$  с учетом  $(3.3)$  запишется:

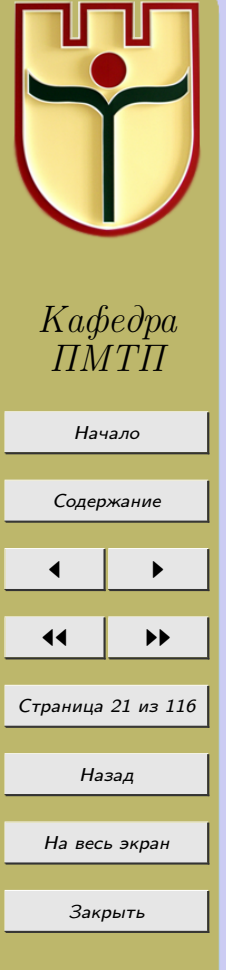

<span id="page-21-0"></span>
$$
P_n(x) = \sum_{k=0}^n y_k \frac{(x-x_0)(x-x_1)\dots(x-x_{k-1})(x-x_{k+1})\dots(x-x_n)}{(x_k-x_0)(x_k-x_1)\dots(x_k-x_{k-1})(x_k-x_{k+1})\dots(x_k-x_n)}
$$
(3.4)

Многочлен, определенный формулой (3.4), называется интерполяционным многочленом Лагранжа, а фундаментальные многочлены (3.3) коэффициентами Лагранжа. Формула

$$
f(x) \approx P_n(x) = \sum_{k=0}^n y_k \frac{(x - x_0) \dots (x - x_{k-1})(x - x_{k+1}) \dots (x - x_n)}{(x_k - x_0) \dots (x_k - x_{k-1})(x_k - x_{k+1}) \dots (x_k - x_n)}
$$
(3.5)

называется интерполяционной формулой Лагранжа. Формулы (3.3–3.5) можно записать более компактно, если ввести следующее обозначение:

$$
\omega(x) = (x - x_0)(x - x_1) \dots (x - x_n). \tag{3.6}
$$

Поскольку  $\omega'(x_k) = (x_k - x_0)(x_k - x_1) \dots (x_k - x_{k-1})(x_k - x_{k+1}) \dots (x_k - x_n)$ , то

$$
Q_n^k(x) = \frac{\omega(x)}{(x - x_k)\omega'(x_k)}, \quad P_n = \omega(x) \sum_{k=0}^n \frac{y_k}{(x - x_k)\omega'(x_k)},
$$

$$
f(x) \approx \omega(x) \sum_{k=0}^{n} \frac{y_k}{(x - x_k)\omega'(x_k)}
$$

Полином  $P_n(x)$  совпадает с  $f(x)$  в  $n+1$  точке, а в остальных точках отрезка [a, b] разность  $R_n(x) = f(x) - P_n(x)$  называется остаточным членом интерполяции.  $R_n(x) \neq 0$ и представляет собой погрешность метода. Справедлива теорема для оценки остаточного члена.

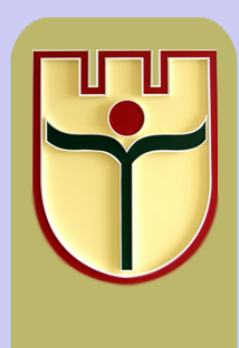

Кафедра  $T\,M\,T\,I$ 

<span id="page-22-0"></span>**Теорема 3.1.** Если функция  $f(x)$  в промежутке [а, b] имеет непрерывные производные до n+1-го порядка, то остаточный член интерполяции  $R_n(x)$  определяется формулой  $R_n(x) = f^{(n+1)}(\xi) \frac{\omega(x)}{(n+1)!}$ , где  $\xi$  -- точка промежутка  $[a, b]$ , зависящая от х.

### Нулевой вариант

Пример 3.1. Найти интерполяционный многочлен Лагранжа для функции, заданной таблицей 3.2

Таблица 3.2

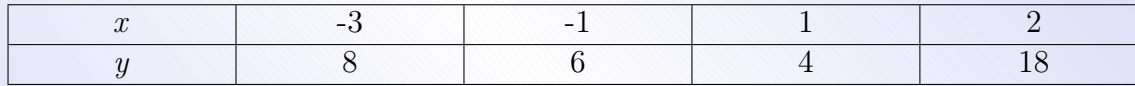

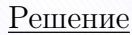

При  $n = 3$  формула  $(3.4)$  принимает вид

$$
P_3(x) = y_0 \frac{(x-x_1)(x-x_2)(x-x_3)}{(x_0-x_1)(x_0-x_2)(x_0-x_3)} + y_1 \frac{(x-x_0)(x-x_2)(x-x_3)}{(x_1-x_0)(x_1-x_2)(x_1-x_3)} + y_2 \frac{(x-x_0)(x-x_2)(x-x_3)}{(x_1-x_0)(x_1-x_2)(x_1-x_3)}
$$

$$
+y_2\frac{(x-x_0)(x-x_1)(x-x_3)}{(x_2-x_0)(x_2-x_1)(x-x_3)}+y_3\frac{(x-x_0)(x-x_1)(x-x_2)}{(x_3-x_0)(x_3-x_1)(x_3-x_2)}.
$$

Подставляя в эту формулу значения  $x_k, y_k, (k = 0, 1, 2, 3)$  получаем

$$
P_3(x) = 8\frac{(x+1)(x-1)(x-2)}{(-3+1)(-3-1)(-3-2)} + 6\frac{(x+3)(x-1)(x-2)}{(-1+3)(-1-1)(-1-2)} + 4\frac{(x+3)(x+1)(x-2)}{(1+3)(1+1)(1-2)} + 18\frac{(x+2)(x+1)(x-2)}{(2+3)(2+1)(2-1)} =
$$

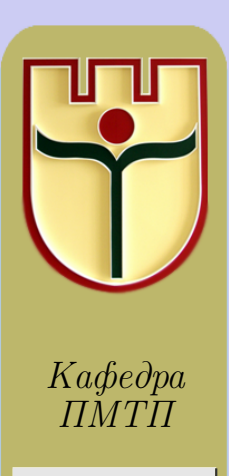

Начало

Содержание

Страница 23 из 116

Назад

На весь экран

Закрыть

$$
= -\frac{1}{5}(x^3 - 2x^2 - x + 2) + \frac{1}{2}(x^3 - 7x + 6) - \frac{1}{2}(x^3 + 2x^2 - 5x - 6) +
$$
  
\n
$$
+ \frac{6}{5}(x^3 + 3x^2 - x - 3) = \left(-\frac{1}{5} + \frac{1}{2} - \frac{1}{2} + \frac{6}{5}\right)x^3 + \left(\frac{2}{5} - 1 + \frac{18}{5}\right)x^2 +
$$
  
\n
$$
+ \left(\frac{1}{5} - \frac{7}{2} + \frac{5}{2} - \frac{6}{5}\right)x + \left(-\frac{2}{5} + 3 + 3 - \frac{18}{5}\right) = x^3 + 3x^2 - 2x + 2.
$$
  
\n
$$
\text{H}\text{rank}, P_3(x) = x^3 + 3x^2 - 2x + 2.
$$

Пример 3.2. Найти интерполяционный многочлен Лагранжа для функции, заданной таблицей 3.3.

Таблица 3.3

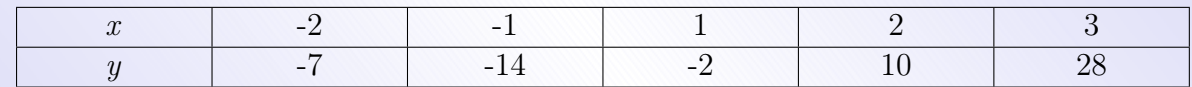

Решение

При  $n = 4$  формула  $(3.4)$  примет вид

$$
P_4(x) = y_0 \frac{(x-x_1)(x-x_2)(x-x_3)(x-x_4)}{(x_0-x_1)(x_0-x_2)(x_0-x_3)(x_0-x_4)} +
$$

$$
+y_1\frac{(x-x_0)(x-x_2)(x-x_3)(x-x_4)}{(x_1-x_0)(x_1-x_2)(x_1-x_3)(x_1-x_4)} ++y_2\frac{(x-x_0)(x-x_1)(x-x_3)(x-x_4)}{(x_2-x_0)(x_2-x_1)(x_2-x_3)(x_2-x_4)} ++y_3\frac{(x-x_0)(x-x_1)(x-x_2)(x-x_4)}{(x_3-x_0)(x_3-x_1)(x_3-x_2)(x_3-x_4)} +
$$

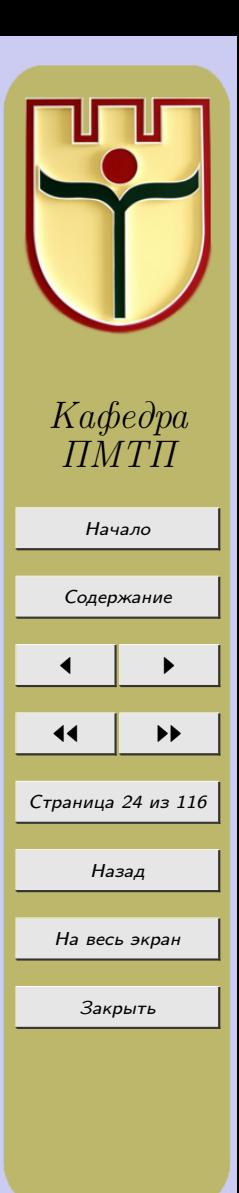

$$
+y_4\frac{(x-x_0)(x-x_1)(x-x_2)(x-x_3)}{(x_4-x_0)(x_4-x_1)(x_4-x_2)(x_4-x_3)}
$$

Подставляя в эту формулу значения  $x_k$  и  $y_k$ ,  $(k = 0, 1, 2, 3, 4)$ , получаем искомый многочлен

$$
P_4(x) = (-7)\frac{(x+1)(x-1)(x-2)(x-3)}{(-2+1)(-2-1)(-2-2)(-2-3)} +
$$
  
+(-14)
$$
\frac{(x+2)(x-1)(x-2)(x-3)}{(-1+2)(-1-1)(-1-2)(-1-3)} +
$$

$$
+(-2)\frac{(x+2)(x+1)(x-2)(x-3)}{(1+2)(1+1)(1-2)(1-3)} +
$$

$$
+10\frac{(x+2)(x+1)(x-1)(x-3)}{(2+2)(2+1)(2-1)(2-3)} +
$$

$$
+28\frac{(x+2)(x+1)(x-1)(x-2)}{(3+2)(3+1)(3-1)(3-2)} =
$$

$$
= -\frac{7}{60}(x^4+5x^3+5x^2+5x-6) + \frac{7}{12}(x^4-4x^3-x^2+16x-12) -
$$

$$
-\frac{2}{12}(x^4-2x^3-7x^2+8x+12) - \frac{10}{12}(x^4-x^3-7x^2+x+6) +
$$

$$
+\frac{7}{10}(x^4-5x^2+4) = x^4\left(-\frac{7}{60}+\frac{7}{12}-\frac{1}{6}-\frac{5}{6}+\frac{7}{10}\right) +
$$

$$
+x^3\left(\frac{7}{12}-\frac{7}{3}+\frac{1}{3}+\frac{5}{6}\right)+x^2\left(-\frac{7}{12}-\frac{7}{12}+\frac{7}{6}+\frac{70}{12}-\frac{7}{2}\right) +
$$

$$
+x\left(-\frac{7}{12}+\frac{28}{3}-\frac{4}{3}-\frac{5}{6}\right)+\left(\frac{7}{10}-7-2-5+\frac{14}{5}\right) =
$$

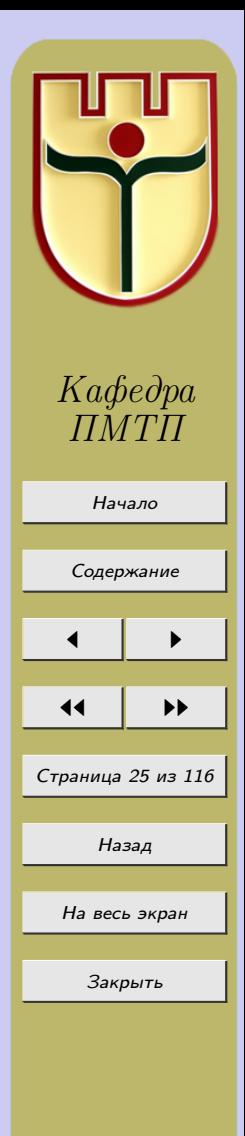

$$
= \frac{1}{6}x^4 - \frac{7}{12}x^3 + \frac{7}{3}x^2 + \frac{79}{12}x - \frac{21}{2};
$$

<span id="page-25-0"></span> $P_4(x) = 0,1667x^4 - 0,5833x^3 + 2,3333x^2 + 6,5833x - 10,5000.$ 

# Задания к лабораторной работе № 3

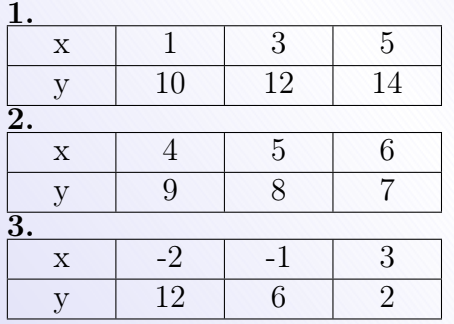

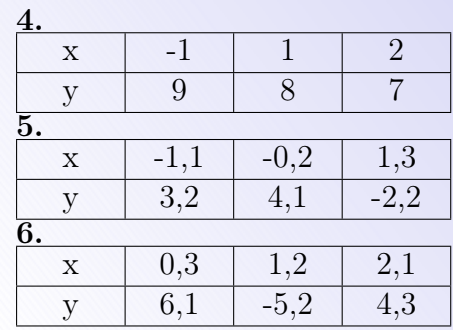

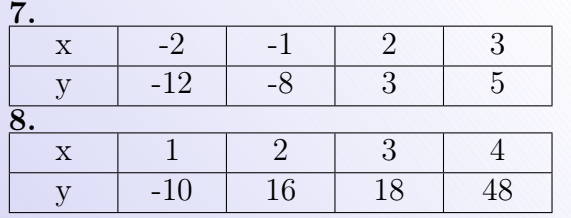

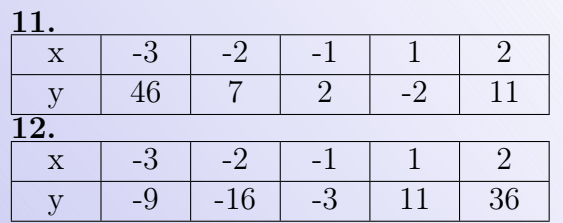

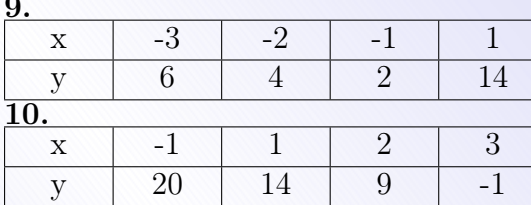

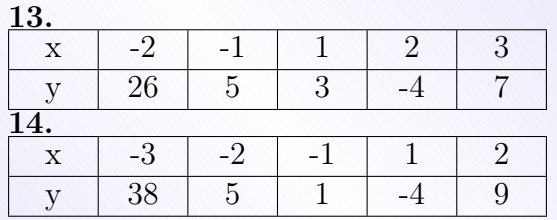

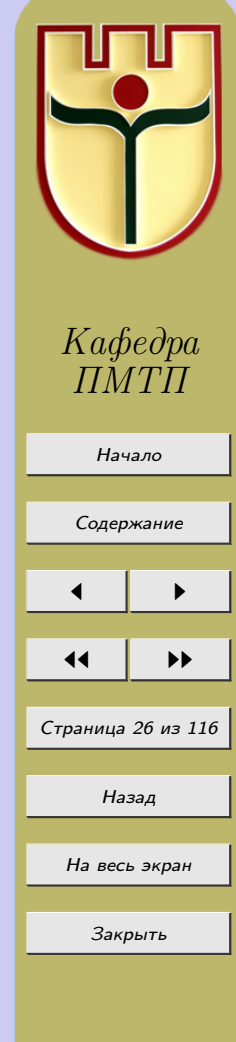

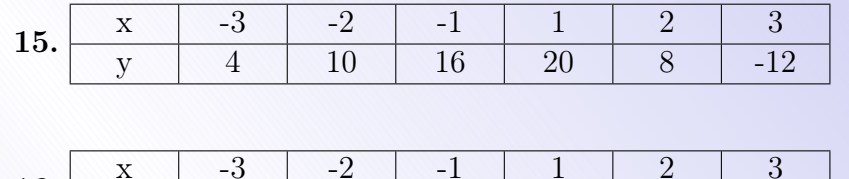

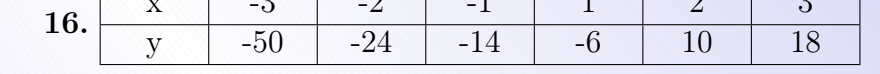

Найти интерполяционные многочлены Лагранжа для данных функций с данными узлами:

17. 
$$
f(x) = e^x
$$
,  $x_1 = -3$ ,  $x_2 = -2$ ,  $x_3 = -1$ .  
\n18.  $f(x) = 3^{-x}$ ,  $x_1 = 1$ ,  $x_2 = 2$ ,  $x_3 = 3$ .  
\n19.  $f(x) = ch \ x$ ,  $x_1 = -1$ ,  $x_2 = 1$ ,  $x_3 = 2$ .  
\n20.  $f(x) = ln \ x$ ,  $x_1 = 3$ ,  $x_2 = 4$ ,  $x_3 = 5$ .  
\n21.  $f(x) = e^{-x}$ ,  $x_1 = -1$ ,  $x_2 = 1$ ,  $x_3 = 2$ ,  $x_4 = 3$ .  
\n22.  $f(x) = ln(-x)$ ,  $x_1 = -6$ ,  $x_2 = -5$ ,  $x_3 = -4$ ,  $x_4 = -3$ .  
\n23.  $f(x) = sh \ x$ ,  $x_1 = -3$ ,  $x_2 = -1$ ,  $x_3 = 1$ ,  $x_4 = 3$ .  
\n24.  $f(x) = 2^x$ ,  $x_1 = 0$ ,  $x_2 = 1$ ,  $x_3 = 2$ ,  $x_4 = 3$ .

Найти интерполяционные многочлены Лагранжа для данных функций с данными узлами и оценить погрешность интерполяционных полиномов в указанных точках:

**25.** 
$$
f(x) = e^{-x}
$$
,  $x_1 = 1$ ,  $x_2 = 2$ ,  $x_3 = 3$ ;  $\text{rpp } x = 1, 5$ .  
\n**26.**  $f(x) = ch \ x$ ,  $x_1 = 1$ ,  $x_2 = 2$ ,  $x_3 = 3$ ;  $\text{rpp } x = 1, 5$ .  
\n**27.**  $f(x) = \cos \frac{\pi}{4}x$ ,  $x_1 = \frac{1}{3}$ ,  $x_2 = \frac{2}{3}$ ,  $x_3 = 1$ ;  $\text{rpp } x = \frac{5}{9}$ .  
\n**28.**  $f(x) = 3^x$ ,  $x_1 = -4$ ,  $x_2 = -3$ ,  $x_3 = -2$ ,  $x_4 = -1$ ;  $\text{rpp } x = 2, 5$ .  
\n**29.**  $f(x) = e^x$ ,  $x_1 = 1$ ,  $x_2 = 2$ ,  $x_3 = 3$ ,  $x_4 = 4$ ;  $\text{rpp } x = 2, 5$ .  
\n**30.**  $f(x) = \ln x$ ,  $x_1 = 4$ ,  $x_2 = 5$ ,  $x_3 = 6$ ,  $x_4 = 7$ ;  $\text{rpp } x = 5, 5$ .

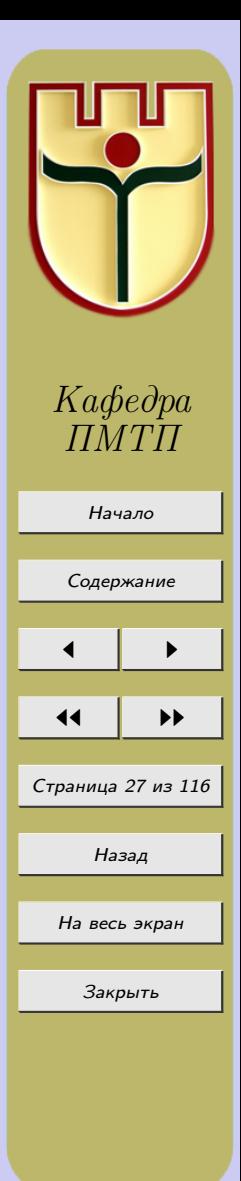

Найти интерполяционные многочлены Лагранжа, дающие значения следующих функций в указанных промежутках с тремя верными десятичными знаками:

**31.**  $f(x) = lg x$ , в промежутке [14, 15]. 32.  $f(x) = 2^{-x}$ , в промежутке [4, 5]. 33.  $f(x) = sh\ x$ , в промежутке [-2, -1]. **34.**  $f(x) = ch\ x$ , в промежутке [-3, -2]. **35.**  $f(x) = e^x$ , в промежутке [-4, -3]. 36.  $f(x) = \ln x$ , в промежутке [8, 9].

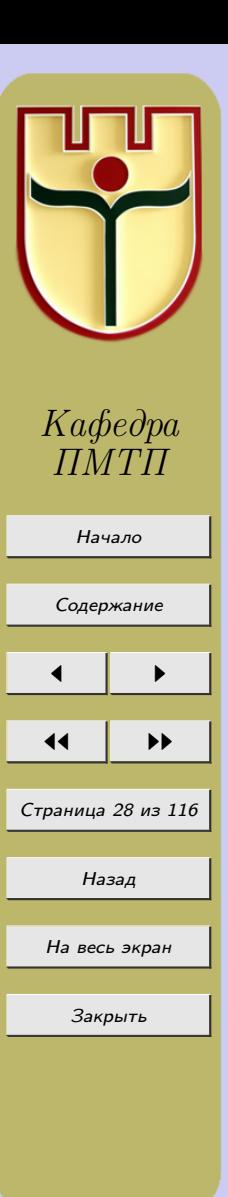

# Лабораторная работа №4 «Интерполяционные многочлены Ньютона. Интерполирование внутри таблицы»

#### <span id="page-28-0"></span>4.1 Конечные разности. Разделенные разности

Пусть  $y_i = f(x_i)$  – значения функции  $y = f(x)$  в точках  $x_i$ ,  $i = 0, 1, ..., n$ , тогда разности  $y_1 - y_0, y_2 - y_1, \ldots, y_n - y_{n-1}$  называются конечными разностями 1-го порядка. Обозначим  $\Delta y_i = y_{i+1} - y_i$ . Разность второго порядка получается по формулам  $\Delta^2 y_0 = \Delta y_1 - \Delta y_0$ ,  $\Delta^2 y_1 = \Delta y_2 - \Delta y_1$ ,... Аналогично определяются последующие разности  $\Delta^{n+1}y_0 = \Delta^n y_1 - \Delta^n y_0, \Delta^{n+1}y_1 = \Delta^n y_2 - \Delta^n y_1, \ldots$ 

Для работы с конечными разностями удобно использовать таблицу 4.1. Таблица 4.1

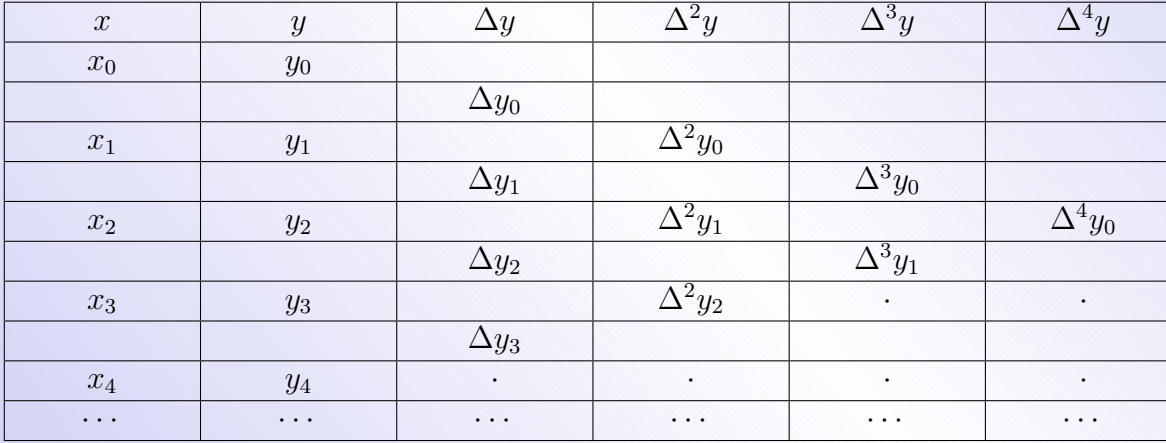

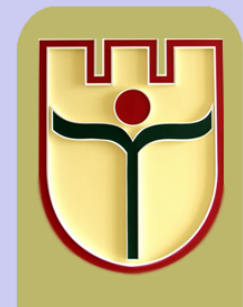

Кафедра  $T\!M T\!L$ 

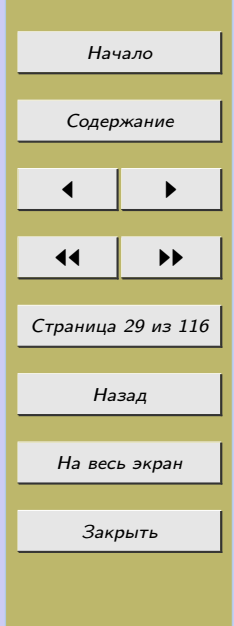

#### Свойства конечных разностей.

1. Конечные разности суммы (разности) функций равны сумме (разности) конечных разностей этих функций.

2. При умножении функции на постоянный множитель конечные разности умножаются на этот множитель.

3. Конечные разности *n*-го порядка от многочленов степени *n* постоянны, а конечные разности  $n + 1$  порядка равны нулю.

Разделенные разности первого порядка определяются формулами:

$$
f(x_1,x_0)=\frac{y_1-y_0}{x_1-x_0},\ f(x_2,x_1)=\frac{y_2-y_1}{x_2-x_1},\ldots,f(x_n,x_{n-1})=\frac{y_n-y_{n-1}}{x_n-x_{n-1}}.
$$

Разделенные разности второго порядка получаются из разделённых разностей первого порядка по формулам:

$$
f(x_2, x_1, x_0) = \frac{f(x_2, x_1) - f(x_1, x_0)}{x_2 - x_0}, f(x_3, x_2, x_1) = \frac{f(x_3, x_2) - f(x_2, x_1)}{x_3 - x_1}
$$

Разделенные разности n-го порядка получаются из разделённых разностей n − 1-го порядка по формулам:

$$
f(x_n, x_{n-1}, \ldots, x_0) = \frac{f(x_n, x_{n-1}, \ldots, x_1) - f(x_{n-1}, x_{n-2}, \ldots, x_0)}{x_n - x_0}.
$$

Разделенные разности в случае равностоящих узлов с шагом h,  $(x_k = x_0 + kh$ ,  $k = 0, 1, \ldots, n$ ) выражаются следующим образом:

$$
f(x_1, x_0) = \frac{\Delta y_0}{h}, f(x_2, x_1) = \frac{\Delta y_1}{h}, \dots, f(x_n, x_{n-1}) = \frac{\Delta y_{n-1}}{h}, \dots,
$$

$$
f(x_2, x_1, x_0) = \frac{f(x_2, x_1) - f(x_1, x_0)}{x_2 - x_0} = \frac{\frac{\Delta y_1}{h} - \frac{\Delta y_0}{h}}{2h} = \frac{\Delta y_1 - \Delta y_0}{2h^2} = \frac{\Delta^2 y_0}{2!h^2}
$$

$$
f(x_3, x_2, x_1) = \frac{\Delta^2 y_1}{2! h^2}, \dots, f(x_n, x_{n-1}, \dots, x_0) = \frac{\Delta^n y_0}{n! h^n}.
$$

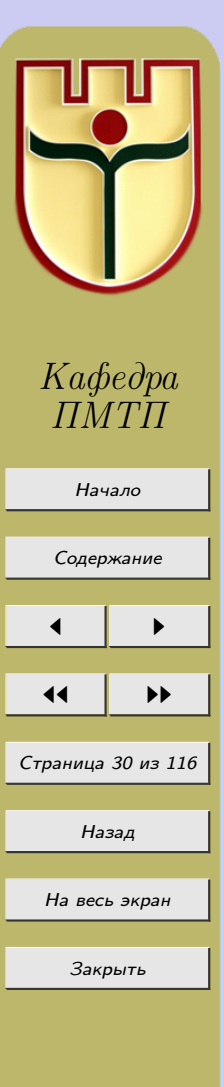

.

2 , Тем самым установлена связь между конечными и разделенными разностями.

#### 4.2 Интерполяционные многочлены Ньютона

Интерполяционный многочлен Лагранжа, который можно построить при любом расположении узлов интерполяции, имеет один единственный недостаток. Если понадобится увеличить число знаков (следовательно, и степень многочлена) прибавлением нового узла, многочлен Лагранжа придется вычислять заново, так как каждый член зависит от узлов интерполирования. Указанным недостатком не обладает интерполяционный многочлен Ньютона.

Пусть дана функция  $y = f(x)$ ,  $y_k = f(x_k)$  - значения её в точках  $x_k$ ,  $k = 0, 1, ..., n$ . Из первой разделенной разности  $f(x, x_0) = \frac{f(x) - y_0}{x - x_0}$  получим  $f(x) = y_0 + (x - x_0)f(x, x_0)$ . Поскольку  $f(x, x_0, x_1) = \frac{f(x, x_0) - f(x_0, x_1)}{x - x_1}$ , то  $f(x, x_0) =$  $f(x_0, x_1) + (x - x_1)f(x, x_0, x_1)$ , следовательно,  $f(x) = y_0 + (x - x_0)f(x, x_0) = y_0 + (x - x_0)f(x, x_0)$  $+(x-x_0)f(x_0, x_1) + (x-x_0)(x-x_1)f(x, x_0, x_1)$ . Продолжая процесс, получим:  $f(x) = y_0 + (x - x_0)f(x_0, x_1) + (x - x_0)(x - x_1)f(x_0, x_1, x_2) + \ldots$  $+(x-x_0)(x-x_1)...(x-x_{n-1})f(x_0,x_1,...,x_n)+$  $(4.1)$  $+(x-x_0)(x-x_1)...(x-x_n)f(x,x_0,x_1,...,x_n)$ 

$$
\text{min } f(x) = P_n(x) + (x - x_0)(x - x_1) \dots (x - x_n) f(x, x_0, x_1, \dots, x_n), \text{ rate } \\
P_n(x) = y_0 + (x - x_0)f(x_0, x_1) + \dots + (x - x_0)(x - x_1) \dots (x - x_{n-1}) \times \\
\times f(x_0, x_1, \dots, x_n).
$$
\n(4.2)

Полагая в (4.1)  $x = x_k$ , получим  $y_k = f(x_k) = P_n(x_k)$ ,  $k = 0, 1, ..., n$ , следовательно, многочлен  $(4.2)$  – интерполяционный многочлен для функции  $y = f(x)$ , построенный по  $n+1$  узлам  $x_0, x_1, \ldots, x_n$ .

Многочлен (4.2) называется интерполяционным многочленом Ньютона. Подставляя его в общую интерполяционную формулу, получим:

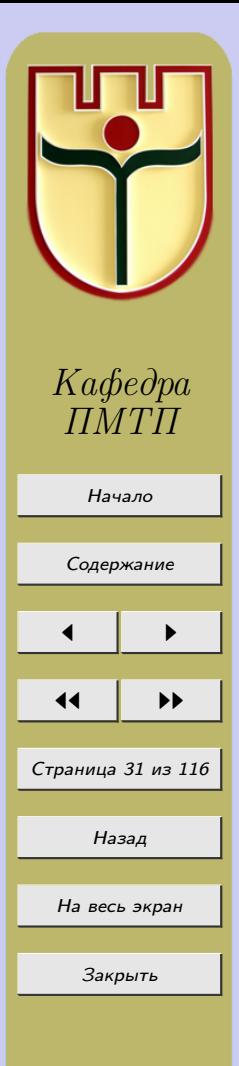

<span id="page-31-0"></span>
$$
f(x) \approx y_0 + (x - x_0)f(x_0, x_1) + (x - x_0)(x - x_1)f(x_0, x_1, x_2) + \dots + (x - x_0)(x - x_1)\dots(x - x_{n-1})f(x_0, x_1, \dots, x_n).
$$
\n(4.3)

В случае равностоящих узлов интерполяции  $x_1 = x_0 + h$ ,  $x_2 = x_0 + 2h$ ,...  $x_n = x_0 + nh$  из интерполяционной формулы Ньютона с учетом равенств  $f(x_k, x_{k-1},..., x_0) = \frac{\Delta^k y_0}{k! h^k}$ ,  $k = 0, 1, ..., n$ , получается интерполяционная формула Ньютона «интерполирование вперед»

$$
f(x) = y_0 + \frac{\Delta y_0}{h}(x - x_0) + \frac{\Delta^2 y_0}{2!h^2}(x - x_0)(x - x_1) + \frac{\Delta^3 y_0}{3!h^3}(x - x_0)(x - x_1) \times \times (x - x_2) + \dots + \frac{\Delta^n y_0}{n!h^n}(x - x_0)(x - x_1)\dots(x - x_{n-1}).
$$
\n(4.4)

«Интерполирование вперед» объясняется тем, что формула содержит заданные значения функции, соответствующие узлам интерполяции, находящимся только вправо от  $x_0$ . Формула (4.4) удобна при интерполировании функций для значений  $x$ , близких к наименьшему узлу  $x_0$ .

Положим 
$$
x = x_0 + ht
$$
. Тогда  $\frac{x - x_0}{h} = t$ ,  $\frac{(x - x_0)(x - x_1)}{h^2} = t(t - 1)$ .

\n
$$
\frac{(x - x_0)(x - x_1) \dots (x - x_{n-1})}{h^n} = t(t - 1) \dots (t - n + 1)
$$
, *u* формyna (4.4) *up*under buz:

\n
$$
f(x) = f(x_0 + th) \approx y_0 + t\Delta y_0 + \frac{t(t - 1)}{2!} \Delta^2 y_0 + \frac{t(t - 1)(t - 2)}{3!} \Delta^3 y_0 + \dots + \frac{t(t - 1) \dots (t - n + 1)}{n!} \Delta^n y_0.
$$

\n(4.5)

Остаточный член для полинома (4.5) имеет вид:

$$
R_n(x) = \frac{h^{n+1} f^{(n+1)}(\xi)}{(n+1)!} t(t-1) \dots (t-n), \text{ r, e } \xi \in [a, b].
$$

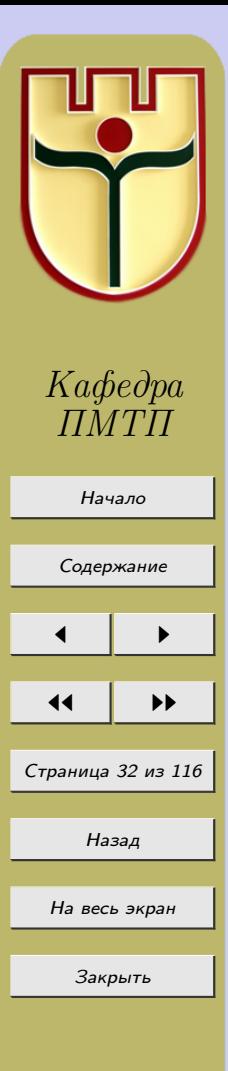

Абсолютная погрешность метода по формуле Ньютона «интерполирование вперед» определяется неравенством:

$$
|R_n(x)| \le \frac{M_{n+1}h^{n+1}|t(t-1)\dots(t-n)|}{(n+1)!}, \text{ rge } M_{n+1} = \max_{a \le x \le b} |f^{(n+1)}(x)|.
$$

Интерполяционную формулу Ньютона [\(4.3\)](#page-31-0) можно записать так:

$$
f(x) \approx y_n + (x - x_n)f(x_n, x_{n-1}) + (x - x_n)(x - x_{n-1})f(x_n, x_{n-1}, x_{n-2}) + \ldots + (x - x_n)(x - x_{n-1}) \ldots (x - x_1)f(x_n, x_{n-1}, \ldots, x_0).
$$

В случае равностоящих узлов из неё аналогично формуле Ньютона «интерполирование вперед» можно получить формулу Ньютона «интерполирование назад»

$$
f(x) \approx y_n + t\Delta y_{n-1} + \frac{t(t+1)}{2!} \Delta^2 y_{n-2} + \frac{t(t+1)(t+2)}{3!} \Delta^3 y_{n-2} + \ldots + \frac{t(t+1)\ldots(t+n-1)}{n!} \times
$$

$$
\times \Delta^n y_0, \ t = \frac{x - x_n}{h}.
$$

Формулу «интерполирование назад» используют при интерполировании функций в точках  $x$ , близких к наибольшему узлу  $x_n$ .

Абсолютная погрешность метода «интерполирование назад» определяется формулой:

$$
|R_n(x)| \le \frac{M_{n+1}h^{n+1}|t(t+1)\dots(t+n)|}{(n+1)!},
$$
  $\text{rge } M_{n+1} = \max_{a \le x \le b} |f^{(n+1)}(x)|.$ 

### 4.3 Интерполирование внутри таблицы. Интерполяционная формула Стирлинга

Предположим, что точка x лежит вблизи внутреннего узла  $x_k$  таблицы с любой стороны от него. Тогда табличные узлы целесообразно привлекать для интерполирования в порядке удалённости от  $x_k$ , то есть взять сначала узел  $x_k$  и присоединить

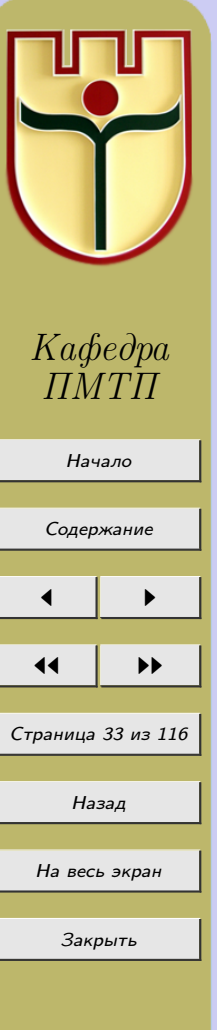

к нему пары узлов (x<sub>k</sub> + h, x<sub>k</sub> - h), (x<sub>k</sub> + 2h, x<sub>k</sub> - 2h),..., (x<sub>k</sub> + nh, x<sub>k</sub> - nh). Ilри таком  
порядке узлов интерполирования формула Ньютона будет иметь вид  

$$
f(x) = y(x) = f(xk) + (x - xk)f(xk, xk + h) + (x - xk)(x - xk - h) \times
$$

$$
\times f(xk, xk + h, xk - h, xk + 2h) + ... + (x - xk)(x - xk - h) \times ... \times
$$

$$
\times (x - xk - nh) f(xk, xk + h, xk - h, ..., xk - nh) + R2n(x),
$$
  
где  $R2n(x) = \frac{(x - xk)(x - xk - h)...(x - xk + nh)}{(2n + 1)!} f^{(2n+1)}(\xi)$ , rде  $\xi$  - ecrīb rowra orpe3-  
(2n + 1)!  
ка, содержашero  $xk - nh, xk + nh$  и  $x$ .  
Замении разностные отношения их выражениями через конечные разности  

$$
f(xk) = yk, f(xk, xk + h) = \frac{\Delta yk}{1!h},
$$

$$
f(xk, xk + h, xk - h) = f(xk - h, xk, xk + h) = \frac{\Delta^2 yk-1}{2!h^2},...
$$

и введём переменную  $t = \frac{x - x_k}{h}$ , тогда получим

$$
y(x_k + th) = y_k + \frac{t}{1!} \Delta y_k + \frac{t(t-1)}{2!} \Delta^2 y_{k-1} + \frac{t(t-1)(t+1)}{3!} \Delta^3 y_{k-1} + \ldots +
$$

$$
+\frac{1}{(2n-1)!}(t-n+1)\dots t(t+1)\dots (t+n-1)\Delta^{2n-1}y_{k-n+1}+\frac{1}{(2n)!}(t+n-1)\times \dots \times
$$
  
 
$$
\times t \dots \times (t-n)\Delta^{2n}y_{k-n+1}+R_{2n}(x).
$$

Для придания правой части симметричного вида, перепишем равенство в форме

$$
y(x_k + th) = y_k + t \left[ \Delta y_k - \frac{1}{2} \Delta^2 y_{k-1} \right] + \frac{t^2}{2!} \Delta^2 y_{k-1} + \frac{t(t^2 - 1^2)}{3!} \left[ \Delta^3 y_{k-1} - \frac{1}{2} \Delta^4 y_{k-2} \right] + \dots +
$$

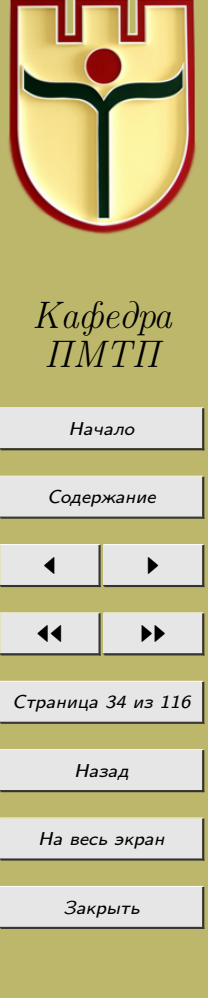

<span id="page-34-0"></span>
$$
+\frac{t(t^2-1^2)\dots(t^2-(n-1)^2)}{(2n-1)!}\left[\Delta^{2n-1}y_{k-n+1}-\frac{1}{2}\Delta^{2n}y_{k-n}\right]++\frac{t^2(t^2-1^2)\dots(t^2-(n-1)^2)}{(2n)!}\Delta^{2n}y_{k-n}+R_{2n}(x).
$$

Если из квадратных скобок исключить конечные разности четного порядка, пользуясь равенствами  $\Delta^2 y_{k-1} = \Delta y_k - \Delta y_{k-1}, \ \Delta^4 y_{k-2} = \Delta^3 y_{k-1} - \Delta^3 y_{k-2}, \dots$ , то получим интерполяционную формулу Ньютона-Стирлинга

$$
y(x_k + th) = y_k + \frac{t}{1!} \frac{\Delta y_{k-1} + \Delta y_k}{2!} + \frac{t^2}{2} \Delta^2 y_{k-1} + \frac{t(t^2 - 1^2)}{3!} \frac{\Delta^3 y_{k-2} + \Delta^3 y_{k-1}}{2} +
$$

$$
+\frac{t^{2}(t^{2}-1^{2})}{4!}\Delta^{4}y_{k-2}+\ldots+\frac{t(t^{2}-1)\ldots(t^{2}-(n-1)^{2})}{(2n-1)!}\frac{\Delta^{2n-1}y_{k-n}+\Delta^{2n-1}y_{k-n+1}}{2}+
$$

$$
+\frac{t^2(t^2-1^2)\dots(t^2-(n-1)^2)}{(2n)!}\Delta^{2n}y_{k-n}+R_{2n}(x),
$$

$$
R_{2n}(x) = h^{2n+1} \frac{t^2(t^2-1^2)\dots(t^2-n^2)}{(2n+1)!} y^{(2n+1)}(\xi).
$$

### Нулевой вариант

Пример 4.1. Найти интерполяционный многочлен Ньютона для функции, заданной таблицей 4.2.

Таблица 4.2

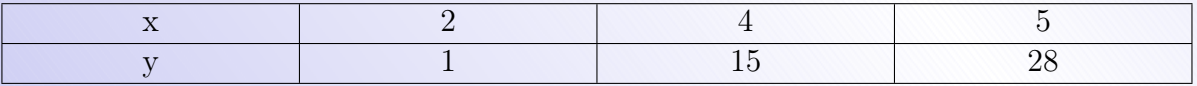

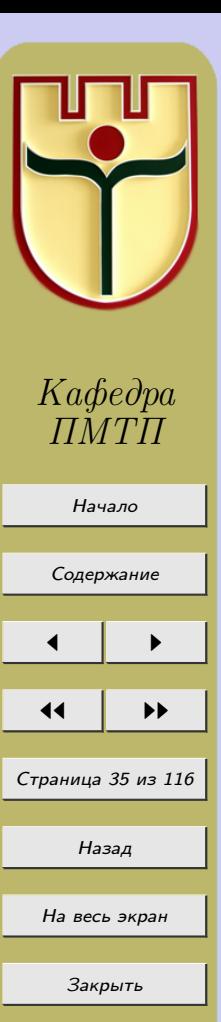

#### Решение

В данном случае:

$$
x_0 = 2, \ x_1 = 4, \ x_2 = 5, \ y_0 = 1, \ y_1 = 15, \ y_2 = 28,
$$
  

$$
f(x_1, x_0) = \frac{y_1 - y_0}{x_1 - x_0} = 7, \ f(x_2, x_1) = \frac{y_2 - y_1}{x_2 - x_1} = 13,
$$
  

$$
f(x_2, x_1, x_0) = \frac{f(x_2, x_1) - f(x_1, x_0)}{x_2 - x_0} = 2.
$$

Интерполяционный многочлен Ньютона

$$
P_2(x) = y_0 + (x - x_0)f(x_1, x_0) + (x - x_0)(x - x_1)f(x_2, x_1, x_0)
$$

примет вид  $P_2(x) = 1 + (x - 2) \cdot 7 + (x - 2)(x - 4) \cdot 2$ , т.е.  $P_2(x) = 2x^2 - 5x + 3$ .

**Пример 4.2.** Найти многочлены Ньютона «интерполирование вперед» и «интерполирование назад» для функции, заданной таблицей 4.3.

Таблица 4.3

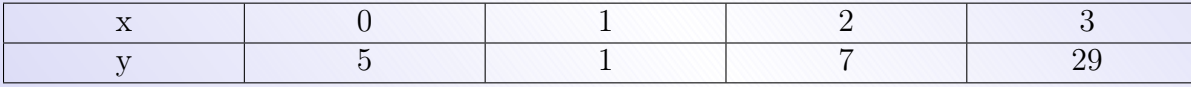

и значение функции при  $x = 0, 5$  и  $x = 2, 5$ .

### Решение

В данном случае узлы интерполирования  $x_0 = 0, x_1 = 1, x_2 = 2, x_3 = 3$  являются равностоящими. Составим таблицу конечных разностей различных порядков.

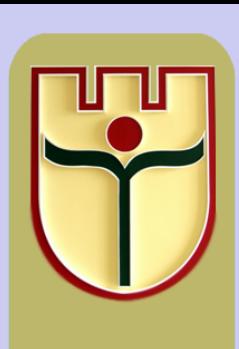

Кафедра  $T\!M\!T$ 

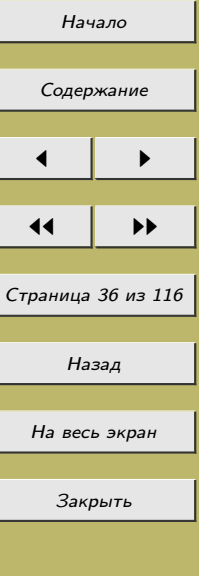
Таблица 4.4

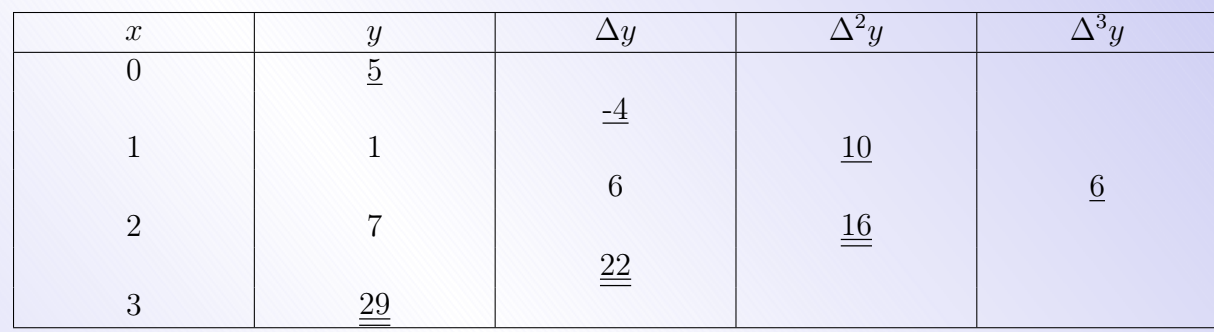

Числа верхней (нисходящей) строки этой таблицы (подчеркнуты одной чертой) входят множителями в коэффициенты многочлена Ньютона «интерполирование вперед»; формула (4.4) примет вид

$$
P_B(x) = 5 + \frac{-4}{1}(x-0) + \frac{10}{2! \cdot 1^2}(x-0)(x-1) + \frac{6}{3! \cdot 1^3}(x-0)(x-1)(x-2) =
$$
  
= 5 - 4x + 5x(x - 1) + x(x - 1)(x - 2).

Формула Ньютона «интерполирование назад» запишется

$$
P_H(x) = 29 + 22(x - 3) + \frac{16}{2!}(x - 3)(x - 2) + \frac{6}{3!}(x - 3)(x - 2)(x - 1) =
$$
  
= 29 + 22(x - 3) + 8(x - 3)(x - 2) + (x - 3)(x - 2)(x - 1).

Значение функции при  $x = 0, 5$  найдем с помощью первого многочлена:

$$
f(0,5) = P_B(0,5) = 5 - 4 \cdot 0, 5 + 5 \cdot 0, 5(-0,5) + 0, 5(-0,5)(-1,5) = 2,125.
$$

Значение функции при  $x = 2, 5 - c$  помощью второго многочлена:

$$
f(2,5) = P_H(2,5) = 29 + 22(-0,5) + 8(-0,5)(0,5) + (-0,5) \cdot 0, 5 \cdot (1,5) = 15,625
$$

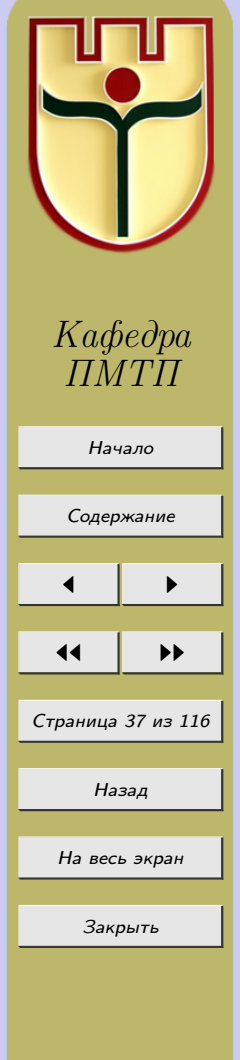

Замечание 4.1. Построенные многочлены отличаются только формой. Раскрывая скобки и приводя подобные члены, получаем один и тот же многочлен в обычной форме:  $P_3(x) = x^3 + 2x^2 - 7x + 5$ .

## Задания к лабораторной работе № 4

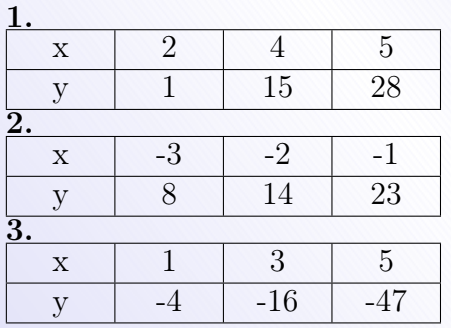

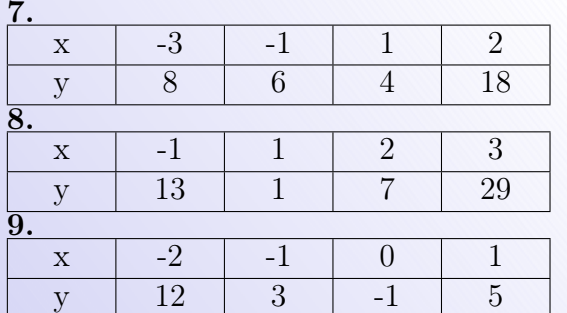

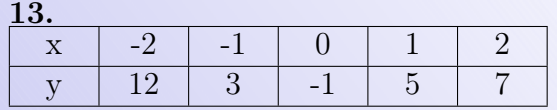

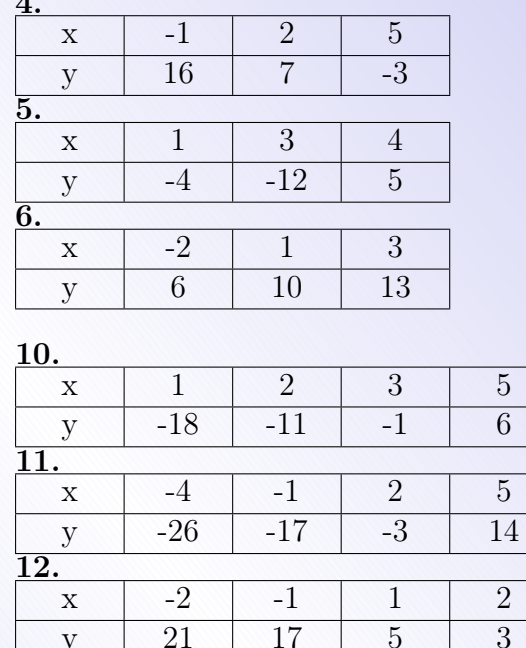

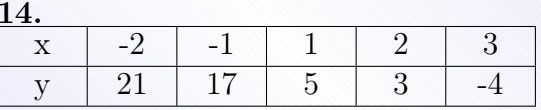

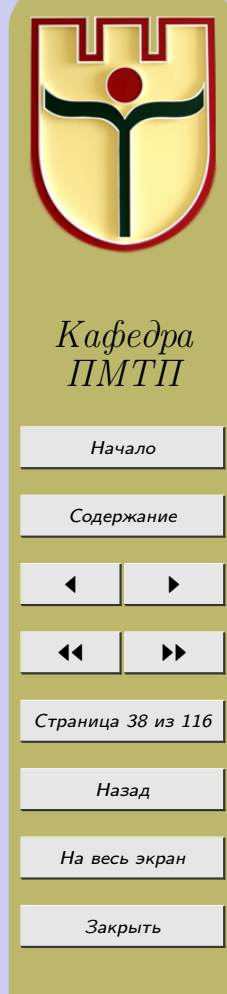

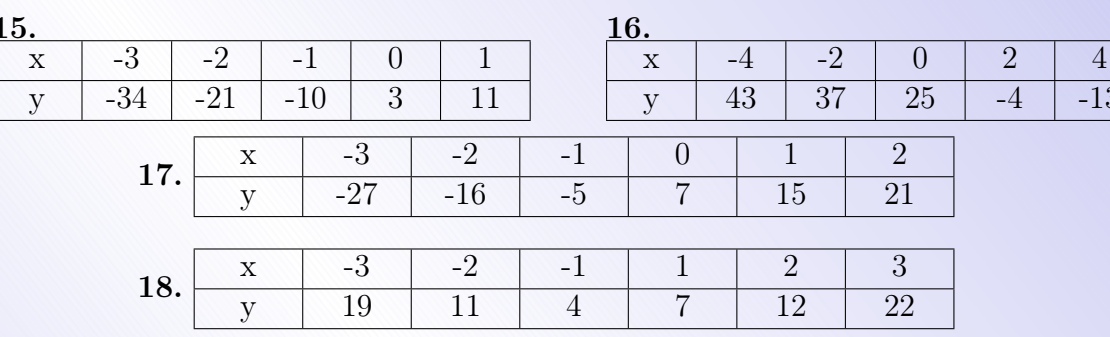

Найти интерполяционные многочлены Ньютона для данных функций с данными узлами:

19. 
$$
f(x) = e^{-x}
$$
,  $x_1 = 1$ ,  $x_2 = 2$ ,  $x_3 = 3$ .  
\n20.  $f(x) = e^x$ ,  $x_1 = -2$ ,  $x_2 = -1$ ,  $x_3 = 0$ .  
\n21.  $f(x) = \ln x$ ,  $x_1 = 5$ ,  $x_2 = 6$ ,  $x_3 = 7$ .  
\n22.  $f(x) = \text{ch } x$ ,  $x_1 = -2$ ,  $x_2 = -1$ ,  $x_3 = 0$ .  
\n23.  $f(x) = 3^x$ ,  $x_1 = 1$ ,  $x_2 = 2$ ,  $x_3 = 3$ ,  $x_4 = 4$   
\n24.  $f(x) = 3^{-x}$ ,  $x_1 = 0$ ,  $x_2 = 1$ ,  $x_3 = 2$ ,  $x_4 = 3$ .  
\n25.  $f(x) = 2^x$ ,  $x_1 = -3$ ,  $x_2 = -2$ ,  $x_3 = -1$ ,  $x_4 = 0$ .  
\n26.  $f(x) = 2^{-x}$ ,  $x_1 = -4$ ,  $x_2 = -3$ ,  $x_3 = -2$ ,  $x_4 = -1$ .  
\n27.  $f(x) = \ln(-x)$ ,  $x_1 = -7$ ,  $x_2 = -6$ ,  $x_3 = -5$ ,  $x_4 = -4$ .  
\n28.  $f(x) = sh x$ ,  $x_1 = -2$ ,  $x_2 = -1$ ,  $x_3 = 0$ ,  $x_4 = 1$ .

Найти интерполяционные многочлены Ньютона для данных функций с данными узлами и оценить погрешность интерполяционных многочленов в указанных точках:

**29.** 
$$
f(x) = 2^x
$$
,  $x_1 = 1$ ,  $x_2 = 2$ ,  $x_3 = 3$ ,  $x_4 = 4$ , B rowke  $x = 3, 5$ .  
\n**30.**  $f(x) = sh$   $x$ ,  $x_1 = -2$ ,  $x_2 = -1$ ,  $x_3 = 0$ ,  $x_4 = 1$ , B rowke  $x = 0, 5$ .  
\n**31.**  $f(x) = ch$   $x$ ,  $x_1 = -2$ ,  $x_2 = -1$ ,  $x_3 = 0$ , B rowke  $x = -1, 5$ .  
\n**32.**  $f(x) = sin\frac{\pi}{4}x$ ,  $x_1 = \frac{1}{3}$ ,  $x_2 = \frac{2}{3}$ ,  $x_3 = 1$ , B rowke  $x = \frac{5}{9}$ .  
\n**33.**  $f(x) = ln$   $x$ ,  $x_1 = 3$ ,  $x_2 = 4$ ,  $x_3 = 5$ , B rowke  $x = 4, 5$ .

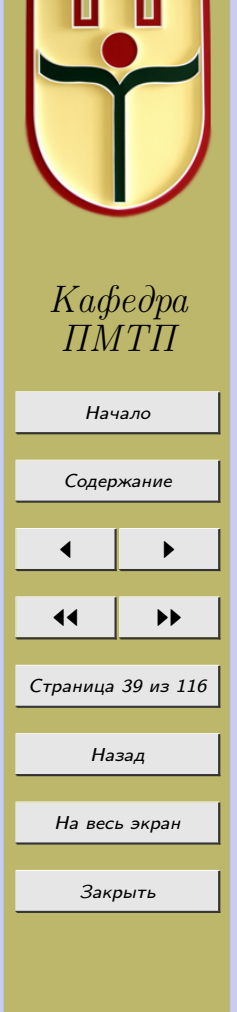

**34.** 
$$
f(x) = cos \frac{\pi}{4}x
$$
,  $x_1 = 0$ ,  $x_2 = \frac{1}{3}$ ,  $x_3 = \frac{2}{3}$ ,  $x_4 = 1$ , *B* row  $x = \frac{1}{9}$ .

Найти интерполяционные многочлены Ньютона, дающие значения следующих функций в указанных промежутках с четырьмя верными знаками:

**35.** 
$$
f(x) = lg(x)
$$
, [15, 16].  
\n**36.**  $f(x) = ln x$ , [6, 7].  
\n**37.**  $f(x) = e^{-x}$ , [4, 5].  
\n**38.**  $f(x) = e^{x}$ , [-3, -2]  
\n**39.**  $f(x) = sh x$ , [1, 2].  
\n**40.**  $f(x) = ch x$ , [2, 3].

Найти многочлены Ньютона для "интерполирования назад" 41.  $f(x) = e^x$ ,  $x_1 = 1$ ,  $x_2 = 2$ ,  $x_3 = 3$ . **42.**  $f(x) = lg x, x_1 = 15, x_2 = 16, x_3 = 17.$ **43.**  $f(x) = 2^{-x}$ ,  $x_1 = 1$ ,  $x_2 = 2$ ,  $x_3 = 3$ ,  $x_4 = 4$ .

**44.**  $f(x) = 3^x$ ,  $x_1 = 0$ ,  $x_2 = 1$ ,  $x_3 = 2$ ,  $x_4 = 4$ .

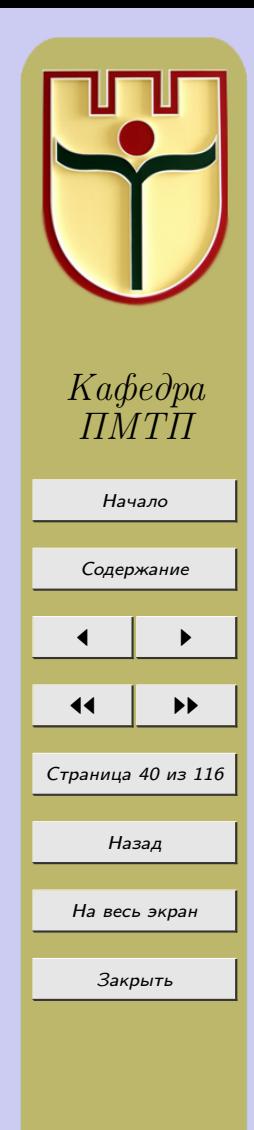

## Лабораторная работа №5

«Численное дифференцирование (применение интерполирования  $\kappa$  вычислению производных)»

# 5.1 Численное дифференцирование

Численное дифференцирование применяется, если:

- 1) функция задана таблично,
- 2) функция задана неудобным для дифференцирования аналитическим выражением.

Задача численного дифференцирования некорректна, так как нарушается условие 3 корректности (решение непрерывно зависит от входных данных). При численном дифференцировании функцию  $f(x)$  заменяют интерполяционным многочленом  $P_n(x)$  и приближенно полагают  $f'(x) = P'_n(x)$ . Близость значений функции  $f(x)$  и полинома  $P_n(x)$  не гарантирует близости их угловых коэффициентов  $\varphi_2$  и  $\varphi_1$  (см. рисунок  $5.1$ ).

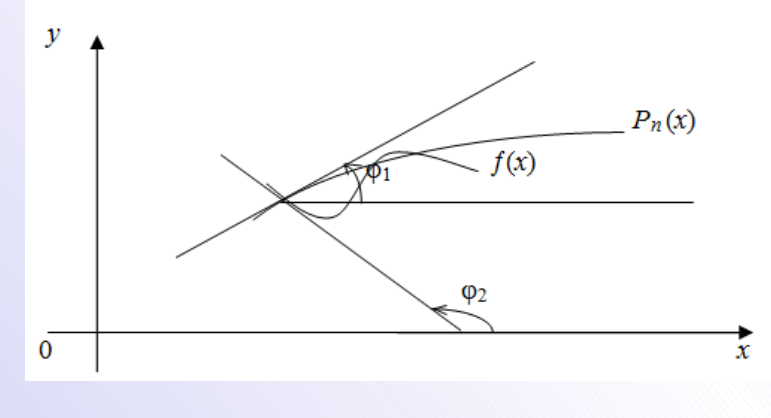

Рисунок 5.1

Пусть на отрезке [a, b] рассматривается функция  $f(x)$ , имеющая непрерывную

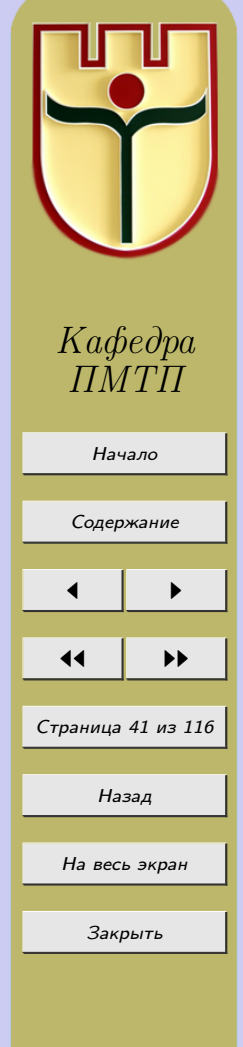

производную порядка  $n+1$ . Возьмем на  $[a, b]$   $n+1$  различных узлов  $x_0, x_1, \ldots, x_n$ . Для упрощения записи предположим, что они перенумерованы слева направо так, что  $x_0 < x_1 < \ldots < x_n$ . Интерполируем  $f(x)$  по её значениям  $f(x_0), f(x_1), \ldots, f(x_n)$ в узлах  $x_0, x_1, \ldots, x_n$  посредством многочлена  $P_n(x)$  степени *n* и обозначим  $R_n(x)$  погрешность интерполирования:  $f(x) = P_n(x) + R_n(x)$ , причем  $P_n(x_i) = f(x_i)$ ,  $i = \overline{0, n}$ . Вычислим производную от  $f$  порядка  $m$ :

$$
f^{(m)}(x) = P_n^{(m)}(x) + R_n^{(m)}(x).
$$
\n(5.1)

Пренебрегая величиной  $R_n^{(m)}(x)$ , получим формулу для приближенного вычисления производной:

$$
f^{(m)}(x) \approx P_n^{(m)}(x). \tag{5.2}
$$

Ее погрешность равна  $R_n^{(m)}(x)$ . Пользоваться ею целесообразно при небольших порядках *m* производной, во всяком случае, когда  $m \leq n$ , так как все производные от  $P_n(x)$  выше *n* тождественно равны 0.

Будем считать, что в точке  $x \omega^{(m)}(x) \neq 0$  и на отрезке  $[\alpha, \beta]$  производная  $\varphi^{(m)}(t) =$  $= R_n^{(m)}(t) - \frac{K}{(n+1)!} \omega^{(m)}(t)$  имеет  $n+2-m$  нулей (отрезок  $[\alpha, \beta]$  – наименьший отрезок, содержащий точки  $x_0, x_n, x$ ). К выбирается из условия, чтобы точка  $x$  была нулем функции  $\varphi^{(m)}(t)$ , т. е.  $\varphi^{(m)}(x) = 0$ . Тогда для погрешности  $R_n^{(m)}(x)$  вычислительной

формулы (5.2) верно представление:

$$
R_n^{(m)}(x) = \frac{\omega^{(m)}(x)}{(n+1)!} f^{(n+1)}(\xi), \ \xi \in [\alpha, \beta], \ \text{rge}
$$

$$
\omega(x) = (x - x_0)(x - x_1) \dots (x - x_n).
$$

### 5.2 Некоторые частные формулы вычисления производных

Каждая из формул интерполяционного многочлена (Лагранжа, Ньютона) может служить источником для получения формул вычисления производных. Таких

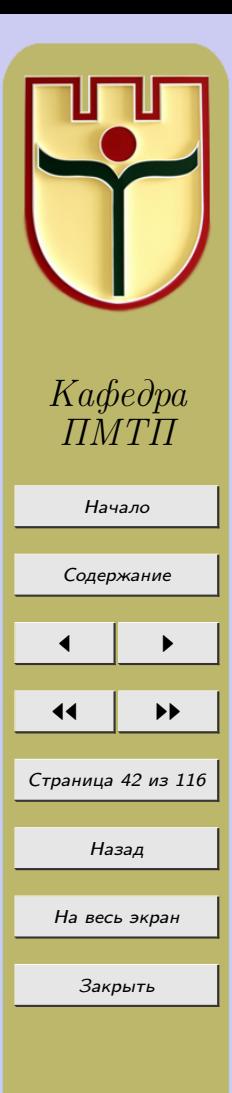

формул можно получить большое число, но для выяснения идеи их построения достаточно ограничиться несколькими примерами. Возьмем формулу Ньютона:

$$
P_n(x) = f(x_0) + (x - x_0)f(x_0, x_1) + (x - x_0)(x - x_1)f(x_0, x_1, x_2) + \dots + (x - x_0)(x - x_1)\dots(x - x_{n-1})f(x_0, x_1, \dots, x_n).
$$
(5.3)

Введем сокращенное обозначение  $x - x_k = \alpha_k$ , тогда (5.3) запишется в виде:  $P_n(x) = f(x_0) + \alpha_0 f(x_0, x_1) + \alpha_0 \alpha_1 f(x_0, x_1, x_2) + \ldots + \alpha_0 \alpha_1 \ldots \alpha_{n-1} f(x_0, x_1, \ldots, x_n).$ Последовательное дифференцирование этого равенства дает следующие выраже-

ния производных от  $f$ :

$$
f'(x) \approx P'_n(x) = f(x_0, x_1) + (\alpha_0 + \alpha_1) f(x_0, x_1, x_2) +
$$
  
+  $(\alpha_0 \alpha_1 + \alpha_0 \alpha_2 + \alpha_1 \alpha_2) f(x_0, x_1, x_2, x_3) + ...$   

$$
\frac{1}{2!} f''(x) \approx \frac{1}{2!} P''_n(x) = f(x_0, x_1, x_2) + (\alpha_0 + \alpha_1 + \alpha_2) f(x_0, x_1, x_2, x_3) + ...
$$

$$
\frac{1}{3!}f'''(x) \approx \frac{1}{3!}P_n'''(x) = f(x_0, x_1, x_2, x_3) + (\alpha_0 + \alpha_1 + \alpha_2 + \alpha_3)f(x_0, x_1, x_2, x_3, x_4) + \dots
$$

$$
\frac{1}{4!}f^{(4)}(x) \approx \frac{1}{4!}P_n^{(4)}(x) = f(x_0, x_1, x_2, x_3, x_4) + (\alpha_0 + \alpha_1 + \alpha_2 + \alpha_3 + \alpha_4) \times
$$

$$
\times f(x_0, x_1, x_2, x_3, x_4, x_5) + \dots
$$

Аналогично можно получить формулы для вычисления производных в случае равностоящих узлов. Возьмем формулу Ньютона для интерполирования вперед (в начале таблицы),  $x = x_0 + th$ ,

$$
y(x) = P_n(x) = y(x_0 + th) = y_0 + \frac{t}{1!} \Delta y_0 + \frac{t(t-1)}{2!} \Delta^2 y_0 + \dots
$$

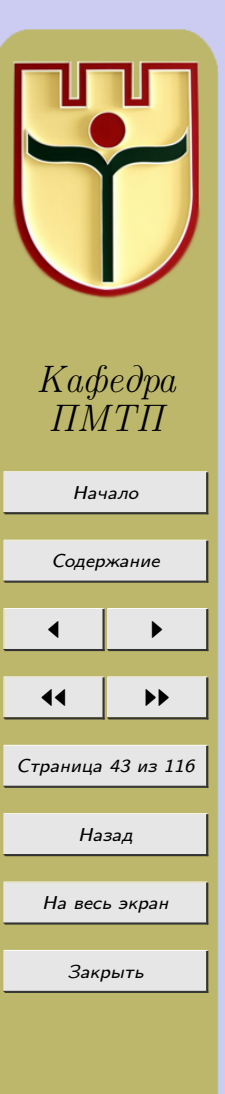

$$
+\frac{t(t-1)\dots(t-n+1)}{n!}\Delta^ny_0+R_n(x)
$$

и вычислим производную по переменной  $t$ , то получим

$$
P'_n(t) = \left(y_0 + \frac{t}{1!} \Delta y_0 + \frac{t^2 - t}{2!} \Delta^2 y_0 + \frac{t^3 - 3t^2 + 2t}{3!} \Delta^3 y_0 + \ldots + \frac{t(t-1)\ldots(t-n+1)}{n!} \Delta^n y_0\right)'
$$

$$
\frac{dP}{dx} = \frac{dP}{dt}\frac{dt}{dx} = P'_t \left(\frac{x - x_0}{h}\right)'_x = \frac{1}{h}P'_t =
$$

$$
= \frac{1}{h} \left( \Delta y_0 + \frac{2t-1}{2!} \Delta^2 y_0 + \frac{3t^2 - 6t^2 + 2}{3!} \Delta^3 y_0 + \frac{4t^3 - 18t^2 + 22t - 6}{4!} \Delta^4 y_0 + \ldots \right)
$$

где  $t = \frac{x - x_0}{h}$ ;  $\frac{dt}{dx} = \frac{1}{h}$ .

Найдем вторую и третью производные:

$$
\frac{d^2P}{dx^2} = P''_{x^2} = \frac{d}{dx}\left(\frac{dP}{dx}\right) = \frac{d}{dt}\left(\frac{dP}{dx}\right)\frac{dt}{dx} =
$$

$$
= \frac{1}{h} \frac{1}{h} \left( \Delta^2 y_0 + \frac{6t - 6}{3!} \Delta^3 y_0 + \frac{12t^2 - 36t + 22}{4!} \Delta^4 y_0 + \ldots \right) =
$$

$$
= \frac{1}{h^2} \left( \Delta^2 y_0 + (t-1) \Delta^3 y_0 + \frac{6t^2 - 18t + 11}{12} \Delta^4 y_0 + \ldots \right);
$$

$$
P'''_{x^3} = \frac{1}{h^3} \left( \Delta^3 y_0 + \frac{2t - 3}{2} \Delta^4 y_0 + \dots \right).
$$

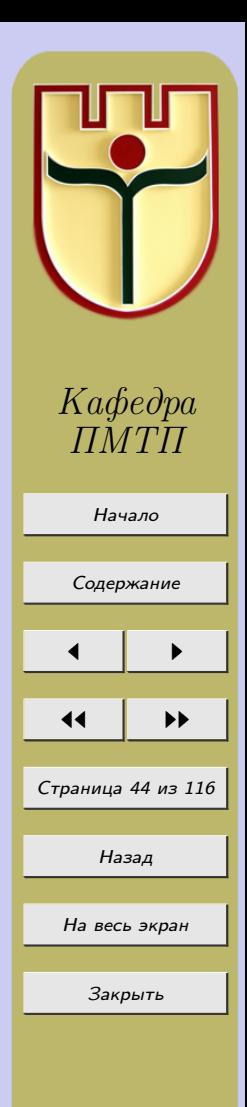

### Нулевой вариант

**Пример 5.1.** Определить первую и вторую производную функции  $y = f(x)$ , заданной таблицей 5.1, в точке  $x = -2$ , используя интерполяционную формулу Лагранжа.

Таблица 5.1

 $\mathsf{T}$ 

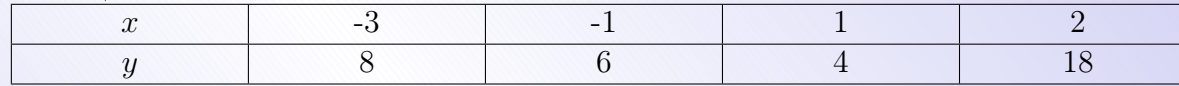

### Решение

Iри 
$$
n = 3
$$
 формула Лагранжа принимает вид  
\n
$$
P_3(x) = y_0 \frac{(x - x_1)(x - x_2)(x - x_3)}{(x_0 - x_1)(x_0 - x_2)(x_0 - x_3)} + y_1 \frac{(x - x_0)(x - x_2)(x - x_3)}{(x_1 - x_0)(x_1 - x_2)(x_1 - x_3)}
$$

$$
+y_2\frac{(x-x_0)(x-x_1)(x-x_3)}{(x_2-x_0)(x_2-x_1)(x-x_3)}+y_3\frac{(x-x_0)(x-x_1)(x-x_2)}{(x_3-x_0)(x_3-x_1)(x_3-x_2)}.
$$

Подставляя в эту формулу значения  $x_k, y_k, (k = 0, 1, 2, 3)$  получаем

$$
P_3(x) = 8\frac{(x+1)(x-1)(x-2)}{(-3+1)(-3-1)(-3-2)} + 6\frac{(x+3)(x-1)(x-2)}{(-1+3)(-1-1)(-1-2)} +
$$
  
+4 $\frac{(x+3)(x+1)(x-2)}{(1+3)(1+1)(1-2)} + 18\frac{(x+2)(x+1)(x-2)}{(2+3)(2+1)(2-1)} =$   
= - $\frac{1}{5}$ (x<sup>3</sup> - 2x<sup>2</sup> - x + 2) +  $\frac{1}{2}$ (x<sup>3</sup> - 7x + 6) -  $\frac{1}{2}$ (x<sup>3</sup> + 2x<sup>2</sup> - 5x - 6) +  
+ $\frac{6}{5}$ (x<sup>3</sup> + 3x<sup>2</sup> - x - 3) =  $\left(-\frac{1}{5} + \frac{1}{2} - \frac{1}{2} + \frac{6}{5}\right)$  x<sup>3</sup> +  $\left(\frac{2}{5} - 1 + \frac{18}{5}\right)$  x<sup>2</sup> +  
+  $\left(\frac{1}{5} - \frac{7}{2} + \frac{5}{2} - \frac{6}{5}\right)$  x +  $\left(-\frac{2}{5} + 3 + 3 - \frac{18}{5}\right)$  = x<sup>3</sup> + 3x<sup>2</sup> - 2x + 2.

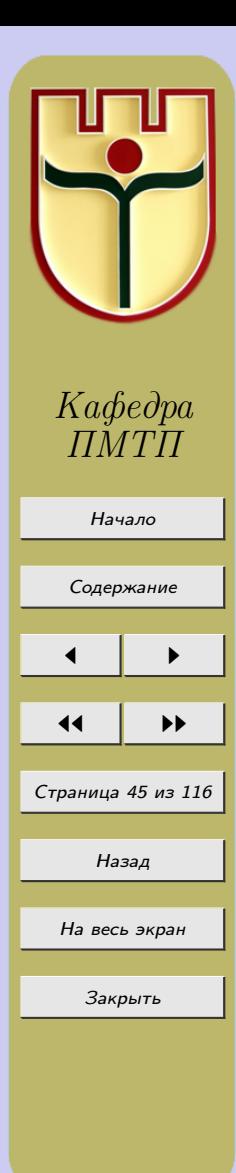

Итак, 
$$
P_3(x) = x^3 + 3x^2 - 2x + 2
$$
.  
Тогда  $P'_3(x) = 3x^2 + 6x - 2$ ,  $P''_3(x) = 6x + 6$ . Отсюда  
 $P'_3(-2) = 3(-2)^2 + 6(-2) - 2 = -2$ ,  $P''_3(-2) = 6(-2) + 6 = -6$ 

**Пример 5.2.** Определить первую и вторую производную функции  $y = f(x)$ , заданной таблицей 5.2, в точке  $x = 0$ , используя интерполяционную формулу Нью $m<sub>OMa</sub>$ .

#### Таблица 5.2

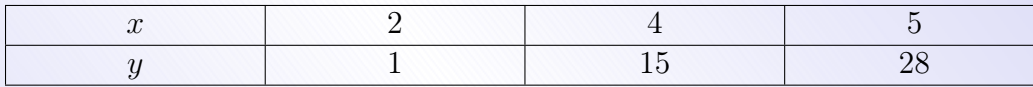

#### Решение

В данном случае:

$$
x_0 = 2, \ x_1 = 4, \ x_2 = 5, \ y_0 = 1, \ y_1 = 15, \ y_2 = 28
$$

$$
f(x_1, x_0) = \frac{y_1 - y_0}{x_1 - x_0} = 7, \ f(x_2, x_1) = \frac{y_2 - y_1}{x_2 - x_1} = 13
$$

$$
f(x_2, x_1, x_0) = \frac{f(x_2, x_1) - f(x_1, x_0)}{x_2 - x_0} = 2.
$$

Интерполяционный многочлен Ньютона

$$
P_2(x) = y_0 + (x - x_0)f(x_1, x_0) + (x - x_0)(x - x_1)f(x_2, x_1, x_0)
$$

примет вид  $P_2(x) = 1 + (x - 2) \cdot 7 + (x - 2)(x - 4) \cdot 2$ , т. е.  $P_2(x) = 2x^2 - 5x + 3$ . Тогда  $P_2'(x) = 4x - 5$ ,  $P_2''(x) = 4$ . Отсюда

$$
P_2'(0) = 4(0) - 5 = -5, \ P_2''(0) = 4
$$

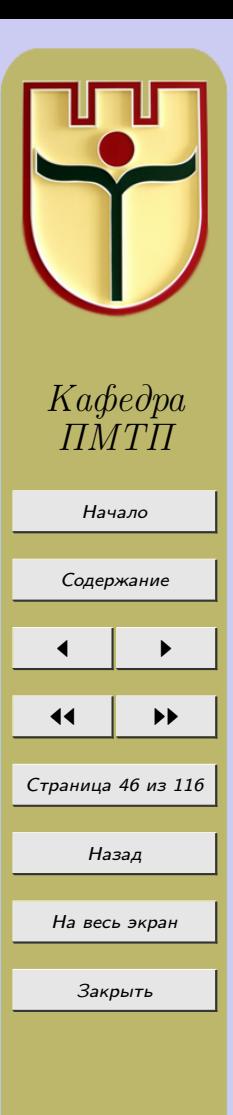

## Задания к лабораторной работе № 5

Определить первую и вторую производные функции  $y = f(x)$  в указанной точке  $x$ , если функция задана следующей таблицей своих значений:

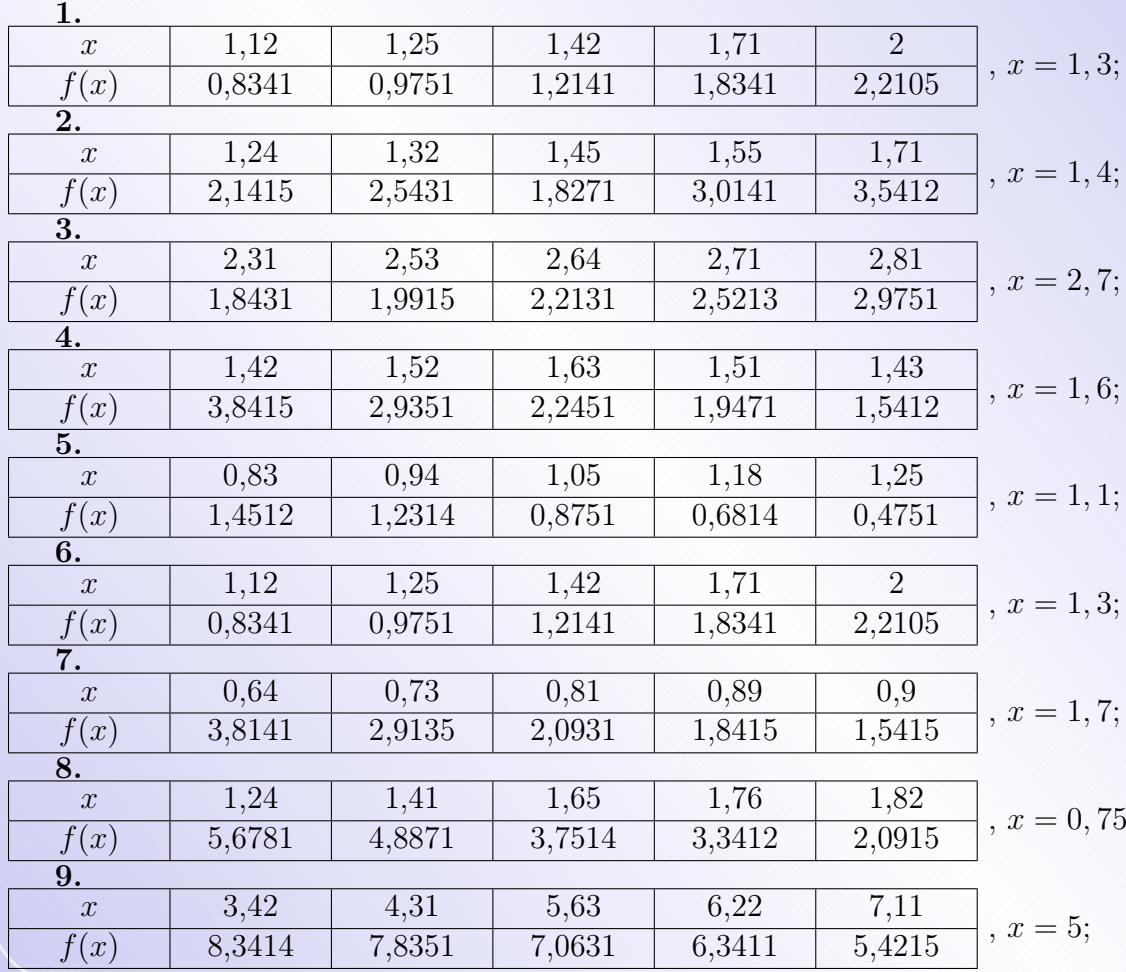

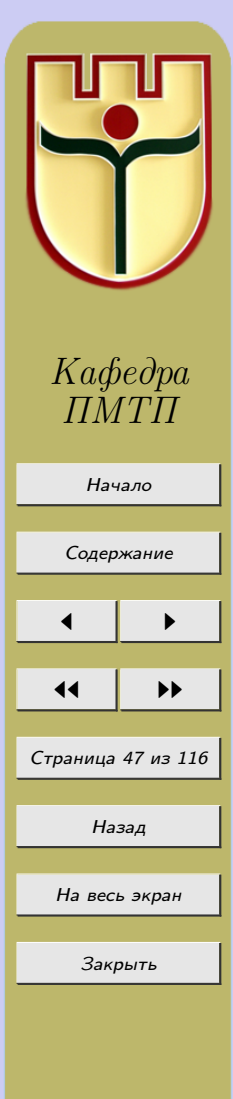

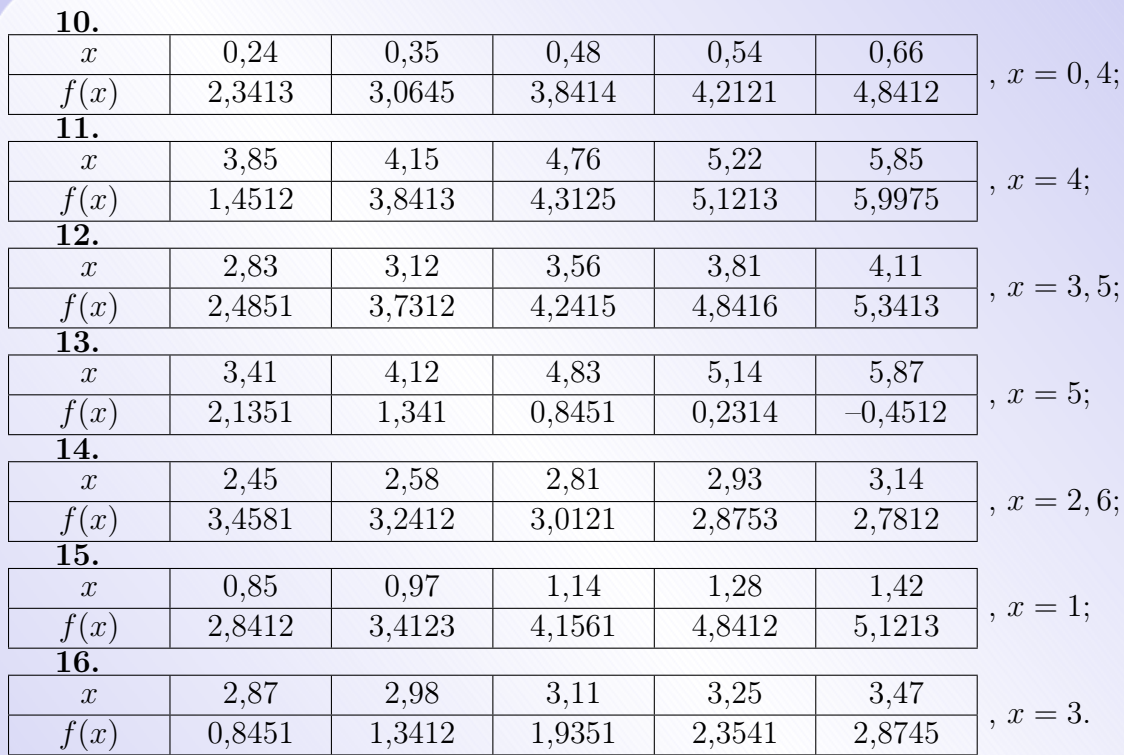

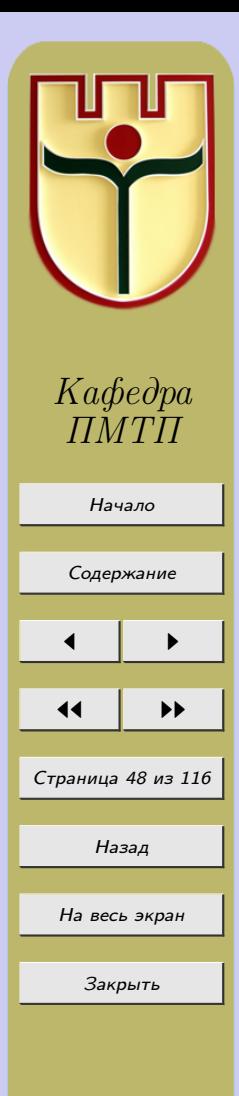

# Лабораторная работа №6 «Сплайн-интерполирование»

## 6.1 Интерполяция и приближение сплайнами

Интерполирование многочленом Лагранжа или Ньютона на [a, b] с использованием большого числа узлов часто приводит к плохому приближению, что объясняется сильным накоплением погрешности в процессе вычислений.

Кроме того, из-за расходимости процесса интерполяции увеличение числа узлов не обязано приводить к повышению точности. Для того, чтобы избежать больших погрешностей, весь отрезок [a, b] разбивают на частичные отрезки и на каждом из частичных отрезков приближенно заменяют функцию  $f(x)$  многочленом невысокой степени (так называемая кусочно-полиномиальная интерполяция). Одним из способов такой интерполяции является интерполирование с помощью сплайн-функций.

Для определенности будем говорить о приближении функции  $f(x)$  на [0,1]. Отрезок разбиваем на части  $[x_0, x_1], \ldots, [x_{N-1}, x_N], x_0 = 0, x_N = 1$ . Обозначим это разбиение  $\Delta$ .

**Определение 6.1.** Назовем сплайном  $S_{\Lambda}^{m}(f, x)$  порядка т функцию, являющуюся многочленом степени т на каждом из отрезков  $[x_{n-1}, x_n]$ :

$$
S_{\Delta}^{m}(f,x) = P_{nm}(x) = a_{n0} + \dots + a_{nm}x^{m},
$$
\n(6.1)

при  $x_{n-1} \leq x \leq x_n$ , и удовлетворяющую условиям непрерывности производных до порядка  $m-1$  в точках  $x_1, \ldots, x_{N-1}$ 

$$
P_{nm}^{(k)}(x_n) = P_{n+1,m}^{(k)}(x_n),
$$
\n(6.2)

 $npu k = \overline{0, m-1}, n = 1, ..., N-1.$ 

Всего имеется в распоряжении  $Q = N(m+1)$  неизвестных  $a_{nm}$ , соотношения (6.2) образуют систему из  $(N-1)m$  уравнений. Другие уравнения для коэффициентов

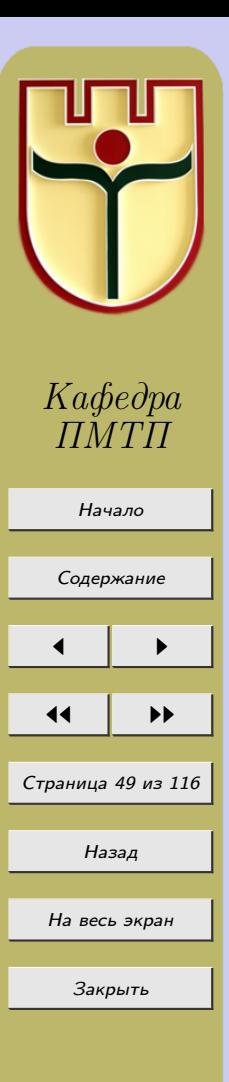

получаются из условия близости функции и из некоторых дополнительных условий  $(N+1)$  условие за счет совпадения сплайна с  $f(x)$  в точках  $x_0, x_1, \ldots, x_N$ ).

Рассмотрим простейшую задачу приближения линейными сплайнами  $(m = 1)$ . Тогда общее число неизвестных  $Q = N(m+1) = 2N$ . Построим сплайн  $S^1_{\Delta}(f, x) =$  $P_{n}(x) = a_{n0} + a_{n1}x$ , совпадающий с  $f(x)$  в точках  $x_0, \ldots, x_N$ . Получится система уравнений:

$$
P_{n1}(x_{n-1}) = f(x_{n-1}), n = \overline{1, N}
$$

$$
P_{n1}(x_n) = f(x_n), n = \overline{1, N}.
$$

Эта система распадается на системы уравнений относительно коэффициентов отдельных многочленов:

$$
P_{n1}(x_{n-1}) = a_{n0} + a_{n1}x_{n-1} = f(x_{n-1})
$$

$$
P_{n1}(x_n) = a_{n0} + a_{n1}x_n = f(x_n).
$$

Отсюда:  $a_{n1} = \frac{f(x_n) - f(x_{n-1})}{x_n - x_{n-1}}$ ,  $a_{n0} = f(x_{n-1}) - a_{n1}x_{n-1}$ .

Многочлен  $P_{n1}(x)$  – интерполяционный многочлен первой степени с узлами интерполирования  $x_{n-1}, x_n$ . Получаемый сплайн совпадает с  $f(x)$  во всех узлах.

Преимуществом сплайнов перед обычной интерполяцией является, во-первых, их сходимость, а, во-вторых, устойчивость процесса вычислений.

#### 6.2 Построение интерполяционного сплайна третьего порядка

Пусть на отрезке [a, b] задана непрерывная функция  $f(x)$ . Введем сетку  $a = x_0$  $x_1 < \ldots < x_{N-1} < x_N = b$  и обозначим  $f_i = f(x_i), i = 0, 1, \ldots, N$ .

**Определение 6.2.** Сплайном, соответствующим функции  $f(x)$  и данным узлам  $\{x_i\}, i = \overline{0, N}$ , называется функция  $S(x)$ , удовлетворяющая следующим усло- $\epsilon u$ ям:

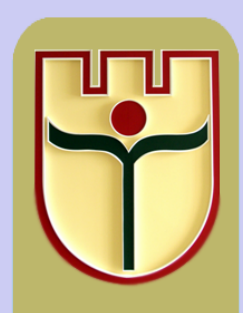

Кафедра

<span id="page-50-0"></span>а) на каждом сегменте  $[x_{i-1}, x_i], i = 1, 2, ..., N$ , функция  $S(x)$  является многочленом третьей степени;

6) функция  $S(x)$ , а также её первая и вторая производные непрерывны на [а, b];  $s) S(x_i) = f(x_i), i = 0, 1, ..., N.$ 

Последнее условие называется условием интерполирования, а сплайн, определяемый условиями  $a(-b)$  называется также интерполяционным кубическим сплайном.

Докажем существование и единственность сплайна, определяемого условиями  $(a) - B$ , т.е. покажем способ построения кубического сплайна.

На каждом из отрезков  $[x_{i-1}, x_i], i = 1, 2, ..., N$  будем искать функцию  $S(x) =$  $S_i(x)$  в виде многочлена третьей степени

$$
S_i(x) = a_i + b_i(x - x_i) + \frac{c_i}{2}(x - x_i)^2 + \frac{d_i}{6}(x - x_i)^3,
$$
\n(6.3)

 $x_{i-1} \leq x \leq x_i$ ,  $i = 1, 2, ..., N$  где  $a_i$ ,  $b_i, c_i, d_i$  – коэффициенты, подлежащие определению. Поясним смысл введенных коэффициентов. Имеем

$$
S'_{i}(x) = b_{i} + x_{i}(x - x_{i}) + \frac{d_{i}}{2}(x - x_{i})^{2}; S''_{i}(x) = x_{i} + d_{i}(x - x_{i}); S''_{i}(x) = d_{i},
$$

поэтому  $a_i = S_i(x_i)$ ,  $b_i = S'_i(x_i)$ ,  $c_i = S''_i(x_i)$ ,  $d_i = S''_i(x_i)$ . Из условий интерполирования  $S(x_i) = f(x_i), i = 1, 2, ..., N$ , получаем, что  $a_i =$  $f(x_i), i = 1, 2, ..., N$ . Доопределим, кроме того,  $a_0 = f(x_0)$ . Далее, требование непрерывности функции  $S(x)$  приводит к условиям:  $S_i(x_i) = S_{i+1}(x_i), i = 1, 2, ...,$  $N-1$ . Отсюда, учитывая выражение для функций  $S_i(x)$ , получаем при  $i = 0, 1, 2, \ldots$  $N-1$  уравнения:

$$
a_i = a_{i+1} + b_{i+1}(x_i - x_{i+1}) + \frac{c_{i+1}}{2}(x_i - x_{i+1})^2 + \frac{d_{i+1}}{6}(x_i - x_{i+1})^3.
$$
 (6.4)

Обозначим  $h_i = x_i - x_{i-1}$  и перепишем это уравнение в виде:

$$
h_i b_i - \frac{h_i^2}{2} c_i + \frac{h_i^3}{6} d_i = f_i - f_{i-1}, i = \overline{1, N}.
$$
\n(6.5)

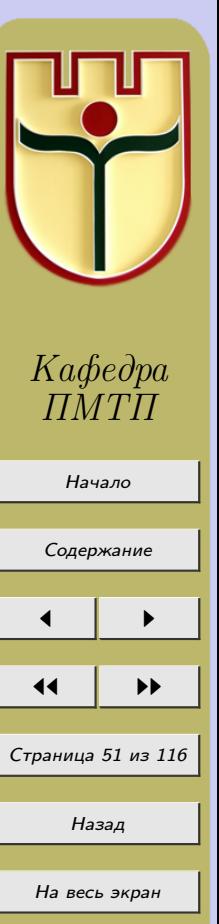

Закрыть

Условия непрерывности первой производной  $S_i'(x_i) = S_{i+1}'(x_i)$ ,  $i = \overline{1, N-1}$ , приводят к уравнениям:

$$
c_i h_i - \frac{d_i}{2} h_i^2 = b_i - b_{i-1}, i = \overline{2, N}.
$$
\n(6.6)

Из условий непрерывности второй производной получаем уравнения:

$$
d_i h_i = c_i - c_{i-1}, i = \overline{2, N}.
$$
\n(6.7)

Объединяя  $(6.5) - (6.7)$ , получаем систему  $3N - 2$  уравнений относительно  $3N$ неизвестных  $b_i, c_i, d_i, i = 1, 2, ..., N$ . Два недостающих уравнения получают, задавая те или иные граничные условия для  $S(x)$ . Предположим, например, что функция  $f(x)$  удовлетворяет условиям  $f''(a) = f''(b) = 0$ , т. е.  $S''(a) = S''(b) = 0$ . Отсюда получаем  $S''_1(x_0) = 0$ ,  $S''_N(x_N) = 0$ , т. е.  $c_1 - d_1 h_1 = 0$ ,  $c_N = 0$ . Заметим, что условие  $c_1 - d_1 h_1 = 0$  совпадает с уравнением (6.7) при  $i = 1$ , если положить  $c_0 = 0$ . Таким образом, приходим к замкнутой системе уравнений для определения коэффициентов кубического сплайна:

$$
h_i d_i = c_i - c_{i-1}, i = \overline{2, N}, c_0 = c_N = 0,
$$
\n(6.8)

$$
h_i c_i - \frac{h_i^2}{2} d_i = b_i - b_{i-1}, i = \overline{2, N},
$$
\n(6.9)

$$
h_i b_i - \frac{h_i^2}{2} c_i + \frac{h_i^3}{6} d_i = f_i - f_{i-1}, i = \overline{1, N},
$$
\n(6.10)

Эта система имеет единственное решение. Следовательно, существует единственный кубический сплайн, определяемый условиями а)-в) и граничными условиями  $S''(a) = S''(b) = 0$ . Интерполирование кубическими сплайнами является сходящимся процессом, т. е. при неограниченном увеличении числа узлов  $N$  соответствующая последовательность сплайн-функций сходится к интерполируемой функции  $f(x)$ . Оценки погрешности интерполяции зависят от выбора сеток и от гладкости функции  $f(x)$ .

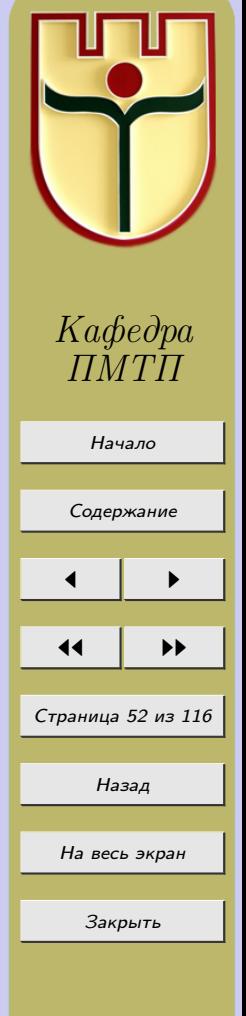

## Задания к лабораторной работе № 6

Функция y = f(x) задана таблицей своих значений. Построить интерполяционный сплайн третьего порядка.

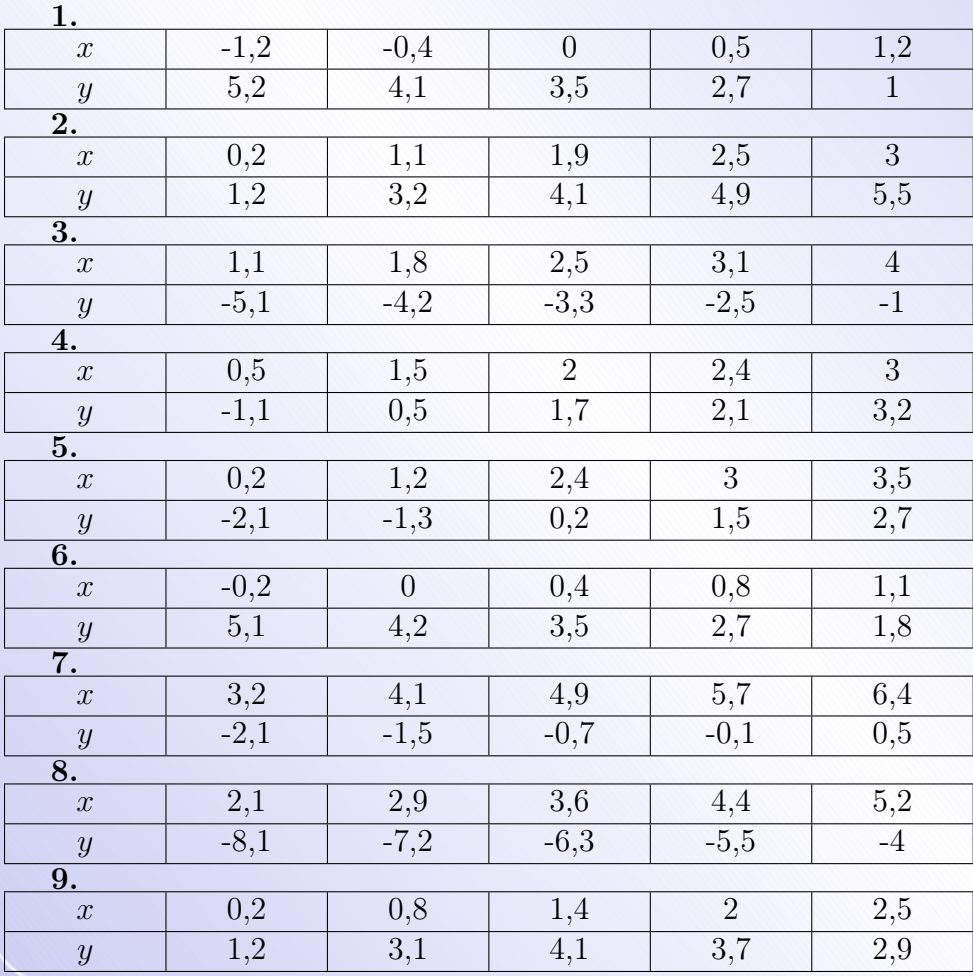

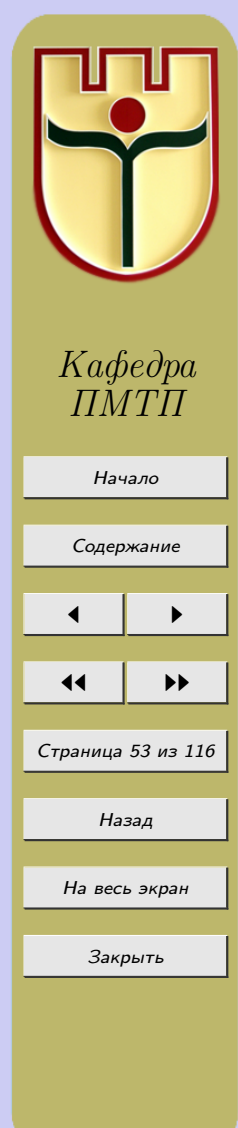

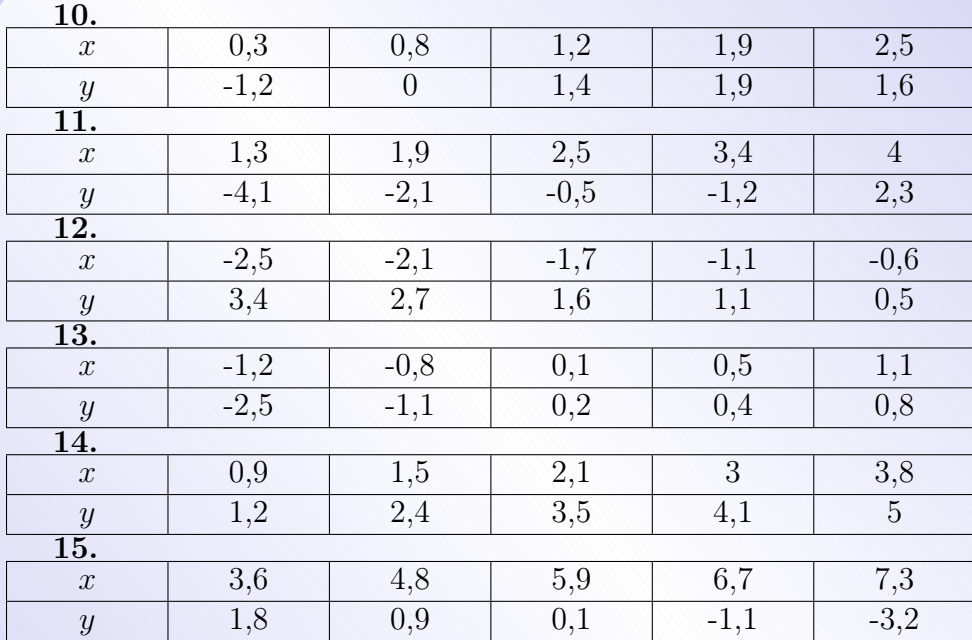

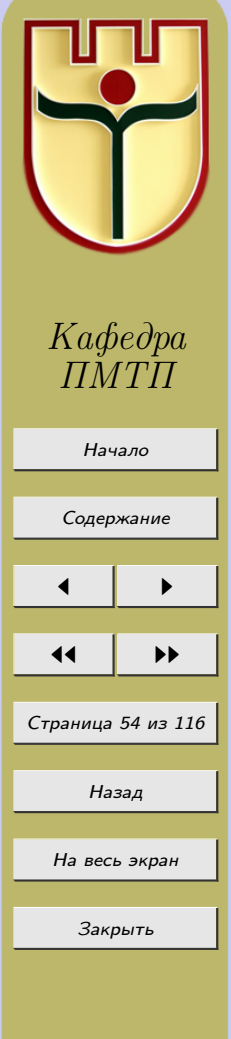

## Лабораторная работа №7

«Эмпирические формулы. Метод наименьших квадратов»

## 7.1 Эмпирические формулы

Нередко при обработке результатов наблюдений встречаются со следующей задачей: в итоге опыта получен ряд значений  $x, y$ , однако характер функциональной зависимости между ними остается неизвестным. Требуется по полученным данным найти аналитическое выражение зависимости между  $x$  и  $y$ . Формулы, полученные в результате такого рода задач, называются эмпирическими.

Использование интерполяционных многочленов для этой цели не всегда целесообразно, так как совпадение значений полученной функции с табличными значениями в узлах интерполяции не гарантирует достаточно малого различия указанных значений в других точках, отличных от узлов.

Задача о построении эмпирической формулы состоит в следующем. Пусть результаты измерений представлены таблицей 7.1. Таблица 7.1

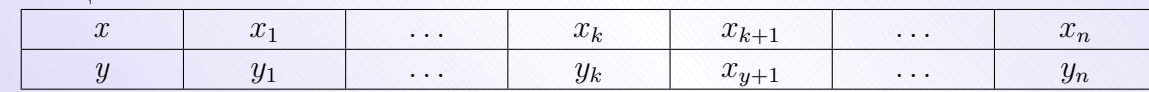

Пусть  $y = \varphi(x; a_1, a_2, \ldots, a_m)$  – искомая эмпирическая формула, где функция  $y = \varphi(x; a_1, a_2, \ldots, a_m)$  зависит от некоторых параметров. Разности  $\varphi(x_k; a_1, a_2, \ldots, a_m)$  $(a_m)-y_k=\varepsilon_k, k=1,2,\ldots,n,$  где  $y_k$  – числа из второй строки таблицы,  $\varphi(x_k; a_1, a_2, \ldots, a_m)$  – значения функции  $y = \varphi(x; a_1, a_2, \ldots, a_m)$  при соответствующих значениях  $x_k$  из верхней строки таблицы, называются уклонениями или погрешностями. Требуется так подобрать параметры  $a_1, a_2, \ldots, a_m$  функции  $y = \varphi(x; a_1, a_2, \ldots, a_m)$  чтобы уклонения  $\varepsilon_k$  оказались наименьшими (в каком-то смысле).

Для определения параметров эмпирической формулы  $y = \varphi(x; a_1, a_2, \dots, a_m)$  используются методы:

1) метод выбранных точек;

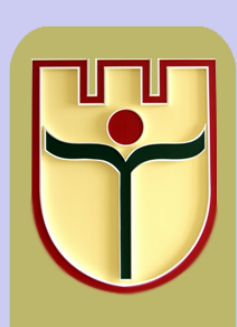

Кафедра

Начало Содержание Страница 55 из 116 Назад На весь экран Закрыть

2) метод средних:

3) метод наименьших квадратов.

#### 7.2 Метод наименьших квадратов

Пусть известен вид эмпирической формулы

$$
y = \varphi(x; a_1, a_2, \dots, a_m)
$$
\n<sup>(7.1)</sup>

 $\boldsymbol{\mathrm{M}}$ 

$$
\varepsilon_i = \varphi(x_k; a_1, a_2, \dots, a_m) - y_i, i = \overline{1, n},
$$
\n(7.2)

- уклонения эмпирической формулы (7.1) от исходных данных  $(x_i, y_i)$ . По методу наименьших квадратов наилучшими коэффициентами  $a_1, a_2, \ldots, a_m$  считаются те, для которых сумма квадратов уклонений  $\varepsilon_1^2 + \varepsilon_2^2 + \ldots + \varepsilon_n^2$  минимальна, т. е.

$$
S(a_1, a_2, \dots, a_m) = \sum_{i=1} [\varphi(x_i; a_1, a_2, \dots, a_m) - y_i]^2
$$
\n(7.3)

минимальна. Отсюда, используя необходимые условия экстремума функции нескольких переменных, получаем так называемую нормальную систему для определения коэффициентов  $a_i, i = \overline{1,m}$ 

$$
\frac{\partial S}{\partial a_1} = 0, \frac{\partial S}{\partial a_2} = 0, \dots \frac{\partial S}{\partial a_m} = 0.
$$
\n(7.4)

Если система имеет единственное решение, то оно будет искомым.

Метод наименьших квадратов обладает тем преимуществом, что если сумма  $S$ квадратов уклонений мала, то сами эти уклонения также малы по абсолютной величине. Для метода средних такого вывода сделать нельзя. Недостатком метода наименьших квадратов является громоздкость вычислений.

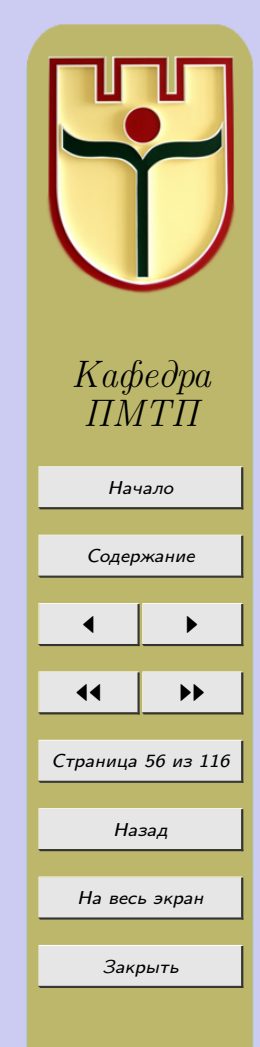

7.3 Определение параметров эмпирических формул по методу наименьших квадратов в случае квадратичной зависимости Дана таблица 7.2.

Таблица 7.2

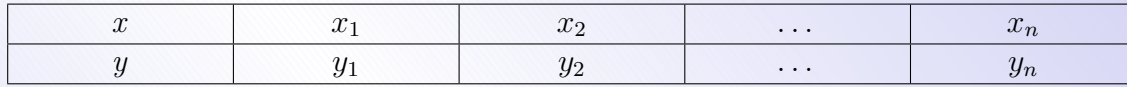

Рассматриваем пары  $(x_i, y_i)$  как прямоугольные координаты на плоскости. Предположим, что точки  $M_i(x_i, y_i)$ ,  $i = \overline{1, n}$  почти лежат на параболе (см. рисунок 7.1).

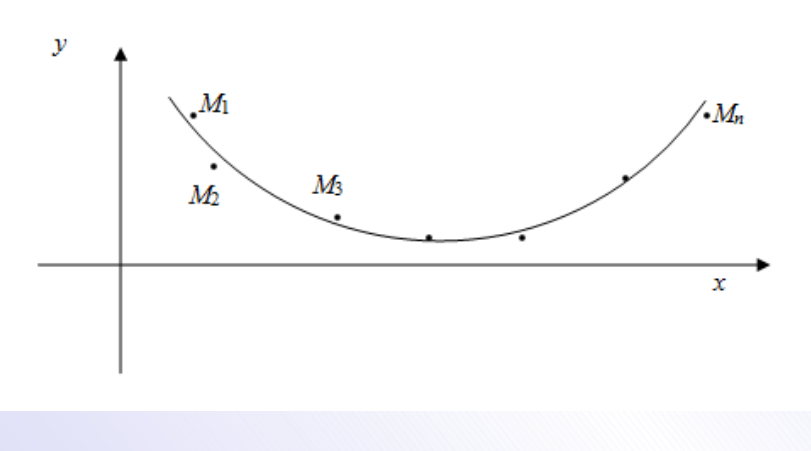

Рисунок 7.1

В этом случае естественно предположить, что между  $x$  и  $y$  существует квадратичная зависимость  $z_i = ax_i^2 + bx_i + c$ . Обозначим  $\varepsilon_i = z_i - y_i$ ,  $i = \overline{1, n}$ . Параметры  $a, b, c$  выберем так, чтобы сумма квадратов уклонений

 $S = \varepsilon_1^2 + \varepsilon_2^2 + \ldots + \varepsilon_n^2 = (z_1 - y_1)^2 + (z_2 - y_2)^2 + \ldots + (z_n - y_n)^2 =$ 

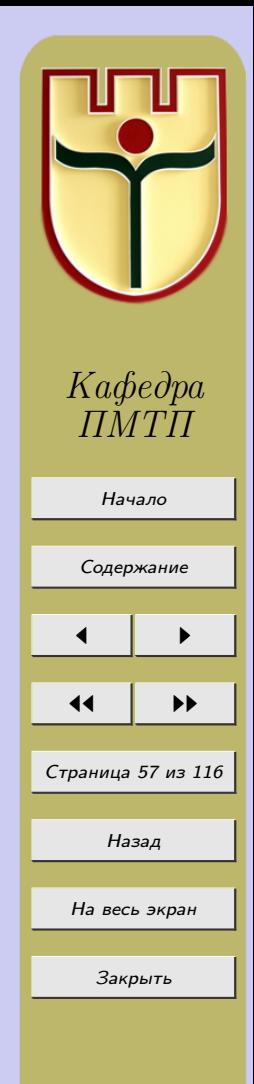

$$
= (ax_1^2 + bx_1 + c - y_1)^2 + \ldots + (ax_n^2 + bx_n + c - y_n)^2
$$

<span id="page-57-0"></span>была наименьшей.

Для этого необходимо, чтобы  $\frac{\partial S}{\partial a} = 0$ ,  $\frac{\partial S}{\partial b} = 0$ ,  $\frac{\partial S}{\partial c} = 0$ . Находя выражения для частных производных функции  $S$  по переменным  $a, b, c$  получим так называемую нормальную систему уравнений:

$$
\begin{cases}\na\sum_{i=1}^{n} x_i^4 + b\sum_{i=1}^{n} x_i^3 + c\sum_{i=1}^{n} x_i^2 = \sum_{i=1}^{n} y_i x_i^2 \\
a\sum_{i=1}^{n} x_i^3 + b\sum_{i=1}^{n} x_i^2 + c\sum_{i=1}^{n} x_i = \sum_{i=1}^{n} y_i x_i \\
a\sum_{i=1}^{n} x_i^2 + b\sum_{i=1}^{n} x_i + nc = \sum_{i=1}^{n} y_i\n\end{cases}
$$
\n(7.5)

Из этой системы определяются параметры  $a, b, c$  эмпирической формулы. Систему можно решить, например, методом Гаусса.

### Нулевой вариант

**Пример 7.1.** В результате измерений зависимых величин х и у получены следующие данные (таблица 7.3).

Таблица 7.3

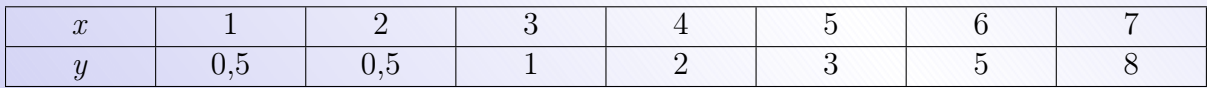

Определить вид зависимости между величинами  $x, y$  и найти параметры эмпирической формулы.

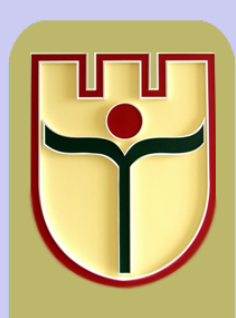

Кафедра  $T\!M T\!T$ 

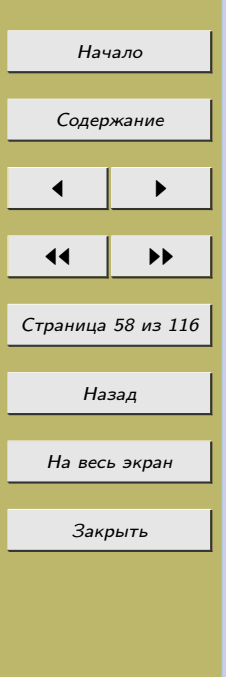

### Решение

В прямоугольной декартовой системе координат построим точки  $M_1(1;0,5)$ ,  $M_2(2; 0, 5), M_3(3; 1), M_4(4; 2), M_5(5; 3), M_6(6; 5), M_7(7; 8)$ ; они незначительно уклоняются от точек дуги некоторой параболы. Следовательно, мы можем предположить, что зависимость между x и y выражается формулой  $y = ax^2 + bx + c$ .

Результаты измерений и итоги их обработки занесем в таблицу (таблица 7.4). Таблица 7.4

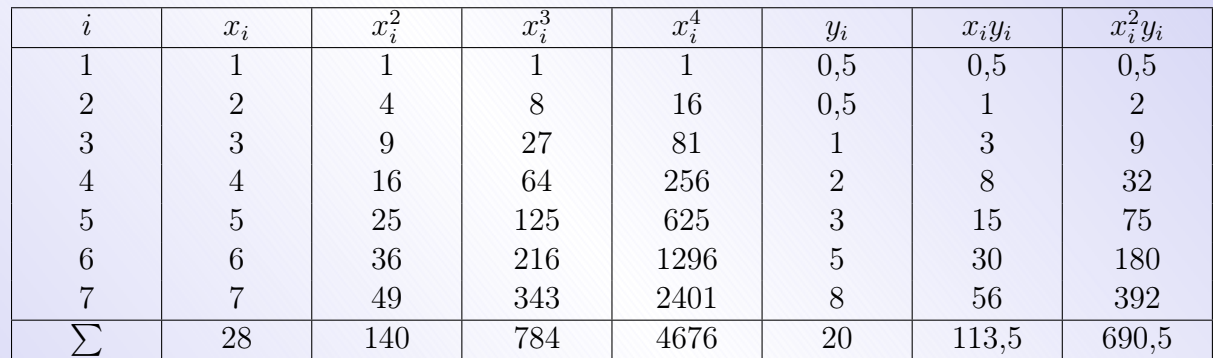

Система уравнений (7.5) принимает вид

$$
\begin{cases}\n4676a + 784b + 140c = 690, 5 \\
784a + 140b + 28c = 113, 5, \\
140a + 28b + 7c = 20.\n\end{cases}
$$

Решая систему, находим:  $a = 0,046, b = 0,796, c = -1,234,$  т.е.  $y = 0,046x^2 +$  $+0,796x-1,234.$ 

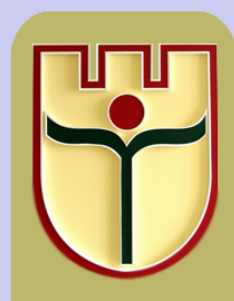

Кафедра

 $T\!M T\!T$ Начало Содержание Страница 59 из 116 Назад На весь экран Закрыть

**Пример 7.2.** Результаты измерений величин x и y заданы таблицей 7.5.

### Таблица 7.5

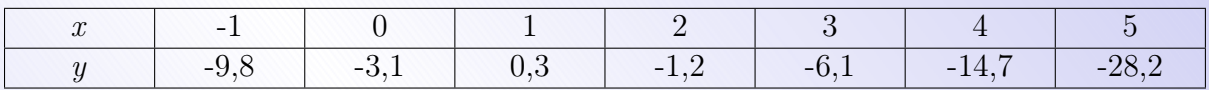

Определить вид зависимости между величинами и найти параметры эмпирической формулы.

#### Решение

Находим разности первого порядка  $\Delta y_k = y_{k+1} - y_k$  и разности второго порядка  $\Delta^2 y_k = \Delta y_{k+1} - \Delta y_k$ :

$$
\Delta y_1 = y_2 - y_1 = 6, 7, \ \Delta y_2 = 3, 4, \ \Delta y_3 = -1, 5
$$

$$
\Delta y_4 = -4, 9, \ \Delta y_5 = -8, 6, \Delta y_6 = -13, 5;
$$

$$
\Delta^2 y_1 = \Delta y_2 - \Delta y_1 = -3, 3, \ \Delta^2 y_2 = -4, 9
$$

$$
\Delta^2 y_3 = -3, 4; \Delta^2 y_4 = -3, 7, \Delta^2 y_5 = -4, 2.
$$

Здесь первые разности монотонно убывают, а вторые колеблются в сравнительно небольшом промежутке. Отсюда следует, что данные величины связаны квадратичной зависимостью, т.е.  $y = ax^2 + bx + c$ .

Результаты измерений и итоги их обработки занесем в таблицу 7.6.

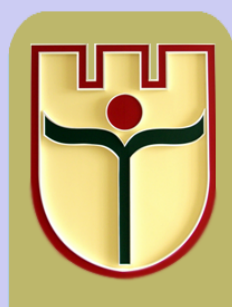

Кафедра  $T\,M\,T\,I$ 

Начало

Содержание

Страница 60 из 116

Назад

На весь экран

Закрыть

<span id="page-60-0"></span>Таблица 7.6

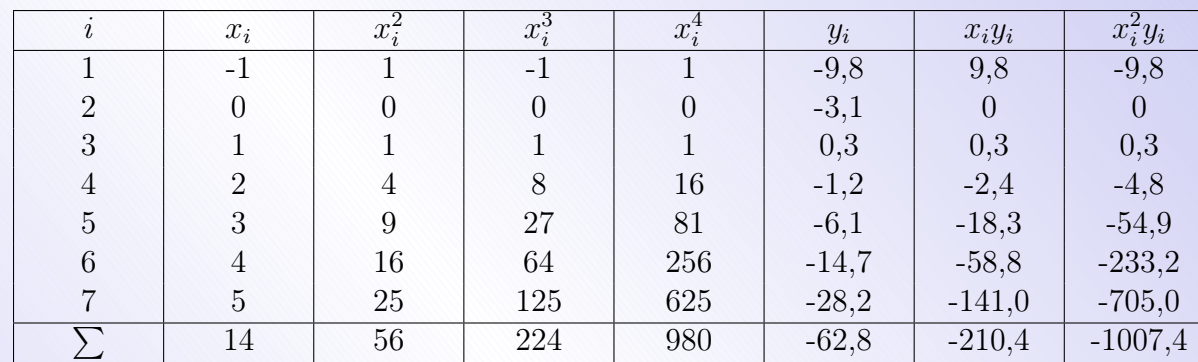

Система (7.5) принимает вид

 $\begin{cases} 980a + 224b + 56c = -1007, 4 \\ 224a + 56b + 14c = -210, 4 \\ 56a + 14b + 7c = -62, 8. \end{cases}$ 

Эта система имеет решение:  $a = -1,974, b = 4,867, c = -2,914$ . Искомая зависивеличинами приближённо выражается формулой между данными **МОСТЬ**  $y = -1,974x^{2} + 4,867x - 2,914.$ 

#### Задания к лабораторной работе №7

Найти параметры эмпирической формулы  $y = ax^2 + bx + c$  по результатам следующих измерений:

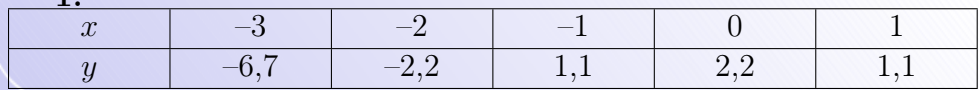

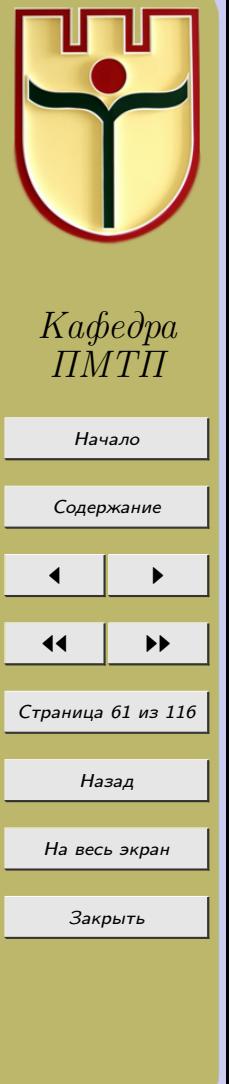

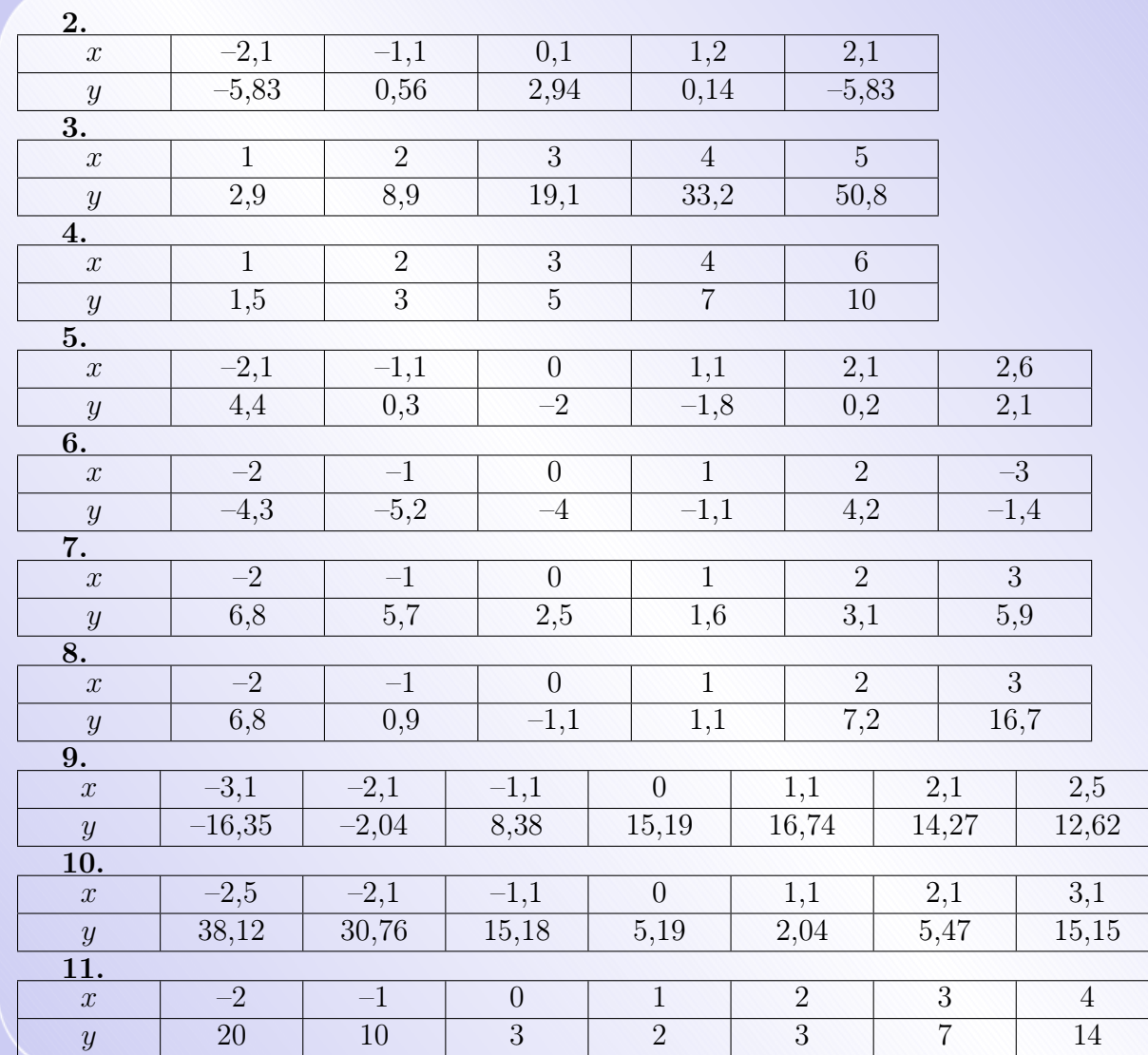

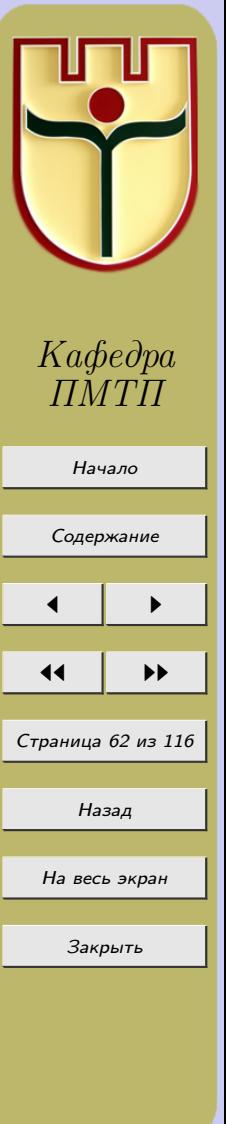

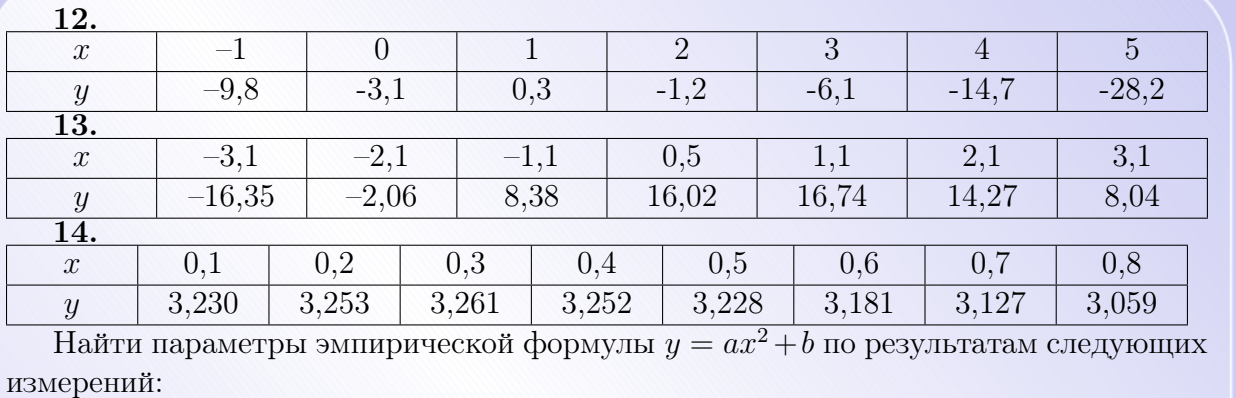

 $\sqrt{2}$  $\sqrt{3}$  $\sqrt{5}$  $\sqrt{4}$  $\mathbf{1}$  $\boldsymbol{x}$  $\overline{1}$  $\overline{3}$  $\overline{7}$ 12 19  $\boldsymbol{y}$ 16.  $\mathbf{1}$  $\overline{2}$  $\overline{3}$  $\overline{4}$  $\overline{5}$  $\boldsymbol{x}$  $\overline{1}$  $\overline{1,5}$  $\overline{3}$  $\overline{5}$  $\overline{6}$  $\boldsymbol{y}$  $\overline{17}$ .  $\overline{2}$  $\overline{3}$  $\overline{5}$  $\mathbf{1}$  $\overline{4}$  $\boldsymbol{x}$  $\overline{37}$  $\overline{1}$  $\overline{6}$  $\overline{13}$ 24  $\boldsymbol{y}$  $\overline{18}$ .  $\overline{2}$  $\overline{3}$  $\overline{5}$  $\overline{4}$  $\mathbf{1}$  $\boldsymbol{x}$  $\overline{2}$  $\overline{8}$ 24 43 68  $\boldsymbol{y}$ 19.  $\mathbf{1}$  $\overline{2}$  $\overline{3}$  $\overline{4}$  $\overline{5}$  $\boldsymbol{x}$ 

 $-6$ 

 $\overline{3}$ 

 $\overline{-2}$ 

 $-11$ 

 $\overline{4}$ 

 $\overline{-3}$ 

 $-18$ 

 $\overline{5}$ 

 $-4,5$ 

 $-2$ 

 $\overline{2}$ 

 $\overline{-1,5}$ 

15.

 $\mathcal{Y}$  $\overline{20}$ .

 $\boldsymbol{x}$ 

 $\boldsymbol{y}$ 

 $\overline{0}$ 

 $\mathbf{1}$ 

 $\overline{-1}$ 

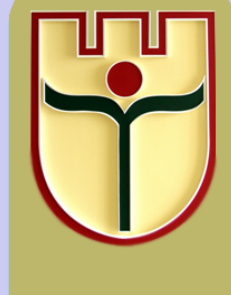

 $K a \phi e \partial p a$ <br> $IMTT$ 

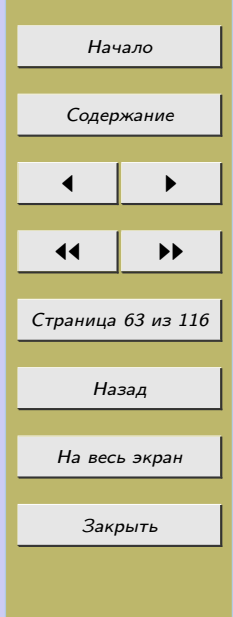

# Лабораторная работа №8 «Интерполяционные квадратурные формулы»

# 8.1 Формулы Ньютона-Котеса

Точное вычисление определенных интегралов по формуле Ньютона-Лейбница  $\int f(x)dx = F(x)|_a^b = F(b) - F(a)$ , где  $F'(x) = f(x)$  не всегда представляется возможным (так как первообразная подынтегральной функции иногда не выражается в элементарных функциях – неберущийся интеграл) или не целесообразным (поскольку нахождение первообразной часто связано с громоздкими преобразованиями). В этих случаях, а также в случае, когда подынтегральная функция задана табличным способом, целесообразно определенные интегралы вычислять приближенно. Существуют различные методы численного интегрирования.

Пусть требуется вычислить  $\int f(x)dx$ . Заменим подынтегральную функцию ее интерполяционным полиномом  $P_n(x)$ ,  $f(x) = P_n(x) + r_n(x)$ , тогда

$$
\int_{a}^{b} f(x)dx = \int_{a}^{b} P_n(x)dx + \int_{a}^{b} r_n(x)dx = \int_{a}^{b} P_n(x)dx + R_n = \int_{a}^{b} \sum_{i=0}^{n} \frac{\omega(x)f(x_i)}{(x - x_i)\omega'(x_i)}dx + R_n =
$$

$$
= \sum_{i=0}^{n} f(x_i) \int_{a}^{b} \frac{\omega(x)}{(x - x_i)\omega'(x_i)} dx + R_n = \sum_{i=0}^{n} A_i f(x_i) + R_n,
$$

где 
$$
A_i = \int_a^b \frac{\omega(x)}{(x - x_i)\omega'(x_i)} dx
$$
,  $R_n = \int_a^b r_n(x) dx$  и  $\omega(x) = \prod_{i=0}^n (x - x_i)$ .  $A_i$  – коэффициенты  
зависящие от узлов интерполящии  $x_i$ . В формуле

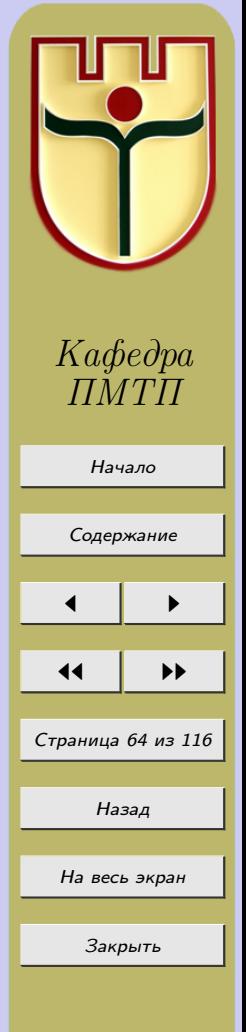

$$
\int_{a}^{b} f(x)dx \approx \sum_{i=0}^{n} A_{i}f(x_{i})
$$

<span id="page-64-0"></span>правая часть называется квадратурной суммой,  $A_i$  – квадратурные коэффициенты,  $x_i$  – квадратурные узлы.

$$
\int_{a}^{b} f(x)dx = \sum_{i=0}^{n} A_{i}f(x_{i}) + R_{n}
$$
\n(8.2)

формула механических квадратур. Введем новую переменную  $t = \frac{x - x_0}{b}$ . Тогда  $dx = h dt, x - x_i = x - (x_0 + ih) = (x - x_0) - ih = th - ih = (t - i)h,$  $\omega(x) = (x-x_0)(x-x_1)...(x-x_n) = th(t-1)h...(t-n)h = h^{n+1}t(t-1)(t-2)...(t-n) =$  $= h^{n+1} \sqcap (t)$ , где  $\sqcap (t) = \prod_{i=0}^{n} (t-i)$ . Следовательно,  $\omega'(x_i) = (x_i - x_0)(x_i - x_1) \dots (x_i - x_n)$  $(x_i-x_{i-1})(x_i-x_{i+1})\ldots(x_i-x_n)=(h^i(i-1)(i-2)\ldots 1)(1\cdot 2\cdot \ldots\cdot (n-i)h^{n-i}(-1)^{n-i})=$  $= h^{i}i!h^{n-i}(n-i)!(-1)^{n-i} = (-1)^{n-i}h^{n}i!(n-i)!$ . Отсюда

$$
A_i = \int_{a}^{b} \frac{\omega(x)}{(x - x_i)\omega'(x_i)} dx = \int_{0}^{b} \frac{h^{n+1} \cap (t)}{h(t - i)(-1)^{n-i}h^{n}i!(n - i)!} h dt =
$$

$$
= \frac{h(-1)^{n-i}}{i!(n-i)!} \int_{0}^{n} \frac{\Box(t)}{t-i} dt.
$$
 (8.3)

Формула (8.3) показывает, что еще квадратурные коэффициенты  $A_i$  зависят от отрезка интегрирования, так как в  $(8.3)$  присутствует h. Введем  $B_i$ :

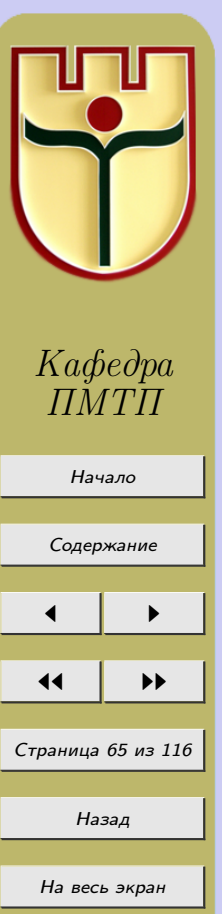

Закрыть

 $(8.1)$ 

$$
B_i = \frac{(-1)^{n-i}}{ni!(n-i)!} \int\limits_0^n \frac{\Gamma(t)dt}{t-i}.
$$

<span id="page-65-0"></span>Используя  $h = \frac{b-a}{n}$ , установим связь между коэффициентами (8.3) и (8.4), получим  $A_i = (b - a)B_i.$  $(8.5)$ 

Коэффициенты  $B_i$  не зависят от отрезка интегрирования, а лишь от числа точек разбиения *п*. Тогда

$$
\int_{a}^{b} f(x)dx = (b-a)\sum_{i=0}^{n} B_{i}f(x_{i}) + R_{n}.
$$
\n(8.6)

Коэффициенты  $B_i$  носят название коэффициентов Ньютона-Котеса, а квадратурная формула (8.6) называется квадратурной формулой Ньютона-Котеса.

#### 8.2 Формула трапеций

Найдем явный вид коэффициентов  $B_i$ . При  $n = 1$  имеем 2 узла  $x_0 = a, x_1 = b$ . Следовательно, из (8.4) получим

$$
B_0 = \frac{(-1)^1}{1 \cdot 0! \cdot 1!} \int_0^1 \frac{t(t-1)}{t-0} dt = -\int_0^1 (t-1) dt = -\left(\frac{t^2}{2} - t\right)\Big|_0^1 = -\left(\frac{1}{2} - 1\right) = \frac{1}{2};
$$

$$
B_1 = \frac{(-1)^0}{1 \cdot 1! \cdot 0!} \int_0^1 \frac{t(t-1)}{t-1} dt = \int_0^1 t dt = \frac{t^2}{2} \Big|_0^1 = \frac{1}{2}.
$$

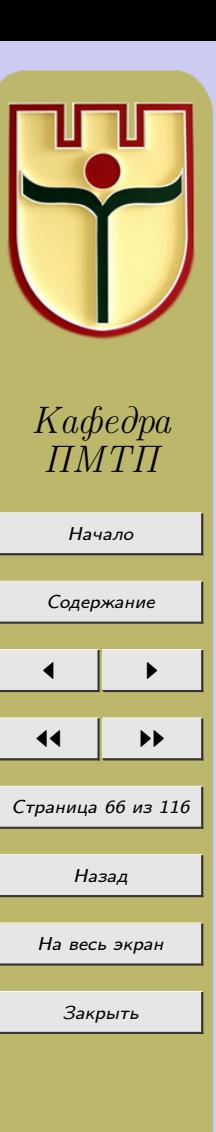

 $(8.4)$ 

<span id="page-66-0"></span>Отсюда и из (8.6):

$$
\int_{a}^{b} f(x)dx = (b-a)(\frac{1}{2}f(x_0) + \frac{1}{2}f(x_1)) + R_n(f) =
$$
\n
$$
= \frac{(b-a)}{2}[f(x_0) + f(x_1)] + R_n(f)
$$

формула трапеций.

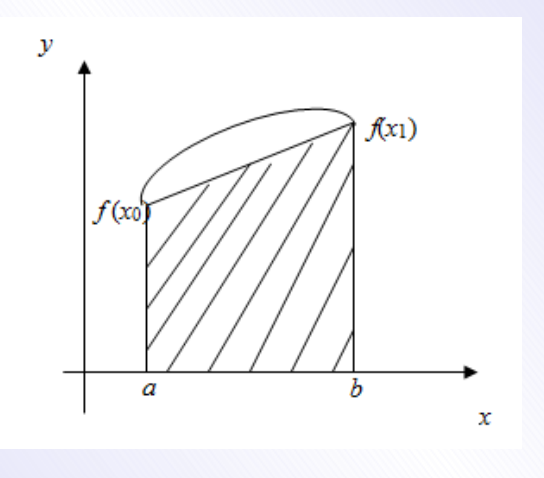

Рисунок 8.1

Выведем остаточный член для формулы трапеций. При выводе формулы трапеций мы пользовались двумя точками  $x_0 = a$  и  $x_1 = b$ , поэтому  $n = 1$ . Заменим подынтегральную функцию ее интерполяционным полиномом, остаток интерполирования в общем виде имеет вид:

$$
r_n(x) = \frac{\omega(x)f^{(n+1)}(\xi)}{(n+1)!}.
$$
 B harmonic  $r_n(x) = \frac{(x-x_0)(x-x_1)}{2!}f''(\xi), (n = 1).$ 

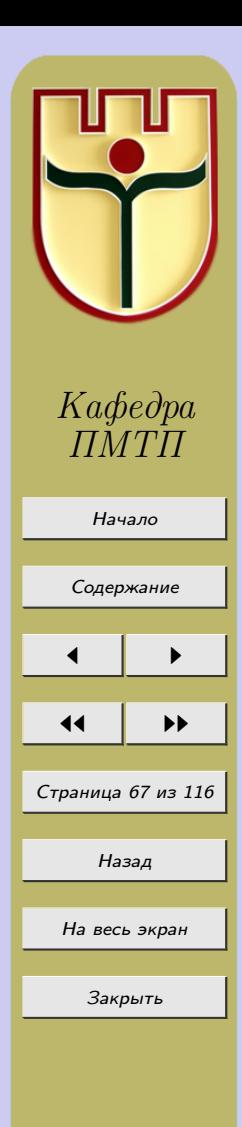

 $(8.7)$ 

\n
$$
\text{Tor,} \int_{a}^{b} f(x) \, dx = \int_{a}^{b} (P_n(x) + r_n(x)) \, dx = \int_{a}^{b} P_n(x) \, dx + \int_{a}^{b} r_n(x) \, dx.
$$
\n

\n\n $\text{Cr,} \int_{a}^{b} f_n(x) \, dx = \int_{a}^{b} \frac{(x - x_0)(x - x_1)}{2!} f''(\xi) \, dx.$ \n

Если вторая производная  $f''$  непрерывна на  $[a, b]$ , то, так как множитель  $(x - a)(x - b)$  сохраняет знак на [a, b], то существует на [a, b] такая точка  $\eta$ , для которой

$$
R_n(f) = f''(\eta) \int_a^b \frac{(x - x_0)(x - x_1)}{2} dx = f''(\eta) \int_a^b \frac{(x - a)(x - b)}{2} dx = -\frac{(b - a)^3}{12} f''(\eta),
$$

где  $a \leq \eta \leq b$ . Итак, остаточный член для формулы трапеций имеет вид:

$$
R_n(f) = -\frac{(b-a)^3}{12} f''(\eta). \tag{8.8}
$$

Отсюда

b

$$
|R_n(f)| \le \frac{(b-a)^3}{12} M_2,\tag{8.9}
$$

где  $M_2 = \max\limits_{a \le x \le b} |f''(x)|$ . Для увеличения точности формулы трапеций [\(8.7\)](#page-66-0) разделим  $[a, b]$  на *n* частей длины  $h =$  $b - a$  $\frac{a}{n}$  и рассмотрим  $x_k = a + kh, (k = 0, 1, 2, ..., n)$  и  $y_k = f(x_k)$  – значения подынтегральной функции в этих точках. Тогда формула [\(8.7\)](#page-66-0) запишется в виде:

$$
\int_{a} f(x)dx \approx h\left[\frac{y_0}{2} + y_1 + y_2 + \ldots + y_{n-1} + \frac{y_n}{2}\right],
$$
\n(8.10)

$$
\int_{a}^{b} f(x)dx \approx \frac{h}{2} [y_0 + 2(y_1 + y_2 + \dots + y_{n-1}) + y_n]
$$
\n(8.11)

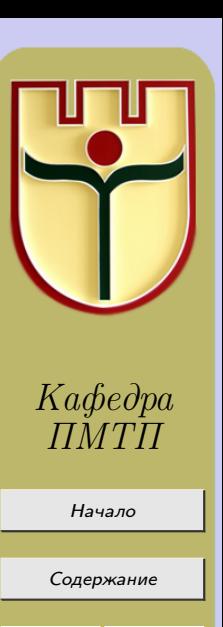

 $\blacksquare$ 

11 I II

Страница 68 из 116

Назад

На весь экран

Закрыть

<span id="page-68-0"></span>общая квадратурная формула трапеций. Ее остаточный член имеет вид  $R_n(f) = -\frac{(b-a)^3}{12n^2}f''(\xi)$ . Следовательно, справедлива оценка для остаточного члена

$$
|R_n(f)| \le \frac{(b-a)^3}{12n^2} M_2,\tag{8.12}
$$

где  $M_2 = \max_{a \le x \le b} |f''(x)|$ .

Формула трапеций имеет второй порядок точности, т. е.  $O(h^2)$ .

# 8.3 Формула Симпсона (парабол)

Рассмотрим случай  $n = 2$ . Тогда из (8.4) получим

$$
B_0 = \frac{(-1)^{2-0}}{2 \cdot 0! \cdot 2!} \int_0^2 \frac{t(t-1)(t-2)}{t} dt = \frac{1}{4} \int_0^2 (t^2 - 3t + 2) dt = \frac{1}{4} \left(\frac{t^3}{3} - \frac{3t^2}{2} + 2t\right) \Big|_0^2 =
$$
  
=  $\frac{1}{4} \left(\frac{8}{3} - 6 + 4\right) = \frac{1}{6};$ 

$$
B_1 = \frac{(-1)^{2-1}}{2 \cdot 1! \cdot 1!} \int_0^2 \frac{t(t-1)(t-2)}{t-1} dt = -\frac{1}{2} \int_0^2 t(t-2) dt = -\frac{1}{2} \int_0^2 (t^2 - 2t) dt = -\frac{1}{2} \left(\frac{t^3}{3} - \frac{2t^2}{2}\right) \Big|_0^2 = -\frac{1}{2} \left(\frac{8}{3} - 4\right) = \frac{2}{3};
$$

$$
B_2 = \frac{(-1)^{2-2}}{2 \cdot 2! \cdot 0!} \int_0^2 \frac{t(t-1)(t-2)}{t-2} dt = \frac{1}{4} \int_0^2 t(t-1) dt = \frac{1}{4} \left(\frac{t^3}{3} - \frac{t^2}{2}\right) \Big|_0^2 = \frac{1}{4} \left(\frac{8}{3} - 2\right) =
$$
  
=  $\frac{1}{4} \cdot \frac{2}{3} = \frac{1}{6}.$ 

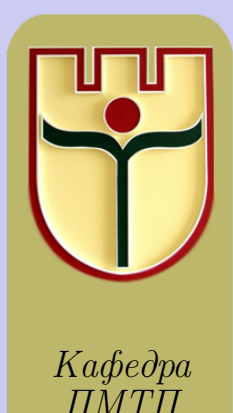

Начало

Содержание

Страница 69 из 116

Назад

На весь экран

Закрыть

Следовательно, из [\(8.6\)](#page-65-0):

$$
\int_{b}^{a} f(x)dx = \frac{b-a}{6}[f(x_0) + 4f(x_1) + f(x_2)] + R_n(f)
$$

– формула парабол или формула Симпсона.

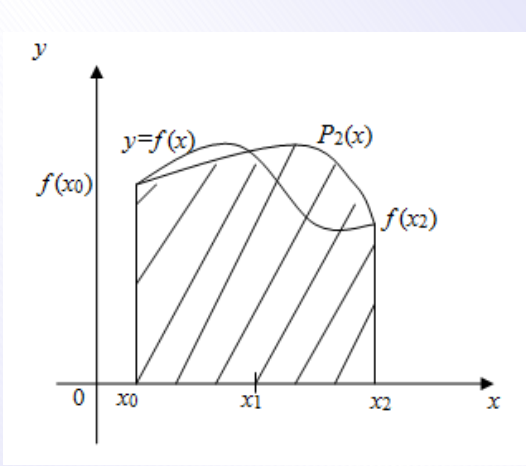

Рисунок 8.2

Дуга графика функции  $f(x)$  заменяется дугой параболы. Так как  $P_n(x) = P_2(x)$  – многочлен второй степени, то график  $P_2(x)$  – парабола.

Остаточный член формулы парабол (Симпсона) имеет вид:

$$
R_n(f) = -\frac{1}{90} \left(\frac{b-a}{2}\right)^5 f^{(4)}(\xi). \tag{8.14}
$$

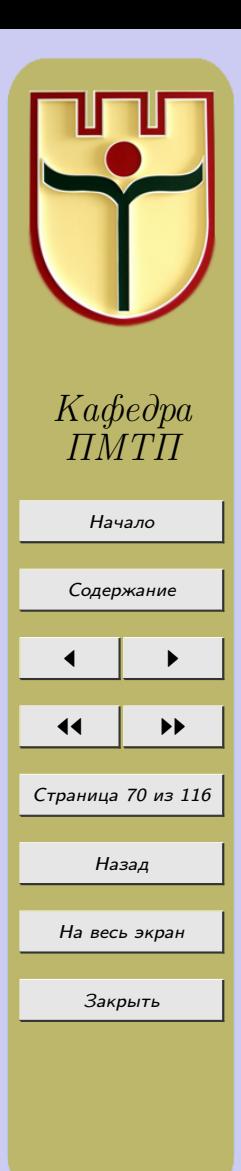

 $(8.13)$ 

Получим теперь общую формулу Симпсона. Для этого отрезок [a, b] разобьем на четное число  $n = 2m$  равных отрезков длины  $h = \frac{b-a}{2m}$ . Получим точки  $x_0 = a$ ,  $x_1 = x_0 + h, x_2 = x_0 + 2h, \ldots, x_{2m} = b$  и пусть  $y_0, y_1, \ldots, y_{2m}$  - значения функции  $y = f(x)$  в этих точках. Тогда общая квадратурная формула Симпсона запишется в виде:

$$
\int_{a}^{b} f(x)dx \approx \frac{h}{3}[y_0 + 4(y_1 + y_3 + \dots + y_{2m-1}) + 2(y_2 + y_4 + \dots + y_{2m-2}) + y_{2m}].
$$
 (8.15)

Остаточный член формулы парабол (8.15) имеет вид:

$$
R_n(f) = -\frac{(b-a)^5}{180n^4} f^{(4)}(\xi),\tag{8.16}
$$

где  $a \leq \xi \leq b$ . Справедлива следующая оценка для остаточного члена:  $|R_n(f)| \leq \frac{(b-a)^5}{180n^4} M_4,$ 

где $M_4 = \max_{a \leq x \leq b} |f^{(4)}(x)|$ . Сравнивая между собой формулы (8.12) и (8.17) для остаточных членов метода трапеций и метода парабол заключаем, что с увеличением  $n$ остаточный член формулы трапеций уменьшается пропорционально величине  $\frac{1}{n^2}$ , а формулы парабол –  $\frac{1}{n^4}$ , т. е. заданная точность для гладких функций достигается быстрее по методу парабол, хотя с точки зрения вычислений оба метода одинаковы. Формула Симпсона существенно точнее, чем формулы трапеций и прямоугольников: на отрезке [a, b] она имеет точность  $O(h^4)$ .

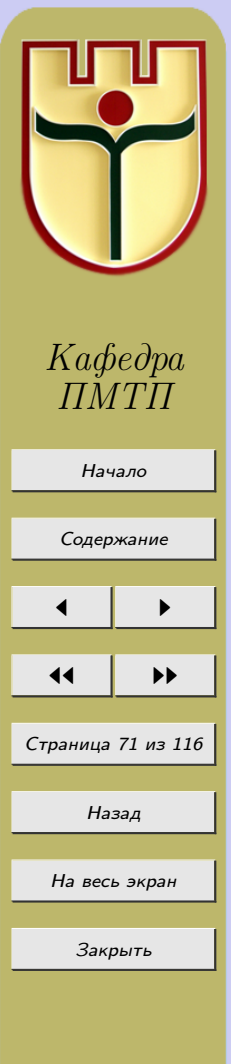

 $(8.17)$ 

### 8.4 Формулы прямоугольников

Метод прямоугольников основан на определении определенного интеграла и его геометрическом значении. Формулы прямоугольников имеют вид:

$$
\int_{a}^{b} f(x)dx \approx h \sum_{k=0}^{n-1} y_k = h[y_0 + y_1 + \dots + y_{n-1}],
$$
\n(8.18)

$$
\int_{a}^{b} f(x)dx \approx h \sum_{k=1}^{n} y_k = h[y_1 + y_2 + \dots + y_n],
$$
\n(8.19)

где  $h = \frac{b-a}{n}$ ,  $y_k = f(x_k)$ ,  $x_k = a + kh$ . Формула (8.18) называется формулой левых прямоугольников, а формула  $(8.19)$  формулой правых прямоугольников.

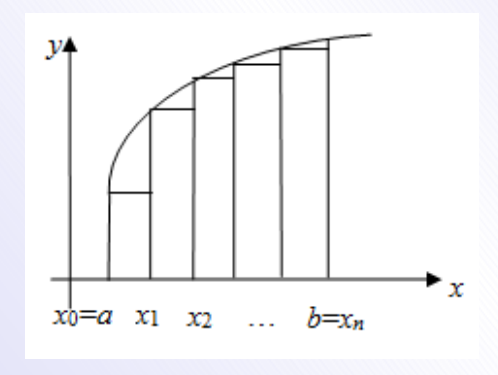

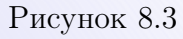

Правая часть формулы (8.18) выражает площадь ступенчатой фигуры, состоящей из прямоугольников, основание каждого из которых равно h, а высота равна

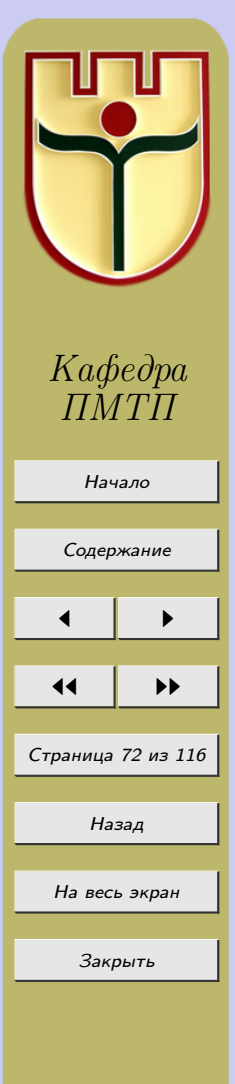
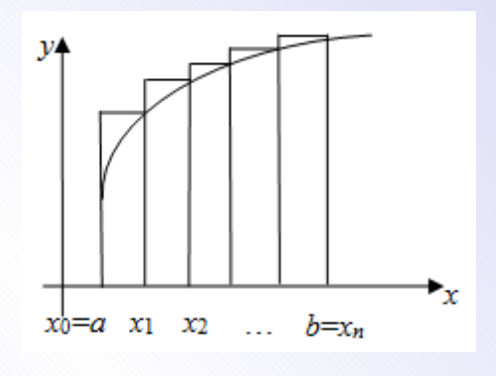

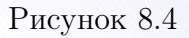

левой ординате. Правая часть формулы (8.19) выражает площадь ступенчатой фигуры также состоящей из прямоугольников, основание каждого из которых равно  $h$ , а высота равна правой ординате. Абсолютная погрешность метода прямоугольников определяется формулой  $|R_n(f)| \leq \frac{(b-a)^2 M_1}{2n}$ , где  $M_1 = \max_{[a,b]} |f'(x)|$ . Из-за нарушения симметрии погрешность этих формул является величиной  $O(h)$ .

Формула средних прямоугольников имеет вид:

$$
\int_{a}^{b} f(x)dx = \frac{b-a}{n} \left[ f\left(a + \frac{h}{2}\right) + f\left(a + \frac{3h}{2}\right) + \ldots + f\left(a + \left(n - \frac{1}{2}\right)h\right) \right] + R_n(f).
$$

где остаточный член  $R_n(f) = \frac{(b-a)^3}{24n^2} f''(\xi), a \leq \xi \leq b$ . Справедлива оценка  $|R_n(f)| \leq \frac{(b-a)^3}{24n^2} M_2$ , где  $M_2 = \max_{[a,b]} |f''(x)|$ , т.е. погрешность формулы средних прямоугольников на [a, b] есть величина  $O(h^2)$ , как и у формулы трапеций.

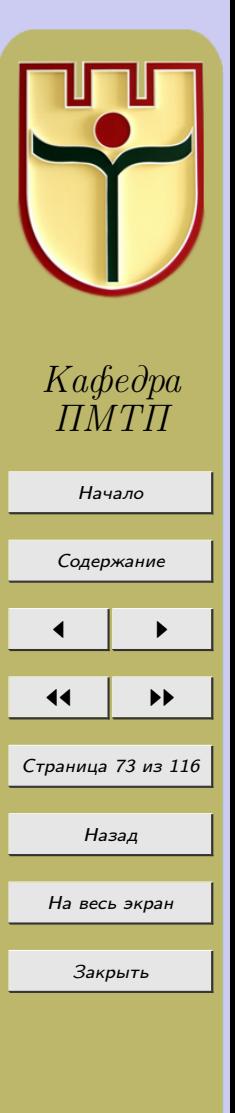

### 8.5 Формула «трех восьмых»

Формула «трех восьмых» получается из формул Ньютона-Котеса при  $n = 3$ , интерполирование выполняется для функции  $f(x)$  в точках  $a, a + \frac{h}{3}, a + \frac{2h}{3}, b$ , где  $h = b - a$ . Формула будет следующей:

$$
\int_{a}^{b} f(x)dx \approx h\left[\frac{1}{8}f(a) + \frac{3}{8}f(a + \frac{h}{3}) + \frac{3}{8}f(a + \frac{2h}{3}) + \frac{1}{8}f(b)\right].
$$
 (8.20)

Ее часто называют формулой трех восьмых. Можно показать, что погрешность формулы (8.20) может быть, если  $f^{(4)}$  есть непрерывная и мало меняющаяся на [a, b] функция, представлена в виде

$$
R_n(f) \approx -\frac{(b-a)^5}{6480} f^{(4)}(\eta), a \le \eta \le b. \tag{8.21}
$$

Применим формулу трех восьмых к построению формул приближенного интегрирования при большем числе равноотстоящих узлов.

Пусть *п* есть число, кратное трем. Разделим [a, b] на *n* равных частей длины  $h=\frac{b-a}{\cdots}$ . Возьмем «строенный» отрезок $[a+kh,a+(k+3)h]$ и к интегрированию по нем применим правило  $(8.21)$ :

$$
\int_{a+kh}^{a+(k+3)h} f(x)dx = \frac{3h}{8} \{f(a+kh) + 3f[a+(k+1)h] +
$$

$$
+3f[a+(k+2)h]+f[a+(k+3)h]\}+R_{k+1}(f), R_{k+1}(f) \approx -\frac{(3h)^5}{6480}f^{(4)}(\eta_{k+1}).
$$

Если такие равенства записать для всех «строенных» отрезков [a,  $a + 3h$ ], [a + 3h,  $a + 6h$ ,... и сложить их почленно, построим общую формулу трех восьмых:

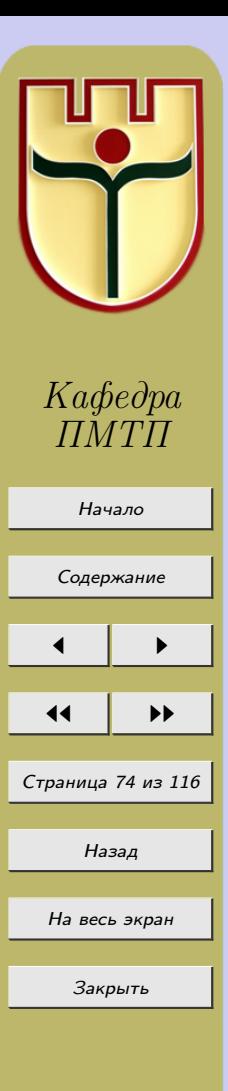

$$
\int_{a}^{b} f(x)dx = \frac{3h}{8}[(f_0 + f_n) + 2(f_3 + f_6 + \dots + f_{n-3}) +
$$
\n
$$
+ 3(f_1 + f_2 + f_4 + f_5 + \dots + f_{n-2} + f_{n-1}] + R(f),
$$
\n(8.22)

где  $f_k = f(a + kh)$ . Погрешность  $R(f)$  имеет следующее значение:

$$
R(f) = R_1(f) + R_2(f) + \ldots + R_{\frac{n}{3}}(f) \approx -\frac{(3h)^5}{6480} \left[ f^{(4)}(\eta_1) + \ldots + f^{(4)}(\eta_{\frac{n}{3}}) \right] =
$$

$$
= -\frac{(b-a)^5}{80n^4} \cdot \frac{3}{n} \left[ f^{(4)}(\eta_1) + \ldots + f^{(4)}(\eta_{\frac{n}{3}}) \right]
$$

Множитель  $\frac{3}{n} [f^{(4)}(\eta_1) + ... + f^{(4)}(\eta_{\frac{n}{3}})]$  есть среднее арифметическое, составленное из  $\frac{n}{2}$  значений четвертой производной, и так как  $f^{(4)}$  считается непрерывной функцией, то на [a, b] существует точка  $\xi$  такая, что этот множитель равен  $f^{(4)}(\xi)$ . Для погрешности  $R(f)$  окончательно получается выражение  $R(f) = -\frac{(b-a)^5}{80 \pi^4} f^{(4)}(\xi)$ ,  $a \leq \xi \leq b$ .

Погрешность формулы (8.22) имеет такой же порядок, как и для формулы парабол, т.е.  $O(h^4)$  на [a, b].

### 8.6 Выбор шага интегрирования. Правило Рунге

Для выбора шага интегрирования можно воспользоваться выражением остаточчлена. Возьмем, например, остаточный член формулы Симпсона: **HOLO**  $R_2(h) = -\frac{(b-a)^5}{80n^4}f^{(4)}(\xi) = -\frac{h^4(b-a)}{180}f^{(4)}(\xi)$ . Если  $\max_{[a,b]} |f^{(4)}(\xi)| = M_4$ , то

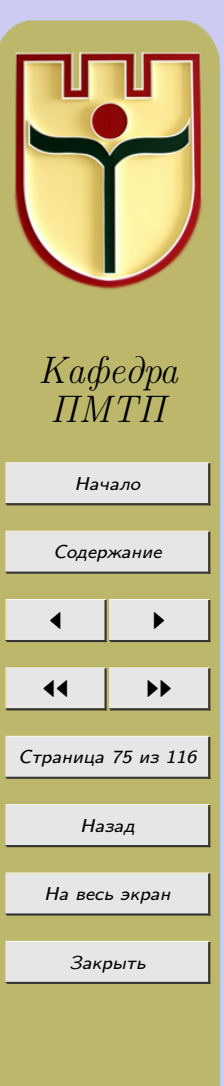

 $|R_2(h)| \leq \frac{h^4(b-a)M_4}{180}$ . По заданной точности  $\varepsilon$  метода интегрирования из последнего неравенства определим подходящий шаг,  $\frac{h^4(b-a)M_4}{180} \leq \varepsilon$ ,  $h \leq \sqrt[4]{\frac{180\varepsilon}{(b-a)M_4}}$ . Однако такой способ требует оценки  $\max_{[a,b]} |f^{(4)}(\xi)|$  (что на практике не всегда возможно). Поэтому пользуются другими приемами определения оценки точности, которые по ходу вычислений позволяют выбрать нужный шаг.

Разберем один из таких при<br/>емов на примере метода Симпсона. Пусть $\int f(x) dx =$ 

 $I_h - \frac{h^4(b-a)}{100} f^{(4)}(\eta)$ , где  $I_h$  – приближенное значение интеграла, вычисленное с шагом h. Уменьшим шаг h в два раза, разбив отрезок  $[a, b]$  на две равные части  $[a, c]$ и [c, b],  $c = \frac{a+b}{2}$ . Тогда  $\int_a^b f(x)dx = I_{\frac{h}{2}} - \left(\frac{h}{2}\right)^4 \frac{(c-a)}{180} f^{(4)}(\eta_1) - \left(\frac{h}{2}\right)^4 \frac{(b-c)}{180} f^{(4)}(\eta_2)$ ,  $a \leq \eta_1 \leq c, c \leq \eta_2 \leq b$ . Предположим, теперь, что  $f^{(4)}$  меняется не слишком быстро, так что  $f^{(4)}$  почти постоянна:  $f^{(4)}(\eta_1) = f^{(4)}(\eta_2) = f^{(4)}(\eta) = k$ . Тогда  $\int f(x)dx =$  $I_h = I_h - \frac{h^4(b-a)}{180} k$   $\pi \int_a^b f(x) dx = I_h - \frac{h^4(b-a)}{2^4 \cdot 180} k$ , откуда  $I_h + R_2(h) = I_h + \frac{R_2(h)}{2^4}$ , т.е.  $R_2(h) = \frac{I_h - I_h}{1}$ . Отсюда можно сделать такой вывод: если  $|R_2(h)| = \frac{2^4}{15} |I_h - I_h| \le \varepsilon$ , т.е.  $\left|I_{\frac{h}{2}}-I_h\right| \leq \varepsilon_1$ , где  $\varepsilon_1 = \frac{15\varepsilon}{24} < \varepsilon$ , а  $\varepsilon$  – требуемая точность, то шаг h подходит для вычисления интеграла с достаточной точностью. Если же  $\left|I_{\frac{h}{2}}-I_h\right| > \varepsilon$ , то расчет повторяют с шагом  $\frac{h}{4}$  и затем сравнивают  $I_{\frac{h}{2}}$  и  $I_{\frac{h}{4}}$  и т.д. Это правило называется правилом Рунге.

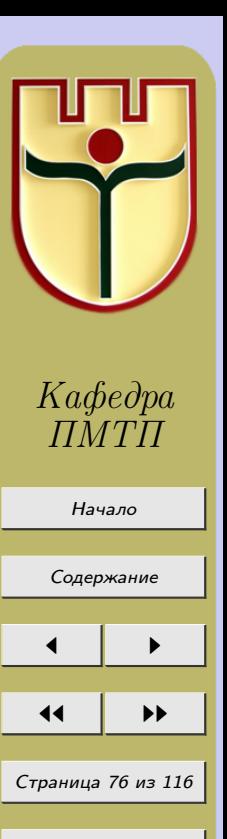

Назад

На весь экран

Закрыть

### Нулевой вариант

**Пример 8.1.** По формуле трапеций вычислить  $\int_{0}^{8} \frac{dx}{x+1}$ , приняв  $n = 8$ .

#### Решение

Находим  $h, x_k, y_k$  с помощью формул:

$$
h = \frac{b-a}{n}, x_k = a + kh, y_k = f(x_k), (k = 0, 1, 2, \dots, n). \tag{8.23}
$$

Отсюда  $h = 1, x_k = k, y_k = \frac{1}{x_k + 1}, (k = 0, 1, 2, \dots, 8),$ 

$$
x_0 = 0, x_1 = 1, x_2 = 2, x_3 = 3, x_4 = 4, x_5 = 5, x_6 = 6, x_7 = 7, x_8 = 8
$$

$$
y_0 = 1, y_1 = \frac{1}{2}, y_2 = \frac{1}{3}, y_3 = \frac{1}{4}, y_4 = \frac{1}{5}, y_5 = \frac{1}{6}, y_6 = \frac{1}{7}, y_7 = \frac{1}{8}, y_8 = \frac{1}{9}.
$$

В соответствии с формулой (8.10) получаем:

$$
\int_{0}^{1} \frac{dx}{x+1} \approx 1 \cdot \left(\frac{1}{2} + \frac{1}{2} + \frac{1}{3} + \frac{1}{4} + \frac{1}{5} + \frac{1}{6} + \frac{1}{7} + \frac{1}{8} + \frac{1}{18}\right) \approx 2,27.
$$

**Пример 8.2.** По формуле трапеций вычислить  $\int_{0}^{5} \frac{dx}{\sqrt{x+4}}$  при  $n = 5$ .

## Решение

С помощью формулы (8.23) находим  $h, x_k, y_k$  (при вычислении  $y_k$  пользуемся таблицами квадратных корней и чисел):

$$
h = 1, x_k = k, y_k = f(x_k) = \frac{1}{\sqrt{x_k + 4}} (k = 0, 1, 2, 3, 4, 5),
$$

$$
x_0 = 0, x_1 = 1, x_2 = 2, x_3 = 3, x_4 = 4, x_5 = 5
$$

$$
Kagbe
$$
дра  
ПМТП  
Начало  
Содержание  
Содержание  
Ка  
Страница 77 из 116  
Назад  
На seсь зкран  
Закрыть

$$
y_0 = \frac{1}{\sqrt{4}} = \frac{1}{2}, y_1 = \frac{1}{\sqrt{1+4}} \approx 0,447, y_2 = \frac{1}{\sqrt{2+4}} \approx 0,409, y_3 = \frac{1}{\sqrt{3+4}} \approx 0,377,
$$

$$
y_4 = \frac{1}{\sqrt{4+4}} \approx 0,353, y_5 = \frac{1}{\sqrt{5+4}} = \frac{1}{3}.
$$

По формуле [\(8.10\)](#page-67-0) получаем:

$$
\int_{0}^{5} \frac{dx}{x+4} \approx 1 \cdot (0, 250 + 0, 447 + 0, 409 + 0, 377 + 0, 353 + 0, 166) = 2,002.
$$

 $\bf{\Pi}$ ример 8.3. С точностью до 0,01 вычислить  $\int^3$ 2  $dx$  $x - 1$ .

#### Решение

Для определения числа *n* отрезков, на которые нужно разбить промежуток интегрирования, воспользуемся формулой  $|R_n| \leq \frac{(b-a)^3}{12a^2}$  $\frac{1}{12n^2}M_2$ . Неравенство  $|R_n| \leq \varepsilon$ будет выполнено, если  $\frac{(b-a)^3}{12a}$  $\frac{d}{12n^2}M_2 \leq \varepsilon$ , откуда

$$
n \ge \sqrt{\frac{(b-a)^3 M_2}{12\varepsilon}}.
$$

$$
\text{Take } \max f(x) = \frac{1}{x-1}, f'(x) = -\frac{1}{(x-1)^2}, f''(x) = \frac{2}{(x-1)^3},
$$
\n
$$
M_2 = \max_{a \le x \le b} |f''(x)| = \max_{2 \le x \le 3} \left| \frac{2}{(x-1)^3} \right| = 2, \text{ to}
$$

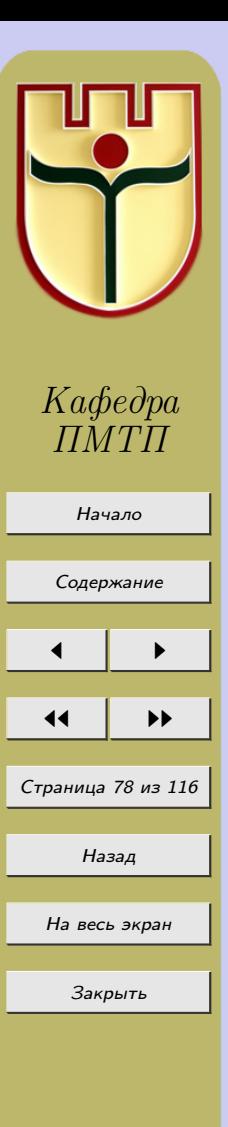

 $(8.24)$ 

$$
n \ge \sqrt{\frac{(3-2)^3 \cdot 2}{12 \cdot 0,01}} = \sqrt{\frac{1 \cdot 2 \cdot 100}{12}} = \sqrt{\frac{50}{3}} > \sqrt{16} = 4.
$$

<span id="page-78-0"></span>Поскольку  $n$  – число целое, то можно взять  $n = 5$ . Определив  $n$ , найдем:  $h = 0, 2, x_k = 2 + 0, 2k, (k = 0, 1, \ldots, 5), x_0 = 2, x_1 = 2, 2, x_2 = 2, 4, x_3 = 2, 6,$  $x_4 = 2, 8, x_5 = 3.$  Находим  $y_k = \frac{1}{x_k - 1}$ :<br> $y_0 = 1, y_1 = 0,833, y_2 = 0,714, y_3 = 0,625, y_4 = 0,556, y_5 = 0,500.$ 

(Вычисления ведем с одним запасным десятичным знаком).

По формуле  $(8.10)$  получаем:

$$
\int_{2} \frac{dx}{x-1} \approx h\left(\frac{y_0}{2} + y_1 + y_2 + y_3 + y_4 + \frac{y_5}{2}\right) = 0, 2 \cdot 3, 478 = 0, 6956.
$$

**Пример 8.4.** По формуле парабол вычислить интеграл  $\int_{0}^{1} \frac{dx}{1+x^3}$  при  $2n = 10$ . Решение

Составим таблицу значений подынтегральной функции, необходимых для вычисления данного интеграла (таблица 8.1).

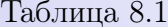

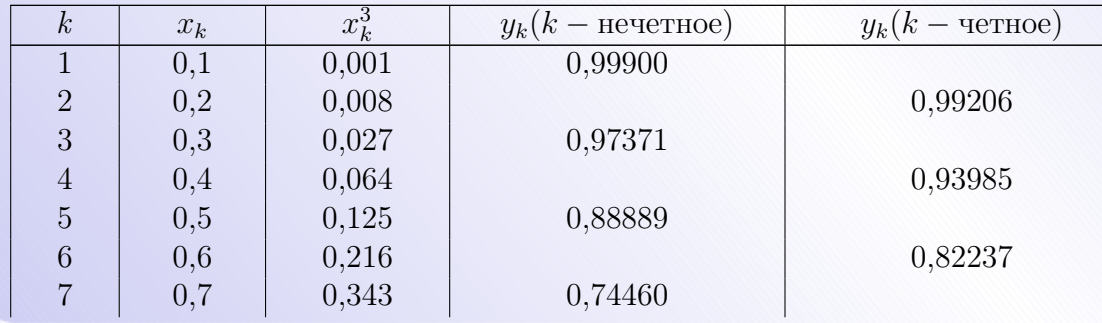

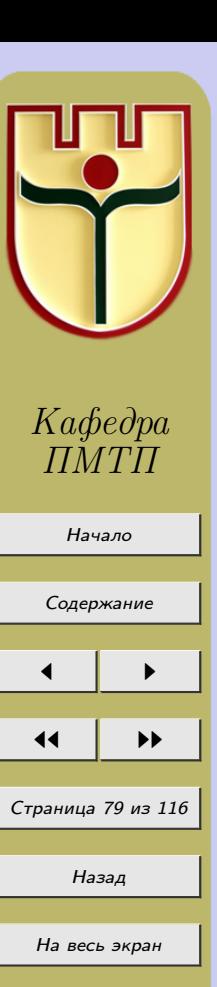

Закрыть

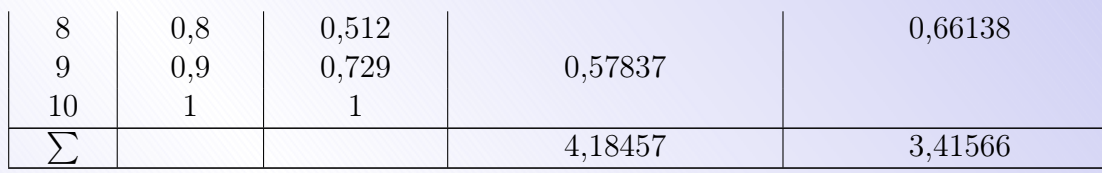

Так как  $h = 0, 1, 4(y_1 + y_3 + y_5 + y_7 + y_9) = 4 \cdot 4, 18457 = 16, 73828, y_0 = 1, y_{10} = 0, 5$  по формуле (8.15) находим

$$
\int_{0}^{1} = \frac{dx}{1+x^3} \approx \frac{h}{3} [y_0 + 4(y_1 + y_3 + y_5 + y_7 + y_9) + 2(y_2 + y_4 + y_6 + y_8) + y_{10}] =
$$
  
=  $\frac{1}{30} (1 + 16, 73828 + 6, 83132 + 0, 5) = 0, 83565.$ 

**Пример 8.5.** По формуле парабол вычислить интеграл  $\int_{0}^{1} \frac{\sin x}{x} dx$  при  $2n = 10$ .

#### Решение

Составим таблицу значений подынтегральной функции, необходимых для вычисления данного интеграла (таблица 8.1).

Составим таблицу соответствующих значений функции (таблица 8.2). Таблица 8.2

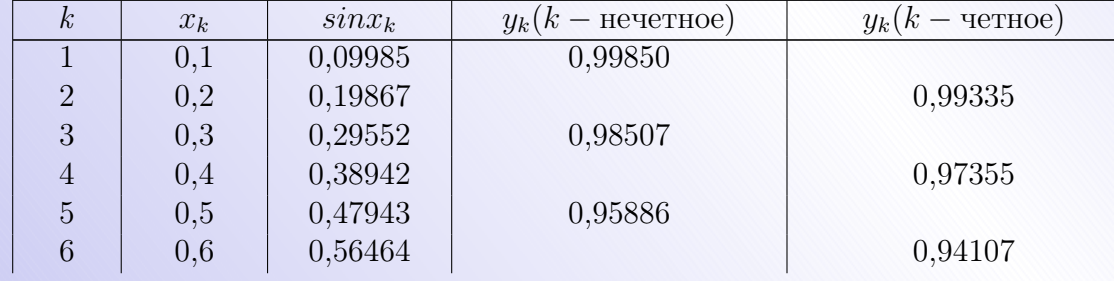

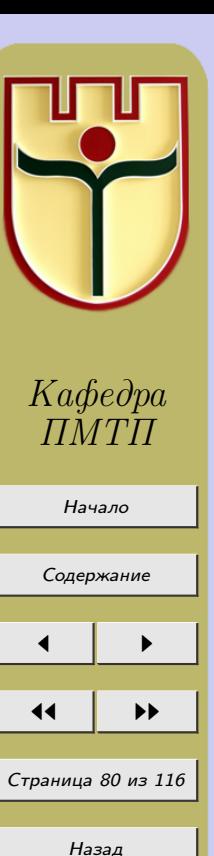

На весь экран

Закрыть

<span id="page-80-0"></span>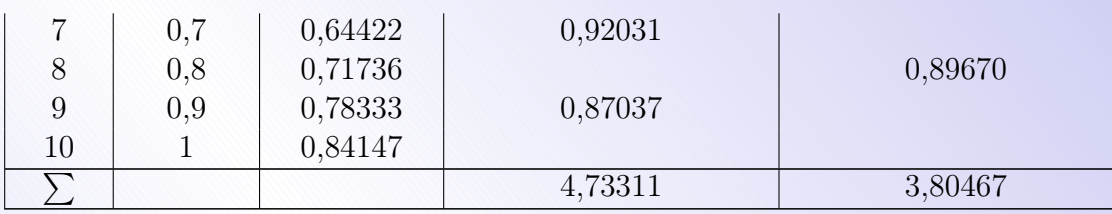

Поскольку

 $h = 0, 1, 4(y_1 + y_3 + y_5 + y_7 + y_9) = 4 \cdot 4, 473311 = 18, 93244, 2(y_2 + y_4 + y_6 + y_8) =$  $= 7,60934, y_0 + y_{10} = 1 + 0,84147 = 1,84147,$ 

по формуле  $(8.15)$  получаем

$$
\int_{0}^{1} \frac{\sin x}{x} dx \approx \frac{h}{3} [y_0 + y_{10} + 4(y_1 + y_3 + y_5 + y_7 + y_9) + 2(y_2 + y_4 + y_6 + y_8)] =
$$
  
=  $\frac{1}{30} (1, 84147 + 18, 93244 + 7, 60934) = 0, 94611.$ 

**Пример 8.6.** По формуле парабол с точностью до 0,0001 вычислить  $\int_{0}^{1} \frac{dx}{1+x^2}$ .

Решение Bоспользуемся формулой  $|R_n(f)| \leq \frac{(b-a)^5}{180(2n)4} \cdot M_4$ , где  $M_4 = \max_{a \leq x \leq b} |f^{(4)}(x)|$ . Неравенство  $|R_n(f)| \leq \varepsilon$  будет выполнено, когда

$$
\frac{(b-a)^5 \cdot M_4}{180 \cdot (2n)^4} \le \varepsilon \quad \text{r. e. npt } 2n \ge \sqrt{\frac{(b-a)^5 \cdot M_4}{180\varepsilon}}. \tag{8.25}
$$

Найдем значение  $M_4 = \max_{a \le x \le b} |f^{(4)}(x)|$ . Так как

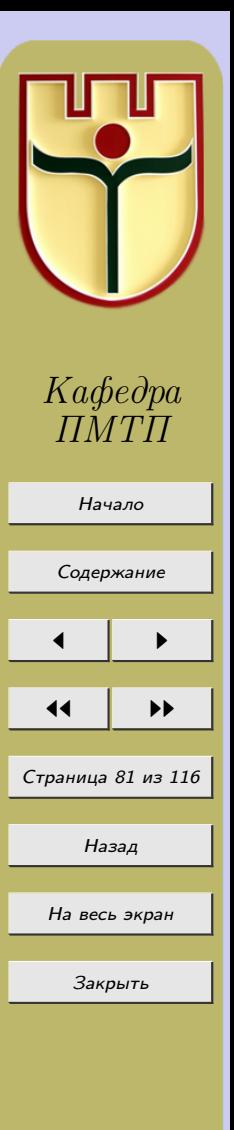

$$
f(x) = \frac{1}{1+x^2}, f'(x) = -\frac{2x}{(1+x^2)^2}, f''(x) = -2 \cdot \frac{1-3x^2}{(1+x^2)^3}, f'''(x) = \frac{24(x-x^3)}{(1+x^2)^4},
$$

 $f^{(4)}(x) = \frac{24(5x^4 - 10x^2 + 1)}{(1 + x^2)^6}$ , то  $M_4 = \max_{0 \le x \le 1} |f^{(4)}(x)| = 24$ . (Максимум модуля четвер-

той производной найден с помощью производной  $f^{(5)}(x) = \frac{-240x(3x^4 - 10x^2 + 3)}{(1 + x^2)^6}$ ). Подставив в формулу (8.25) значения входящих в нее величин  $a = 0, b = 1,$  $M = 24$ ,  $\varepsilon = 0,0001$ , получим

$$
2n \ge \sqrt[4]{\frac{(1-0)^5 \cdot 24}{180 \cdot 0,0001}} \approx 6,07.
$$

Поскольку  $2n$  - число целое и четное, то можно взять  $2n = 8$ . Замечая, что  $h = \frac{b-a}{2n} = \frac{1-0}{8} = 0, 125, y_0 = 1, y_8 = 0, 5$ , составляем таблицу значений  $y_k = \frac{1}{1+x_k^2}$ (таблица 8.3).

Таблица 8.3

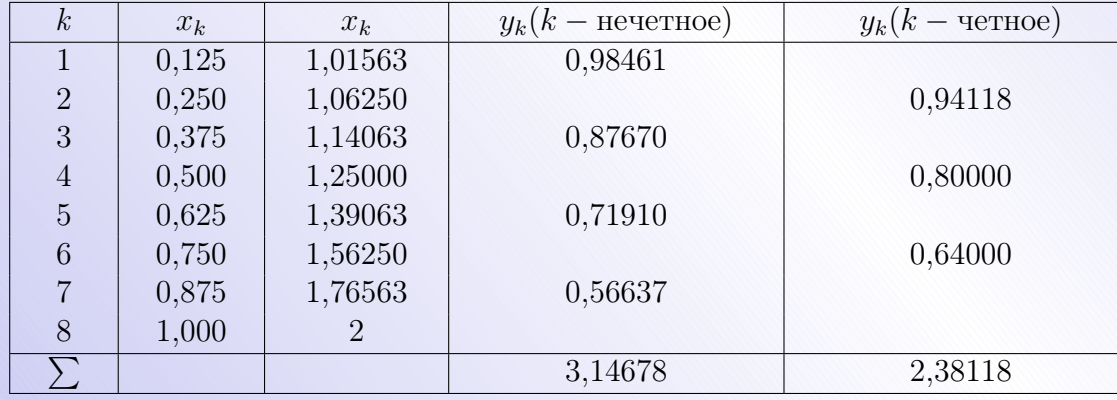

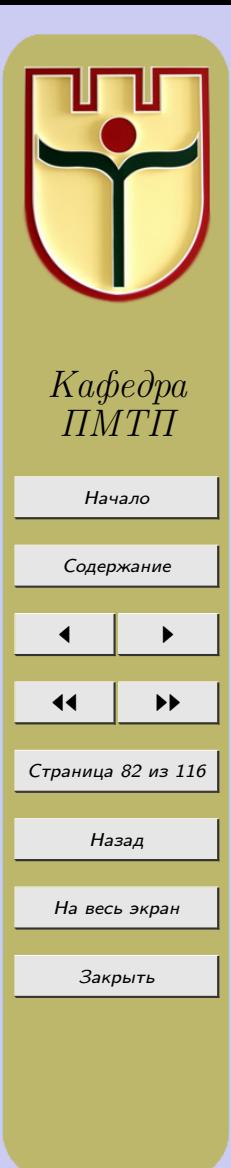

По формуле (8.15) получаем

$$
\int_{0}^{1} \frac{dx}{1+x^2} \approx \frac{h}{3} [y_0 + 4(y_1 + y_3 + y_5 + y_7) + 2(y_2 + y_4 + y_6) + y_8] = \frac{1}{24} (1 + 12, 58712 +
$$

 $+4,76236 + 0,5) = 0,785395.$ 

## Задания к лабораторной работе № 8

По формулам левых, правых и средних прямоугольников, трапеций, парабол и «трех восьмых» вычислить следующие интегралы:

1. 
$$
\int_{0}^{1} \frac{x^{2p} dx}{(1 - x - x^{2})^{2}};
$$
  
1)*p* = 1; 2)*p* = 2; 3)*p* = 3; 4)*p* = 4); 5)*p* = 5.

**2.** 
$$
\int_{-0,2}^{0,4} \frac{p+x^2\sin x}{x^2-0,2x+0,51} dx;
$$
  
\n
$$
1)p = 0,05; 2)p = 0,1; 3)p = 0,15; 4)p = 0,2;
$$
  
\n
$$
5)p = 0,25; 6)p = 0,3; 7)p = 0,35; 8)p = 0,4; 9)p = 0,45; 10)p = 0,5;
$$
  
\n
$$
11)p = 0,55; 12)p = 0,6; 13)p = 0,65; 14)p = 0,7; 15)p = 0,75; 16)p = 0,8
$$

**3.** 
$$
\int_{-1}^{1} \frac{(0,05e^{0,8p^2x^3} - p^4x^6)^2}{0,4+0,03p^2-0,05x^5} dx;
$$
  
\n
$$
1)p = 0,01; 2)p = 0,05; 3)p = 0,1; 4)p = 0,15;
$$
  
\n
$$
5)p = 0,2; 6)p = 0,25; 7)p = 0,3; 8)p = 0,35; 9)p = 0,4; 10)p = 0,45;
$$
  
\n
$$
11)p = 0,5; 12)p = 0,55; 13)p = 0,6; 14)p = 0,65; 15)p = 0,7; 16)p = 0,75
$$
  
\n
$$
17)p = 0,8; 18)p = 0,85; 19)p = 0,9; 20)p = 0,95.
$$

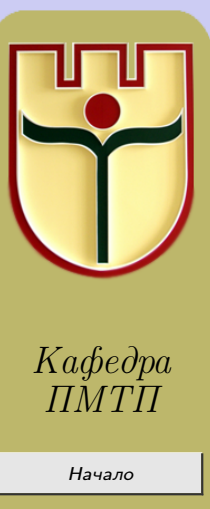

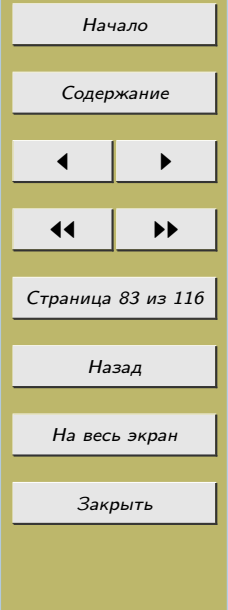

# <span id="page-83-0"></span>Лабораторная работа №9 «Квадратурные формулы наивысшей алгебраической степени точности  $(HACT)$ »

# 9.1 Квадратурные формулы Гаусса

В предыдущих параграфах предполагалось, что узлы квадратурных формул заданы заранее. Причем, если использовать  $n$  узлов интерполирования, то получались квадратурные формулы, точные для алгебраических многочленов степени  $n-1$ . Оказывается, что за счет выбора узлов можно получить квадратурные формулы, которые будут точными и для многочленов степени выше  $n-1$ .

Рассмотрим следующую задачу: построить квадратурную формулу

$$
\int_{a}^{b} p(x)f(x)dx \approx \sum_{k=1}^{n} c_k f(x_k),
$$
\n(9.1)

которая при заданном  $n$  была бы точна для алгебраического многочлена возможно большей степени. Для удобства изложения нумерация узлов начинается с  $k = 1$ . Здесь и ниже  $p(x) > 0$ .

Формула (9.1) имеет  $2n$  параметров  $c_k$  и  $x_k$ , и можно ожидать, что при помощи выбора их можно сделать равенство (9.1) точным для всяких алгебраических многочленов степени  $2n-1$  или, что то же самое, чтобы оно было точным для степеней  $x$  от нулевой до  $2n-1$ 

$$
\int_{a}^{b} p(x)x^{m}dx = \sum_{k=1}^{n} c_{k}x_{k}^{m}, m = \overline{0, 2n - 1}.
$$

Такие квадратурные формулы существуют. Они называются квадратурными формулами наивысшей алгебраической степени точности или формулами Гаусса. Эти формулы точны для любого алгебраического многочлена степени  $2n-1$ .

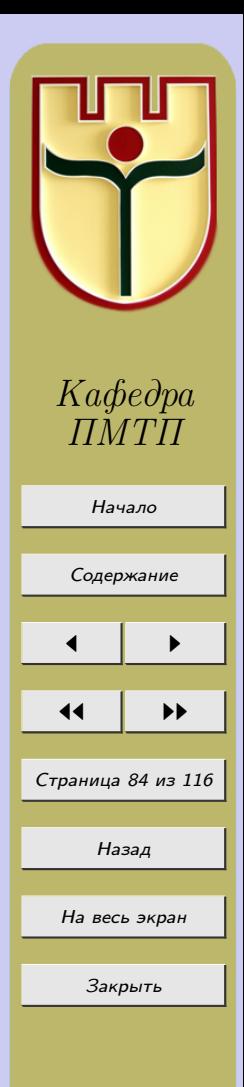

Итак, потребуем, чтобы квадратурная формула (9.1) была точна для любого алгебраического многочлена степени т. Это эквивалентно требованию, чтобы формула была точна для функций  $f(x) = x^{\alpha}, \alpha = 0, 1, ..., m$ . Отсюда получаем условия  $\sum_{i=1}^{n} c_k x_k^{\alpha} = \int p(x) x^{\alpha} dx, \alpha = 0, 1, \ldots, m$ , которые представляют собой нелинейную систему  $m+1$  уравнений относительно  $2n$  неизвестных:  $c_1, c_2, \ldots, c_n; x_1, x_2, \ldots, x_n$ .

Для того, чтобы число уравнений равнялось числу неизвестных, надо потребовать  $m + 1 = 2n$ , т.е.  $m = 2n - 1$ .

Справедливы теоремы.

Теорема 9.1. Квадратурная формула (9.1) точна для любого многочлена степени  $m = 2n - 1$  тогда и только тогда, когда выполнены два условия:

1) многочлен  $\omega(x) = (x - x_1) \dots (x - x_n)$  ортогонален с весом  $p(x)$  любому многочлену  $q(x)$  степени меньше n, m.e.  $\int p(x)\omega(x)q(x)dx = 0;$ 

2) формула (9.1) является квадратурной формулой интерполяционного типа, m.e.  $c_k = \int_a^b p(x) \frac{\omega(x)}{(x-x_k)\omega'(x_k)} dx, k = \overline{1,n}.$ 

**Теорема 9.2.** Если  $\omega(x)$  – многочлен степени п, ортогональный на [а, b] с ве- $\cos p(x) > 0$  любому многочлену степени меньше n, то все его корни различны и расположены на  $[a, b]$ .

**Теорема 9.3.** Если  $p(x) \geq 0$ ,  $x \in [a, b]$  и квадратурная формула (9.1) имеет наивысшую алгебраическую степень точности  $2n-1$ , то все ее коэффициенты  $c_k$ положительны.

**Теорема 9.4.** Писть весовая финкция сохраняет знак на [а, b] и f имеет на  $[a, b]$  непрерывную производную порядка 2п. Тогда на  $[a, b]$  существует такая точка

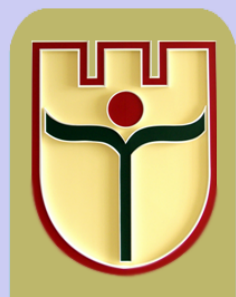

Кафедра

 $TMT\Pi$ 

Начало Содержание Страница 85 из 116 Назад На весь экран Закрыть

 $\xi$ , что для погрешности  $R(f) = \int_{a}^{b} p(x)f(x)dx - \sum_{k=1}^{n} c_k f(x_k)$  квадратуры наивысшей

алгебраической степени точности верно представление  $R(f) = \frac{1}{(2n)!} f^{(2n)}(\xi) \int_a^b p(x) \omega^2 dx$ .

### 9.2 Квадратурные формулы, отвечающие простейшим весовым функциям

Здесь будет рассмотрены квадратурные формулы наивысшей алгебраической степени точности, отвечающие классическим весам:

- 1) постоянному весу  $p(x) \equiv 1$ ;
- 2) весу Якоби  $p(x) = (b x)^{\alpha}(x a)^{\beta}, a < x < b;$
- 3) весу Лагерра  $p(x) = x^{\alpha}e^{-x}$ ,  $0 < x < \infty$ ;
- 4) весу Эрмита  $p(x) = e^{-x^2}(-\infty < x < \infty)$ .

Эти весовые функции позволяют заранее учитывать наиболее часто встречающиеся в приложениях особенности у интегрируемых функций  $F(x)$ , путем представления их в виде произведения  $F(x) = p(x) f(x)$ .

Постоянная весовая функция выбирается в том случае, когда  $F(x)$  не имеет особенностей и является достаточно гладкой как внутри отрезка [a, b], так и на его кон-Якоби Функция позволяет учитывать степенные особенности Hax.  $F(x) = (b-x)^{\alpha}(x-a)^{\beta}f(x)$  на концах *a* и *b* отрезка интегрирования или на одном из его концов при достаточной гладкости  $F$  внутри отрезка.

Вес Лагерра учитывает степенную особенность в точке  $x = 0$  и связан со скоростью убывания  $F(x) = e^{-x}x^{\alpha}f(x)$  при  $x \to \infty$ .

Вес Эрмита связан со скоростью убывания  $F(x) = e^{-x^2} f(x)$  при стремлении  $x$  к  $+\infty$  и  $-\infty$  в случае интерполирования по всей числовой оси.

1. Постоянная весовая функция.

Отрезок интегрирования [a, b] предполагается конечным. Линейным преобразованием аргумента  $x' = \frac{b+a}{2} + \frac{b-a}{2}x$  его можно перевести в [-1, 1]. Интеграл берется в форме

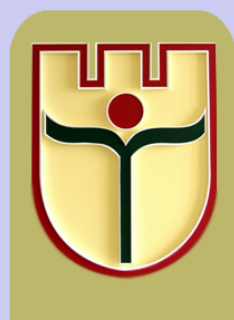

Кафедра

 $\varPi M T\varGamma$ 

Начало

Содержание

Страница 86 из 116

Назад

На весь экран

Закрыть

$$
\int\limits_{-1}^1 f(x)dx,
$$

<span id="page-86-0"></span>при этом  $f$  предполагается достаточно гладкой функцией всюду на  $[-1, 1]$ , включая его концы.

Известно, что ортогональную на  $[-1, 1]$  систему многочленов с постоянным весом образуют многочлены Лежандра

$$
P_n(x) = \frac{1}{2^n n!} \frac{d^n}{dx^n} (x^2 - 1)^n = \frac{(2n)!}{2^n (n!)^2} x^n - \dots
$$
\n(9.3)

Они ортонормированны, но не на единицу, так как

$$
\int_{-1}^{1} P_n^2(x)dx = \frac{2}{2n+1}.
$$
\n(9.4)

В формуле квадратур с *n* узлами

$$
\int_{-1}^{1} f(x)dx \approx \sum_{k=1}^{n} c_k f(x_k),\tag{9.5}
$$

имеющей наивысшую степень точности  $2n-1$  и впервые полученной Гауссом, узлы  $x_k$ должны быть корнями многочлена Лежандра степени  $n: P_n(x_k) = 0, k = \overline{1, n}$ . Коэффициенты  $c_k$  могут быть вычислены при помощи равенства  $c_k = \int_a^b p(x) \frac{\omega(x)}{(x-x_k)\omega'(x_k)} dx$ , но для них существует более простое выражение через многочлен Лежандра, которое мы приведем без вывода  $c_k = \frac{2(1-x_k^2)}{n^2 P_{n-1}^2(x_k)}$ . Соответствующий формуле (9.3) многочлен  $\omega(x)$  отличается от  $P_n(x)$  постоянным множителем, равным обратной величине старшего коэффициента в  $P_n(x) : \omega(x) = \frac{2^n (n!)^2}{(2n)!} P_n(x)$ .

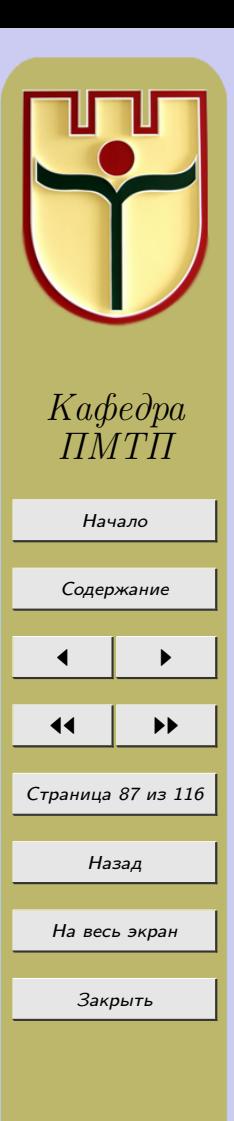

 $(9.2)$ 

Если воспользоваться этим равенством и  $(9.4)$ , то в случае существования у f непрерывной на  $[-1, 1]$  производной порядка  $2n$  погрешность формулы  $(9.5) R(f)$ представима в виде

$$
R(f) = \frac{2^{2n+1}}{(2n+1)(2n)!} \left[ \frac{(n!)^2}{(2n)!} \right]^2 f^{(2n)}(\xi), -1 \le \xi \le 1.
$$
 (9.6)

В настоящее время рассчитано много таблиц формул Гаусса, в частности, при:

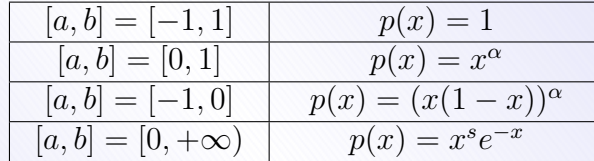

## 2. Формула численного интегрирования Эрмита.

Рассмотрим формулу Гаусса для вычисления интегралов

$$
p(x) = \frac{1}{\sqrt{1 - x^2}}:
$$
  

$$
\int_{-1}^{1} \frac{f(x)}{\sqrt{1 - x^2}} dx = \sum_{k=1}^{n} c_k f(x_k) + R(f).
$$

Узлы  $x_k$  должны быть корнями многочлена

$$
\omega_n(x) = \frac{1}{2^{n-1}} T_n(x) = \frac{1}{2^{n-1}} \cos(n \arccos x),
$$

где  $T_n(x)$  – многочлен Чебышева степени *n*. Тогда

$$
\int_{-1}^{1} \frac{f(x)}{\sqrt{1-x^2}} dx, \text{ r,}
$$

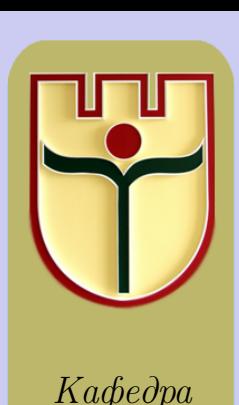

 $T\!M T\!T$ 

Начало

Содержание

Страница 88 из 116

Назад

На весь экран

Закрыть

$$
\int_{-1}^{1} \frac{f(x)}{\sqrt{1-x^2}} dx = \frac{\pi}{n} \sum_{k=1}^{n} f(x_k) + \frac{f^{(2n)}(\xi)}{(2n)!} \int_{-1}^{1} \frac{T_n^2(x) dx}{2^{2n-2}\sqrt{1-x^2}}
$$

Здесь  $c_k = \frac{\pi}{n}$ ,  $k = \overline{1,n}$ ,  $x_k = \cos \frac{(2k-1)\pi}{2n}$ . Остаточный член можно упростить  $R_n(f) = \frac{\pi}{(2n)!2^{n-1}} f^{(2n)}(\xi).$ <u>3. Интегралы вида</u>  $\int_{a}^{b} (b-x)^{\alpha} (x-a)^{\beta} f(x) dx$ . Линейным преобразованием  $x' = \frac{a+b}{2} + \frac{b-a}{2}x, -1 \le x \le 1$  отрезок интегриро-

вания [a, b] приводится к отрезку  $[-1, 1]$ , и достаточно рассмотреть интеграл вида  $\int (1-x)^{\alpha}(1+x)^{\beta}f(x)dx, \alpha, \beta > -1.$ 

Ортогональными на  $[-1, 1]$  с весом  $p(x) = (1 - x)^{\alpha}(1 + x)^{\beta}$  являются многочлены Якоби

$$
P_n^{(\alpha,\beta)}(x) = \frac{(-1)^n}{2^n n!} (1-x)^{-\alpha} (1+x)^{-\beta} \frac{d^n}{dx^n} \left[ (1-x)^{\alpha+n} (1+x)^{\beta+n} \right] =
$$

$$
=\frac{\Gamma(\alpha+\beta+2n+1)}{2^n n! (\alpha+\beta+n+1)}x^n-\dots \qquad (9.7)
$$

Здесь буквой Г обозначена гамма-функция. Гамма-функция - это несобственный интеграл, зависящий от параметра  $\Gamma(\alpha) = \int\limits_{0}^{+\infty} x^{\alpha-1} e^{-x} dx$ . В квадратурной формуле наивысшей степени точности

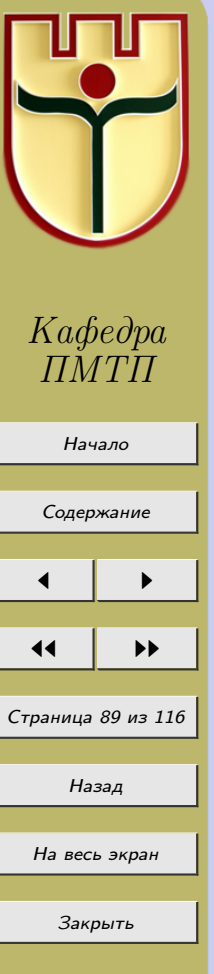

$$
\int_{-1}^{1} (1-x)^{\alpha} (1+x)^{\beta} f(x) dx \approx \sum_{k=1}^{n} c_k f(x_k)
$$

<span id="page-89-0"></span>узлы располагаются в корнях многочлена Якоби степени *n*:

$$
P_n^{(\alpha,\beta)}(x_k) = 0, k = 1,2,\ldots,n
$$

Коэффициенты  $c_k$  могут быть найдены по общей формуле, но для них известно более удобное для вычислений выражение через многочлен Якоби  $P_n^{(\alpha,\beta)}(x)$ :

$$
c_k = 2^{\alpha+\beta+1} \frac{\Gamma(\alpha+n+1)\Gamma(\beta+n+1)}{n!\Gamma(\alpha+\beta+n+1)(1-x_k^2)\left[P_n^{(\alpha,\beta)'}(x_k)\right]^2}
$$

Соответствующий формуле (9.8) многочлен  $\omega(x)$  связан с  $P_n^{(\alpha,\beta)}(x)$  равенством  $\omega(x) = \frac{2^n n! \Gamma(\alpha + \beta + n + 1)}{\Gamma(\alpha + \beta + 2n + 1)} P_n^{(\alpha,\beta)}(x)$ . Известно, что для многочлена Якоби имеет место соотношение

$$
\int_{-1}^{1} (1-x)^{\alpha} (1+x)^{\beta} \left[ P_n^{(\alpha,\beta)}(x) \right]^2 dx = \frac{2^{\alpha+\beta+1} \Gamma(\alpha+n+1) \Gamma(\beta+n+1)}{(\alpha+\beta+2n+1) \Gamma^2(\alpha+\beta+2n+1)}.
$$

Два последних равенства позволяют вычислить для формулы (9.8) интеграл, который входит в общее представление погрешности приближенной квадратуры наивысшей степени точности. После простых вычислений получим

$$
R(f) = \frac{f^{(2n)}(\xi)}{(2n)!} \frac{2^{\alpha+\beta+2n+1}\Gamma(\alpha+n+1)\Gamma(\beta+n+1)}{(\alpha+\beta+2n+1)\Gamma^2(\alpha+\beta+2n+1)}\Gamma(\alpha+\beta+n+1), -1 \le \xi \le 1. \tag{9.9}
$$

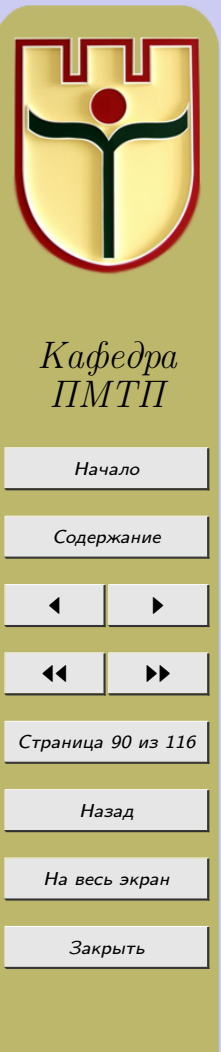

 $(9.8)$ 

Равенство (9.8) содержит два произвольных параметра  $\alpha$  и  $\beta$  и является, по сути дела, записью семейства квадратурных формул. Придавая  $\alpha$  и  $\beta$  численные значения, будем из (9.8) получать частные формулы, учитывающие те или иные особенности поведения интегрируемой функции в точках  $x = \pm 1$ .

4. Интегралы вида  $\int_{a}^{\infty} x^{\alpha} e^{-x} f(x) dx$ .

Ортогональную систему на полуоси  $[0, +\infty)$  с весом  $p(x) = x^{\alpha}e^{-x}, \alpha > -1$  образуют многочлены Чебышева-Лагерра

$$
L_n^{(\alpha)}(x) = (-1)^n x^{-\alpha} e^x \frac{d^n}{dx^n} (x^{\alpha+n} e^{-x}) = x^n - \frac{n(n+\alpha)}{1!} x^{n-1} + \dots
$$

В формуле приближенного интегрирования наивысшей степени точности

$$
\int_{0}^{\infty} x^{\alpha} e^{-x} f(x) dx = \sum_{k=1}^{n} c_k f(x_k) + R(f)
$$
\n(9.10)

за узлы  $x_k$  должны быть взяты корни многочлена  $L_n^{(\alpha)}(x)$ 

$$
L_n^{(\alpha)}(x) = 0, k = 1, 2, \dots, n.
$$

Для вычисления коэффициентов  $c_k$  здесь применяется формула

$$
c_k = \frac{\Gamma(n+1)\Gamma(\alpha+n+1)}{x_k \left[L_n^{(\alpha)'}(x_k)\right]^2} = \frac{x_k \Gamma(n)\Gamma(\alpha+n)}{n(\alpha+n) \left[L_{n-1}^{(\alpha)}(x_k)\right]^2}.
$$

Укажем еще представление погрешности  $R(f)$ . Для этого воспользуемся ее общим выражением. Для формулы (9.10) многочлены  $\omega(x)$  и  $L_n^{(\alpha)}(x)$  совпадают, так как старшие коэффициенты у них равны 1. Корни  $x_k$  у них одинаковы. Кроме того,  $p(x) = x^{\alpha}e^{-x}$ . Поэтому

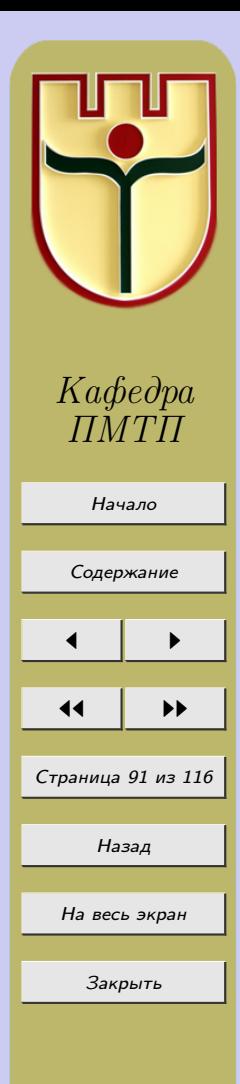

$$
\int_{0}^{\infty} p(x)\omega^{2}(x)dx = \int_{0}^{\infty} x^{\alpha} e^{-x} \left[L_{n}^{(\alpha)}(x)\right]^{2} dx.
$$

Численное значение последнего интеграла находится легко, и в теории многочленов Лагерра известно, что оно равно  $n!\Gamma(\alpha+n+1)$ . Поэтому, если f имеет непрерывную производную порядка  $2n$  на  $[0, +\infty)$ , то для  $R(f)$  верно соотношение

$$
R(f) = \frac{n!\Gamma(\alpha + n + 1)}{(2n)!} f^{(2n)}(\xi), 0 \le \xi \le \infty.
$$
 (9.11)

5. *Интералы вида* 
$$
\int_{-\infty}^{\infty} e^{-x^2} f(x) dx.
$$

На всей числовой оси с весом  $p(x) = e^{-x^2}$  ортогональными являются многочлены Чебышева-Эрмита:  $H_n(x) = (-1)^n e^{x^2} \frac{d^n}{dx^n} e^{-x^2} = 2^n x^n - \dots$ . В формуле приближенного интегрирования

$$
\int_{-\infty}^{\infty} e^{-x^2} f(x) dx = \sum_{k=1}^{n} c_k f(x_k) + R(f),
$$
\n(9.12)

имеющей степень точности  $2n-1$ , узлы  $x_k$  должны быть корнями многочлена  $H_n(x)$ :  $H_n(x_k) = 0$ . Многочлен  $\omega(x)$  для формулы (9.12) отличается от  $H_n(x)$  численным множителем  $2^{-n}$ :  $\omega(x) = 2^{-n} H_n(x)$ . Для вычисления коэффициентов  $c_k$  используется представление

$$
c_k = \frac{2^{n+1} n! \sqrt{\pi}}{\left[H'_n(x_k)\right]^2} = \frac{2^{n-1} (n-1)! \sqrt{\pi}}{n H_{n-1}^2(x_k)}
$$

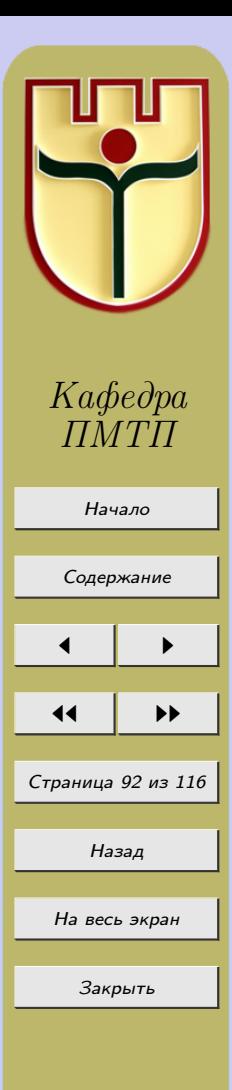

Для нахождения выражения погрешности воспользуемся известным в теории многочленов  $H_n(x)$  соотношением  $\int_{0}^{\infty} e^{-x^2} H_n^2(x) dx = 2^n n! \sqrt{\pi}$ . Тогда  $\int_{0}^{\infty} p(x) \omega^2(x) dx =$  $=2^{-2n}\int_{0}^{\infty}e^{-x^2}H_n^2(x)dx=\frac{n!\sqrt{\pi}}{2^n};$   $R(f)=\frac{n!\sqrt{\pi}}{2^n(2n)!}f^{(2n)}(\xi)$ , rge  $-\infty < \xi < \infty$ .

## Нулевой вариант

**Пример 9.1.** По квадратурной формуле НАСТ с n = 6 вычислить  $\int_{1}^{1} \frac{e^{2x}}{\sqrt{1-x^2}} dx$ и оценить погрешность.

### Решение

Так как  $p(x) = \frac{1}{\sqrt{1-x^2}}$  и  $f(x) = e^{2x}$ , то согласно построенной квадратурной формуле НАСТ имеем  $I(f) = \int_{-1}^{1} \frac{e^{2x}}{\sqrt{1-x^2}} dx \approx \frac{\pi}{6} \sum_{k=1}^{6} e^{2x_k}$ , где  $x_k = \cos \frac{2k-1}{12} \pi$ . Отсюда можно получить, что  $I(f) \approx 11,397928$ . Для оценки погрешности воспользуемся тем,<br>что  $f^{(2n)}(\xi) = (e^{2x})^{(6)}\big|_{x=\xi} = 2^6 e^{2\xi}$  и  $\max_{x \in [-1,1]} |f^{(2n)}(x)| = 2^6 e^2$ . Тогда  $||R_n(f)|| \leq \frac{\pi}{2^{11} \cdot 12^{1}} 2^6 e^2 = \frac{\pi e^2}{2^5 \cdot 12} \approx 2 \cdot 10^{-9}.$ 

**Пример 9.2.** Вычислить интегралы вида  $\int_{0}^{\infty} e^{-x^2} f(x) dx$ .

#### Решение

В квадратурной формуле НАСТ с  $p(x) = e^{-x^2}$  узлы должны совпадать с корнями многочлена Чебышева-Эрмита степени  $n: H_n(x) = (-1)^n e^{x^2} \frac{d^n}{dx^n} e^{-x^2}$ , а для

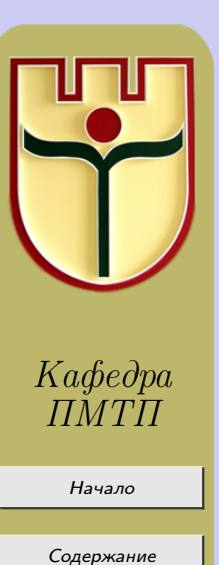

Страница 93 из 116

Назад

На весь экран

Закрыть

коэффициентов  $A_k$  и остатка  $R_n(f)$  справедливы представления:  $A_k = \frac{\alpha^{n+1} n! \sqrt{\pi}}{(H'_n(x_k))^2}$ ,

$$
R_n(f) = \frac{n!\sqrt{\pi}}{2^n(2n)!} f^{(2n)}(\xi).
$$
  
\nIppnegem 3, qecb 3haquethu*x k u Ak µ 1 a c n u n u n n n n n n n n n n n n n n n n n n n n n n n n n n n n n n n n n n n n n n n n n n n n n n n n n n n n n n n n n n n n n n n n n n n n n n n n n n n n n n n n n n n n n n n n n n n n n n n n n n n n n n n n* 

**Пример 9.3.** Вычислить интегралы вида  $\int_{a}^{\infty} x^{\alpha} e^{-x} f(x) dx, \alpha > -1.$ 

#### Решение

Ортогональными на полуоси  $[0, +\infty)$  по весу  $p(x) = x^{\alpha}e^{-x}$  являются многочлены Чебышева-Лягерра:  $L_n^{(\alpha)}(x) = (-1)^n x^{-\alpha} e^x \frac{d^n}{dx^n} (x^{\alpha+n} e^{-x})$ , и узлами соответствующей квадратурной формулы являются их корни. Если воспользоваться видом интеграла Эйлера второго рода  $\Gamma(z) = \int_{0}^{\infty} e^{-t} t^{z-1} dt, z > 0$ , то коэффициенты такой квадратурной формулы вычисляются по правилу:  $A_k = \frac{n! \Gamma(\alpha + n + 1)}{x_k \left( L_n^{(\alpha)'}(x_k) \right)^2}$ , а остаток имеет вид:

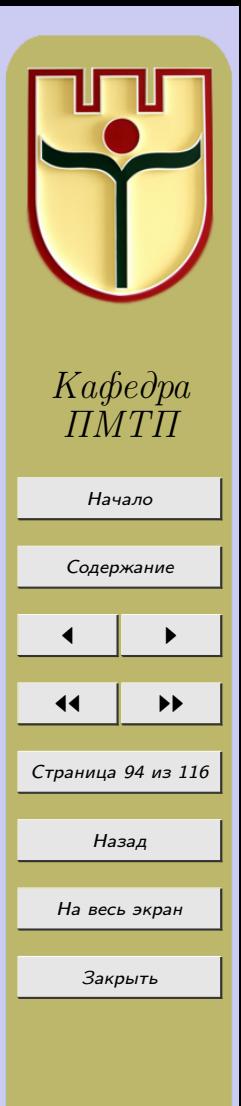

$$
R_n(f) = \frac{n!\Gamma(\alpha + n + 1)}{(2n)!} f^{2n}(\xi).
$$
  
\n"Нисловые значения узлов и коэффициентов квадратурной формулы вычисления  
\nуказанного интеграла при  $\alpha = 0$  и конкретных *n* будут следующими:  
\n $n = 1: x_1 = 1, A_1 = 1;$   
\n $n = 2: x_1 = 0, 5857864376, x_2 = 3, 4142135624, A_1 = 0, 8535533906, A_2 = 0, 1464466094;$   
\n $n = 3: x_1 = 0, 4157745568, x_2 = 2, 2942803603, x_3 = 6, 2899450829, A_1 = 0, 7110930099,$   
\n $A_2 = 0, 2785177336, A_3 = 0, 0103892565;$   
\n $n = 4: x_1 = 0, 3225476896, x_2 = 1, 7457611012, x_3 = 4, 5366202969,$   
\n $x_4 = 9, 39500709123, A_1 = 0, 6031541043, A_2 = 0, 3574186924,$   
\n $A_3 = 0, 0388879085, A_4 = 0, 0005392947;$   
\n $n = 5: x_1 = 0, 2635603197, x_2 = 1, 4134030591, x_3 = 3, 5964257710, x_4 = 7, 0858100059,$   
\n $x_5 = 12, 6408008443, A_1 = 0, 5217556106, A_2 = 0, 3986668111,$   
\n $A_3 = 0, 0759424497, A_4 = 0, 0036117558, A_5 = 0, 0000233700;$   
\n $n =$ 

Назад

На весь экран

Закрыть

# Задания к лабораторной работе № 9

**1.** По квадратурной формуле НАСТ с  $n = 4$  вычислить следующие интегралы:

**a)** 
$$
I(f) = \int_{-1}^{1} \frac{e^x}{\sqrt{1 - x^2}} dx;
$$
  
\n**6)** 
$$
I(f) = \int_{-1}^{1} \frac{2^x}{\sqrt{1 - x^2}} dx;
$$
  
\n**b)** 
$$
I(f) = \int_{-1}^{1} \frac{\sin(x + 1)}{\sqrt{1 - x^2}} dx;
$$

$$
\mathbf{r}) \ I(f) = \int_{-1}^{1} \frac{\cos(x+1)}{\sqrt{1-x^2}} dx; \n\mathbf{A}) \ I(f) = \int_{-1}^{1} \frac{e^{\frac{1}{2}x}}{\sqrt{1-x^2}} dx; \n\mathbf{e}) \ I(f) = \int_{-1}^{1} \frac{e^x + e^{-x}}{\sqrt{1-x^2}} dx; \n\mathbf{v}) \ I(f) = \int_{-1}^{1} \frac{\ln(x^2+1)}{\sqrt{1-x^2}} dx; \n\mathbf{a}) \ I(f) = \int_{-1}^{1} \frac{\ln(x+2)}{\sqrt{1-x^2}} dx; \n\mathbf{u}) \ I(f) = \int_{-1}^{1} \frac{\ln(\frac{1}{2}x+1)}{\sqrt{1-x^2}} dx; \n\mathbf{v}) \ I(f) = \int_{-1}^{1} \frac{\sin(\frac{1}{2}x)}{\sqrt{1-x^2}} dx; \n\mathbf{u}) \ I(f) = \int_{-1}^{1} \frac{\cos(\frac{1}{2}x)}{\sqrt{1-x^2}} dx; \n\mathbf{u}) \ I(f) = \int_{-1}^{1} \frac{2^{\frac{1}{2}x}}{\sqrt{1-x^2}} dx; \n\mathbf{u}) \ I(f) = \int_{-1}^{1} \frac{2^{\frac{1}{2}x}}{\sqrt{1-x^2}} dx; \n\mathbf{u}) \ I(f) = \int_{-1}^{1} \frac{3^{\frac{1}{2}x}}{\sqrt{1-x^2}} dx; \n\mathbf{u}) \ I(f) = \int_{-1}^{1} \frac{3^{-x}}{\sqrt{1-x^2}} dx; \n\mathbf{u}) \ I(f) = \int_{-1}^{1} \frac{3^{-x}}{\sqrt{1-x^2}} dx; \n\mathbf{u}) \ I(f) = \int_{-1}^{1} \frac{3^{-x}}{\sqrt{1-x^2}} dx; \n\mathbf{u}) \ I(f) = \int_{-1}^{1} \frac{3^{-x}}{\sqrt{1-x^2}} dx; \n\mathbf{u}) \ I(f) = \int_{-1}^{1} \frac{3^{-x}}{\sqrt{1-x^2}} dx; \n\mathbf{u}) \ I(f) = \int_{-1}^{1} \frac{3^{-x}}{\sqrt{1-x^2}} dx; \n\mathbf{u})
$$

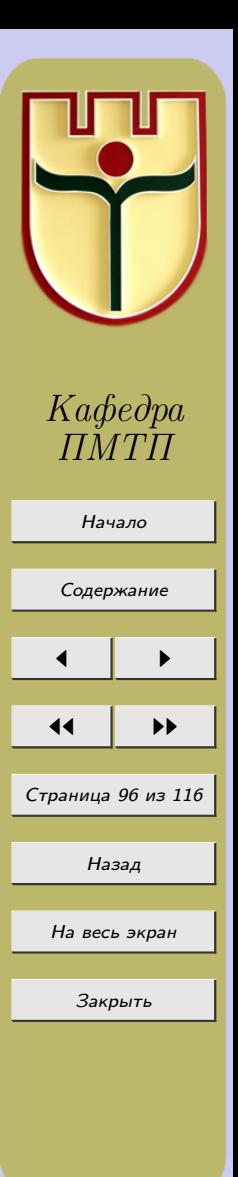

$$
\mathbf{n} \mathbf{I}(f) = \int_{-1}^{1} \frac{2^{-x}}{\sqrt{1 - x^2}} dx;
$$

2. Используя квадратурную формулу НАСТ при  $n = 4$ , вычислить приближенное значение следующих интегралов:

**a)** 
$$
I(f) = \int_{-\infty}^{\infty} e^{-x^2} \sin x dx;
$$
  
\n**6)** 
$$
I(f) = \int_{-\infty}^{\infty} e^{-x^2} \frac{1}{\sqrt{1+x^2}} dx;
$$
  
\n**b)** 
$$
I(f) = \int_{-\infty}^{\infty} e^{-x^2} \frac{1}{\sqrt{x^2+5}} dx;
$$
  
\n**r**) 
$$
I(f) = \int_{-\infty}^{\infty} e^{-x^2} \cos x dx;
$$
  
\n**r**) 
$$
I(f) = \int_{-\infty}^{\infty} e^{-x^2} (\sin x + \cos x) dx;
$$
  
\n**e)** 
$$
I(f) = \int_{-\infty}^{\infty} e^{-x^2} \ln \frac{1}{x^2+1} dx;
$$
  
\n**g**) 
$$
I(f) = \int_{-\infty}^{\infty} e^{-x^2} 2^{-|x|} dx;
$$
  
\n**h**) 
$$
I(f) = \int_{-\infty}^{\infty} e^{-x^2} 2^{-|x|} dx;
$$
  
\n**h**) 
$$
I(f) = \int_{0}^{\infty} e^{-x} \cos x dx;
$$
  
\n**h**) 
$$
I(f) = \int_{0}^{\infty} e^{-x} \cos x dx;
$$
  
\n**h**) 
$$
I(f) = \int_{0}^{\infty} e^{-x} \cos x dx;
$$
  
\n**i**) 
$$
I(f) = \int_{0}^{\infty} e^{-x} \frac{1}{\sqrt{x+1}} dx;
$$

 $Ka\phi$ edpa ПМТП Начало Содержание  $\blacktriangleright\blacktriangleright$ Страница 97 из 116 Назад На весь экран Закрыть

**M**) 
$$
I(f) = \int_{0}^{\infty} e^{-x} \frac{1}{\sqrt{x^2 + 1}} dx;
$$
  
\n**H**) 
$$
I(f) = \int_{0}^{\infty} e^{-x} \frac{1}{x + 1} dx;
$$
  
\n**o**) 
$$
I(f) = \int_{0}^{\infty} e^{-x} \frac{1}{x + 2} dx;
$$
  
\n**n**) 
$$
I(f) = \int_{0}^{\infty} e^{-x} \frac{1}{\sqrt{x + 1}} dx.
$$

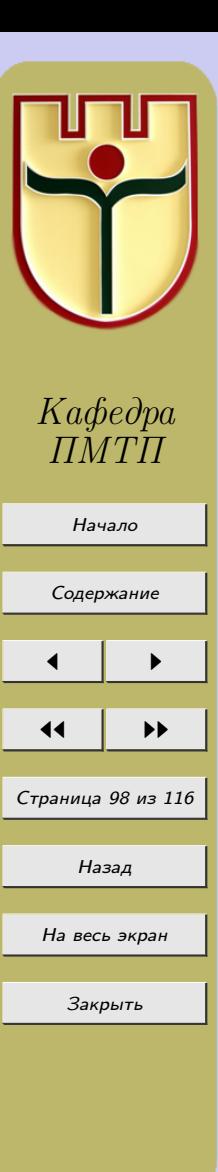

# Лабораторная работа №10 «Метод Эйлера решения задачи Коши для обыкновенных дифференциальных уравнений»

<span id="page-98-0"></span>Пусть требуется решить задачу Коши: найти решение дифференциального уравнения

$$
y' = f(x, y),\tag{10.1}
$$

удовлетворяющего условию  $y = y_0$  при  $x = x_0$ , т.е.

$$
y(x_0) = y_0. \t\t(10.2)
$$

При численном решении уравнения (10.1) задача ставится так: в точках  $x_0, x_1$ ,  $x_2, \ldots, x_n$  найти приближения  $y_n$  для значений точного решения  $y(x_n)$ . Разность  $\Delta x_n = x_{n+1} - x_n = h$  называется шагом сетки. Во многих случаях принимают величину h постоянной, тогда

$$
x_n = x_0 + nh, (n = 0, 1, 2, \ldots). \tag{10.3}
$$

Приближенно можно считать, что правая часть уравнения  $(10.1)$  остается постоянной на каждом из отрезков между точками деления.

Метод Эйлера состоит в непосредственной замене производной разностным отношением по приближенной формуле  $\frac{\Delta y}{\Delta x} = f(x, y)$ . В силу сделанных предположений на первом отрезке искомое решение приближенно представляется линейной функцией  $\frac{\Delta y_0}{\Delta x_0} = f(x_0, y_0),$ 4)

$$
y - y_0 = f(x_0, y_0)(x - x_0), y = y_0 + (x - x_0)f(x_0, y_0),
$$
\n(10.4)

в частности, при  $x = x_1$ , получаем  $y_1 = y_0 + h f(x_0, y_0)$ .

Равенство (10.4) означает, что на отрезке  $[x_0, x_0 + h]$  искомую интегральную кривую  $y = y(x)$  приближенно заменяют прямолинейным отрезком, выходящим из начальной точки  $M_0(x_0, y_0)$  с угловым коэффициентом  $f(x_0, y_0)$ . Аналогично находим приближенное значение  $y_2 : y_2 = y_1 + h f(x_1, y_1)$ . Для точки  $x_n = x_0 + nh$  получаем

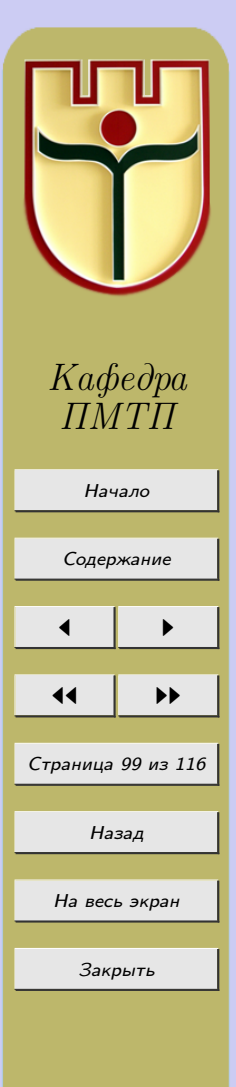

$$
y_n = y_{n-1} + h f(x_{n-1}, y_{n-1}).
$$

<span id="page-99-0"></span>Таким образом, в качестве приближения искомой интегральной кривой получаем ломаную линию с вершинами в точках  $M_0(x_0, y_0), M_1(x_1, y_1), \ldots, M_n(x_n, y_n)$ (см. рисунок 10.1).

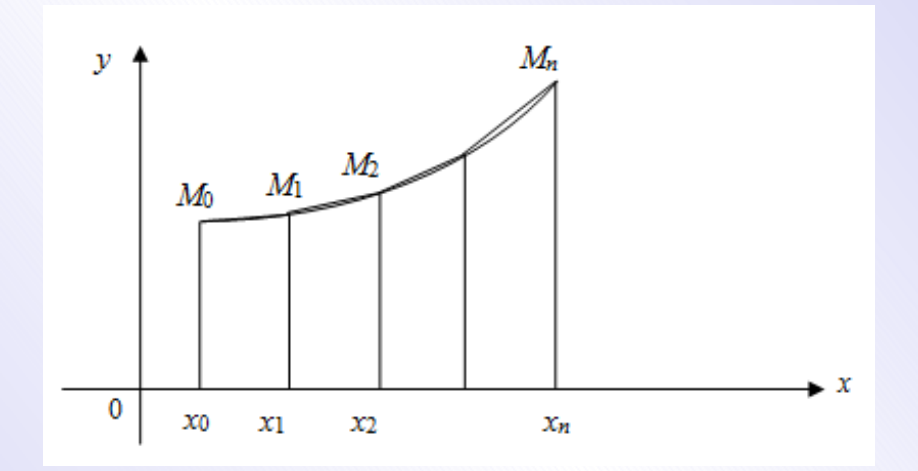

Рисунок 10.1

Вычисление приближений  $y_n$  искомого решения  $y(x)$  по формуле (10.5) представляет собой обыкновенный метод Эйлера. Этот метод дает весьма грубое приближение решения задачи Коши. Он обычно используется в случае, когда необходимо получить примерное представление о решении на небольшом промежутке.

Если функция  $f(x, y)$  в уравнении (10.1) на некотором отрезке в рассматриваемой области непрерывна по  $x$  и удовлетворяет условию Липшица по  $\overline{y}$  $|f(x,y_2) - f(x,y_1)| \le K|y_2 - y_1|, K = const, n$ , кроме того,  $\left|\frac{df}{dx}\right| \le N, N = const;$ 

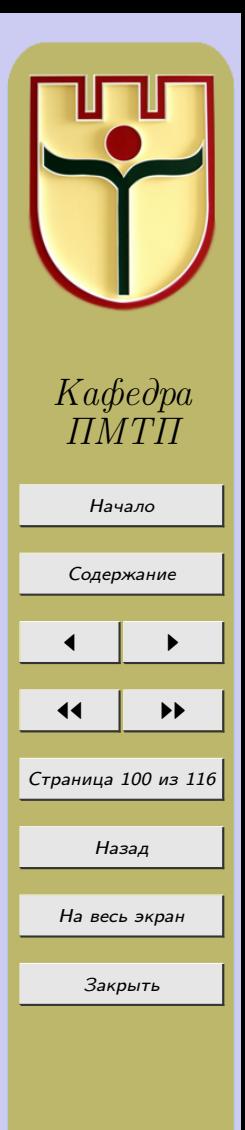

 $(10.5)$ 

 $\begin{array}{c} \hline \end{array}$  $d^2f$  $dx^2$   $\leq N_1, N_1 = const$ , то погрешность обыкновенного метода Эйлера оценивается формулой

$$
|\varepsilon_n| = |y_n - y(x_n)| \le \frac{hN}{2K} [e^{K(x_n - x_0)} - 1]. \tag{10.6}
$$

Часто для решения дифференциальных уравнений используются следующие модификации метода Эйлера:

1) модифицированный метод Эйлера

$$
y_{n+\frac{1}{2}} = y_n + \frac{h}{2} f(x_n, y_n),
$$

$$
y_{n+1} = y_n + h f(x_n + \frac{h}{2}, y_{n+\frac{1}{2}});
$$

2) метод Эйлера-Коши

 $\check{y}_{n+1} = y_n + h f(x_n, y_n),$ 

$$
\check{f}_{n+1} = f(x_{n+1}, \check{y}_{n+1}),
$$

$$
y_{n+1} = y_n + h \frac{f_n + \check{f}_{n+1}}{2}.
$$

Достоинства метода Эйлера:

- 1) простота,
- 2) малый объем вычислений,
- 3) наглядность.

Недостатки:

1) малая точность,

2) работает на малых интервалах.

Метода Эйлера дает весьма грубое приближение решения задачи Коши.

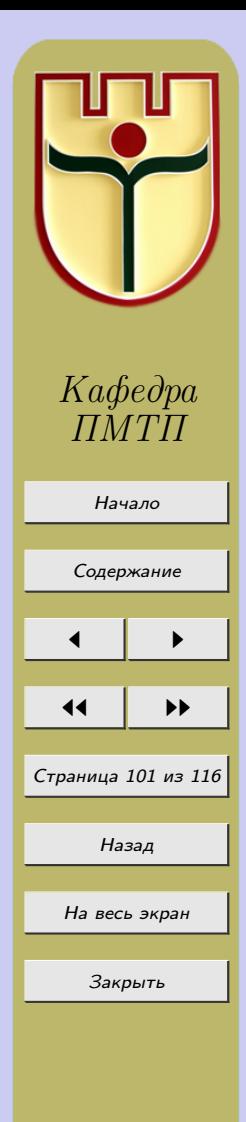

### Нулевой вариант

Пример 10.1. С помощью метода Эйлера найти значения решения уравнения  $y' = y + x^2$ , удовлетворяющего условию  $y(0) = 1$  в первых пяти точках отрезка  $[0; 0, 5]$  npu  $h = 0, 1$ .

#### Решение

Поскольку  $x_k = x_0 + kh$ , где  $k = 0, 1, 2, \ldots$ , то  $x_1 = 0, 1, x_2 = 0, 2, x_3 = 0, 3, x_4 = 0, 4$ . Значения искомой функции  $y = y(x)$ , удовлетворяющей условиям данной задачи Коши, находим по формуле (10.5). Результаты вычислений сведены в таблицу (таблица 10.1).

Таблица 10.1

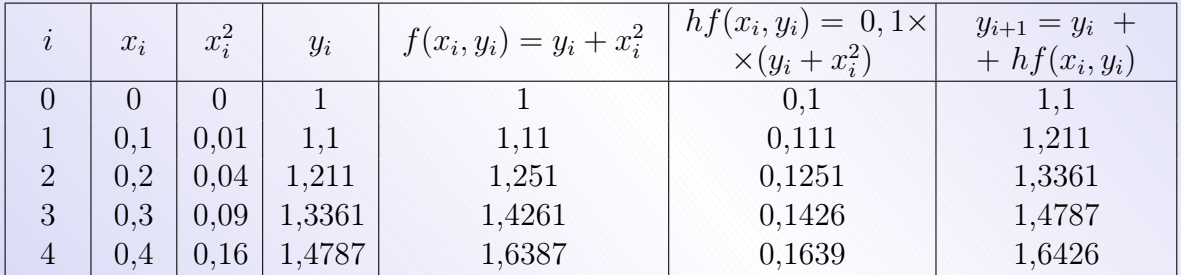

**Замечание 10.1.** Точное решение уравнения  $y' = y + x^2$ , удовлетворяющее условию  $y(0) = 1$ , выражается формулой  $y = 3e^x - x^2 - 2x - 2$ , следовательно,  $y(0, 4) = 3e^{0.4} - (0, 4)^2 - 2(0, 4) - 2 = 1,5154.$ 

**Пример 10.2.** Найти решение уравнения  $y' = 2x - y$ , для которого  $y(1) = 1$ , в пяти точках отрезка [1,2], приняв  $h = 0, 1$ . Полученные значения уточнить с помощью итерационной обработки по формуле (т.е. по формуле метода Эйлера-Koutu)

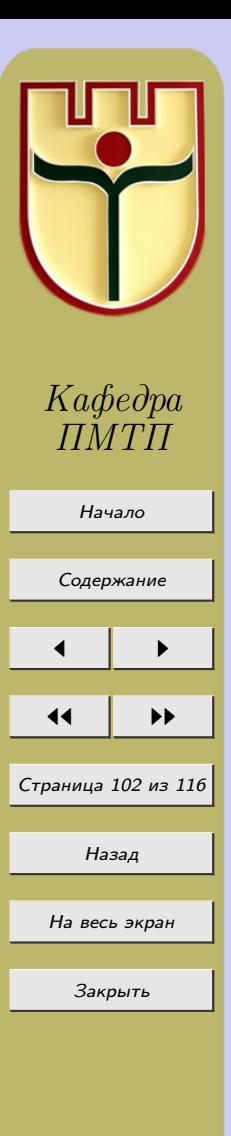

$$
y_{i+1}^{(k)} = y_i + \frac{h}{2} [f(x_i, y_i) + f(x_{i+1}, y_{i+1}^{(k-1)})].
$$
\n(10.7)

## Решение

По формуле (10.5) находим искомые значения решения (таблица 10.2). Таблица 10.2

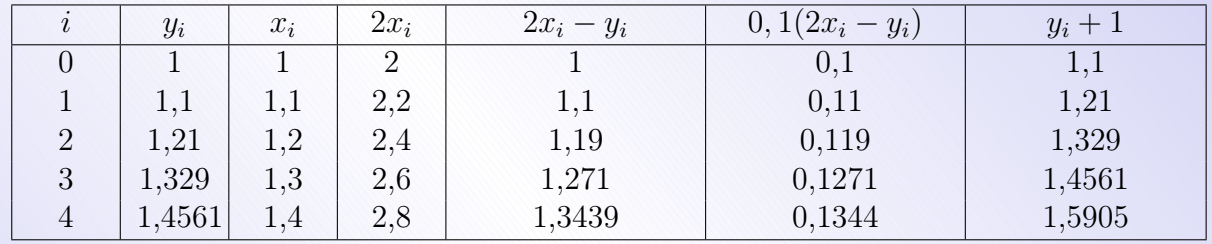

Значения  $y_1, y_2, y_3, y_4, y_5$ , полученные методом Эйлера, уточняем по методу Эйлера-Коши, результаты представлены в таблице 10.3. Таблица 10.3

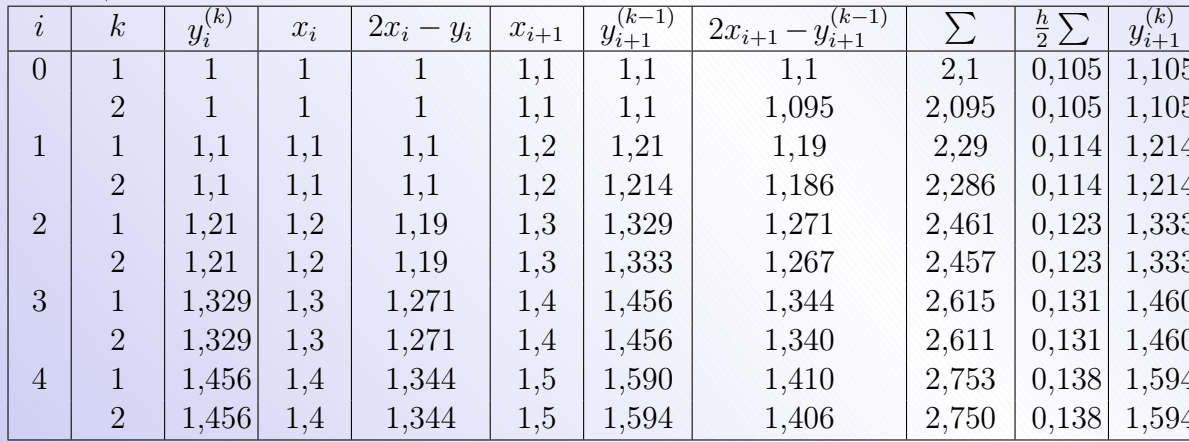

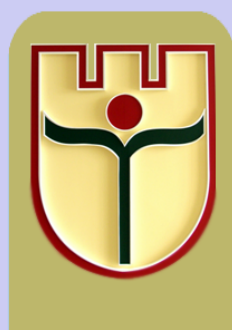

Кафедра  $IIMTH$ 

Начало

Содержание

Страница 103 из 116

Назад

На весь экран

Закрыть

 $\blacktriangleright\blacktriangleright$ 

# Задания к лабораторной работе № 10

Приняв  $h = 0, 1$ , методом Эйлера, модифицированным методом Эйлера и методом Эйлера-Коши решить указанную задачу Коши для каждого из уравнений:

1. 
$$
y' = y + 3x
$$
,  $y(0) = -1$ ,  $x \in [0; 0, 5]$ .  
\n2.  $y' = x - 2y$ ,  $y(0) = 0$ ,  $x \in [0; 1]$ .  
\n3.  $y' = 2x - y$ ,  $y(0) = 2$ ,  $x \in [0; 1]$ .  
\n4.  $y' = x + y^2$ ,  $y(0) = 1$ ,  $x \in [0; 1]$ .  
\n5.  $y' = x^2 + y^2$ ,  $y(0) = 1$ ,  $x \in [0; 1]$ .  
\n6.  $y' = x + 2y^2$ ,  $y(0) = 0$ ,  $x \in [0; 1]$ .  
\n7.  $y'x - x^2 - y = 0$ ,  $y(1) = 0$ ,  $x \in [1; 2]$ .  
\n8.  $y' = x^2y + x^3$ ,  $y(0) = 1$ ,  $x \in [0; 1]$ .  
\n9.  $y' - \frac{xy}{1 + x^2} = x$ ,  $y(0) = 1$ ,  $x \in [0; 1]$ .  
\n10.  $y' - \frac{2x}{1 + x^2}y = 1 + x^2$ ,  $y(0) = 1$ ,  $x \in [0; 1]$ .  
\n11.  $y' - \frac{y}{x - 1} = \frac{y^2}{x - 1}$ ,  $y(0) = 1$ ,  $x \in [0; 1]$ .  
\n12.  $y'(y^2 + x) = y$ ,  $y(1) = 1$ ,  $x \in [1; 2]$ .

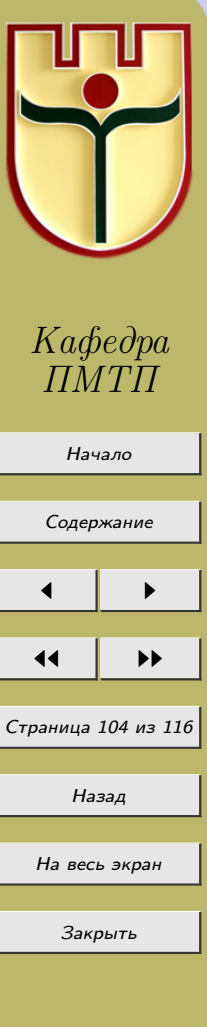

# Лабораторная работа №11 «Метод Рунге-Кутта решения задачи Коши для обыкновенных дифференциальных уравнений»

<span id="page-104-0"></span>Пусть требуется решить задачу Коши: найти решение дифференциального уравнения

$$
y' = f(x, y),\tag{11.1}
$$

удовлетворяющего условию  $y = y_0$  при  $x = x_0$ , т.е.

$$
y(x_0) = y_0. \t\t(11.2)
$$

Для ее решения используем метод Рунге-Кутта 4-ого порядка точности:

 $y_{i+1} = y_i + \Delta y_i$   $(i = 1, 2, 3, \ldots),$  $\Delta y_i = \frac{1}{6}(k_1^{(i)} + 2k_2^{(i)} + 2k_3^{(i)} + k_4^{(i)}),$  $k_1^{(i)} = h f(x_i, y_i);$  $k_2^{(i)} = hf(x_i + \frac{h}{2}, y_i + \frac{k_1^{(i)}}{2});$  $k_3^{(i)} = hf(x_i + \frac{h}{2}, y_i + \frac{k_2^{(i)}}{2});$  $k_4^{(i)} = h f(x_i + h, y_i + k_3^{(i)}).$  $(11.3)$ Для уравнения  $y' = f(x, y)$  верна следующая оценка погрешности метода Рунге-Кутта:  $|y_1 - y(x_1)| < \frac{6MN|x_1 - x_0|^5|N^5 - 1|}{N - 1}$ , где *М* и *N* – постоянные, такие, что в области  $|x_1 - x_0| < a$ ,  $|y - y_0| < b$  выполняются неравенства  $|f(x, y)| < M \left| \frac{\partial^{i+k} f}{\partial x^i \partial y^k} \right| <$  $\langle \frac{N}{2M-1}, (i+k \leq 3), |x-x_0|N < 1, aM \leq b, h \leq a.$ 

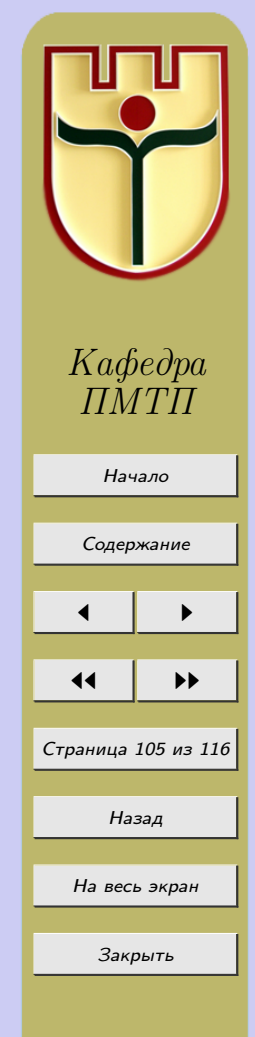

### Нулевой вариант

Пример 11.1. Методом Рунге-Кутта найти решение задачи Коши для уравнения  $y' = y - x^2, y(1) = 0, x \in [1, 2]$  в первых пяти точках, взяв  $h = 0, 1$ .

#### Решение

В силу условия  $x_0 = 1, y_0 = 0, f(x, y) = y - x^2$ , поэтому  $f(x_0, y_0) = y_0 - x_0^2 = 0$  $= 0 - 1 = -1$ . По формулам (11.3) находим:

$$
k_1^1 = h f(x_0, y_0) = 0, 1 \cdot (-1) = -0, 1;
$$

 $k_2^1 = 0, 1 \cdot f(1, 05; -0, 05) = 0, 1 \cdot [(-0, 05) - (1, 05)^2] = -0, 1152;$ 

 $k_3^1 = 0, 1 \cdot f(1, 05; -0, 0576) = 0, 1 \cdot [(-0, 0576) - (1, 05)^2] = -0, 1160;$ 

$$
k_4^1 = 0, 1 \cdot f(1, 1; -0, 1160) = 0, 1 \cdot [(-0, 1160) - (1, 1)^2] = -0, 1326
$$

Вычислим  $\Delta y_0$ :

$$
\Delta y_0 = \frac{1}{6} [(-0, 1) + 2(-0, 1152) + 2(-0, 1160) + (-0, 1326)] = -0,1158
$$

и по формуле  $y_1 = y_0 + \Delta y_0$  – значение  $y_1 : y_1 = 0 + (-0, 1152) = -0, 1158$ .

Таким образом, получено приближенное значение решения при  $x_1 = x_0 + h = 1, 1$ , а именно  $y_1 = -0.1158$  при  $x_1 = 1, 1$ .

С помощью формул (11.3) при  $i = 1$  найдем приближенное значение  $y_2$  при  $x_1 = 1, 2$ , решив новую задачу для того же уравнения  $y' = y + x^2, y(1, 1) = -0, 1158$ .

Аналогично находим  $y_3, y_4$  и  $y_5$ . Итоги решения исходной задачи представлены в таблице 11.1

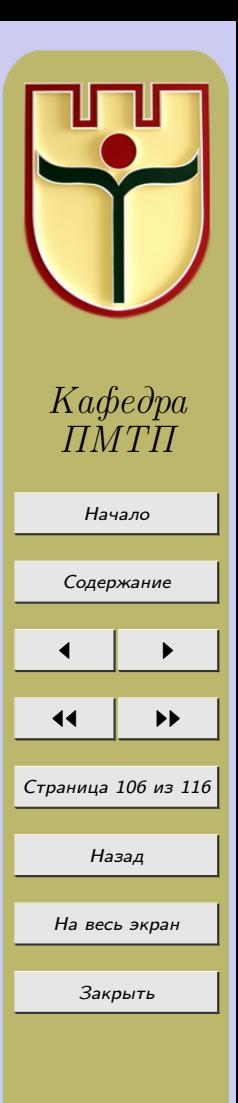

<span id="page-106-0"></span>Таблица $11.1$ 

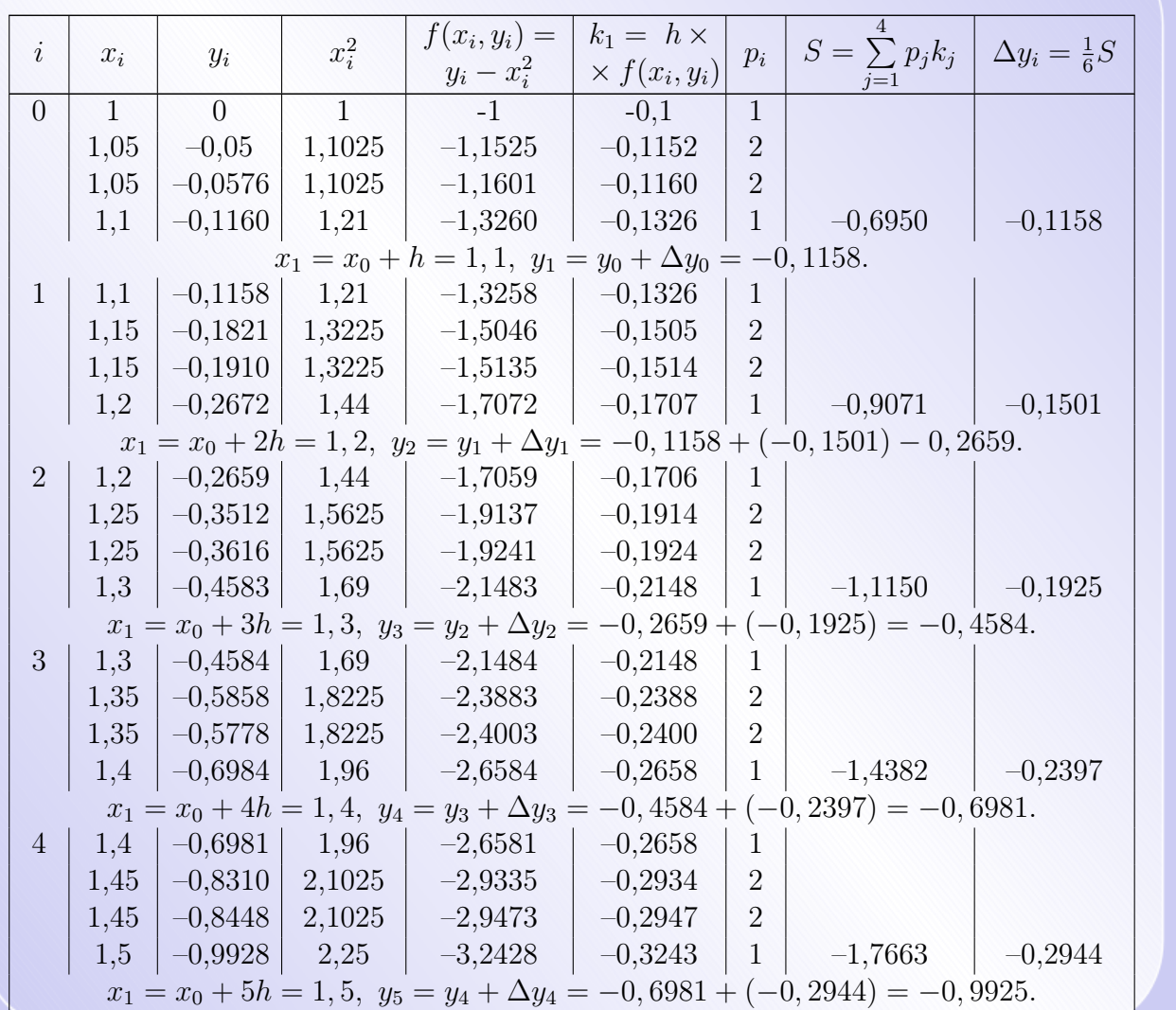

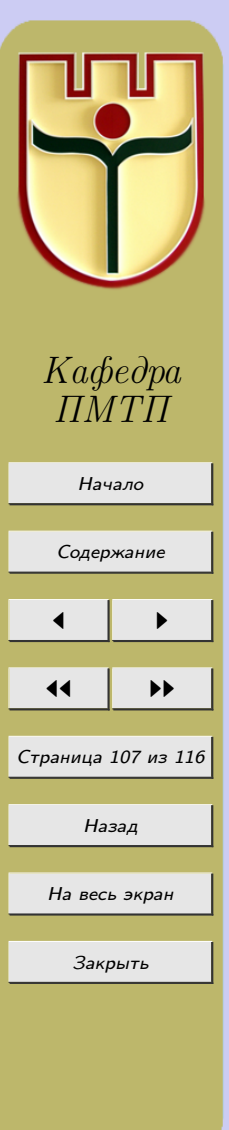

Пример 11.2. Методом Рунге-Кутта найти решение задачи Коши для уравнения  $y' = 3x + y$ ,  $y(0) = -1$ ,  $x \in [0, 1]$ . Решение разыскивать с четырьмя верными знаками.

#### Решение

Шаг h выбираем согласно оценке, определенной формулами  $(11.3)$ . В данном случае имеем:

$$
u = 0, 1; b = 0, 2; M = 1, 5, \left| \frac{\partial f}{\partial x} \right| = 3, \left| \frac{\partial f}{\partial y} \right| = 1
$$

$$
\left|\frac{\partial^2 f}{\partial x \partial y}\right| = \left|\frac{\partial^2 f}{\partial x^2}\right| = \left|\frac{\partial^2 f}{\partial y^2}\right| = 0, \left|\frac{\partial^{i+k} f}{\partial x^i \partial y^k}\right| \le \frac{N}{M^{k-1}},
$$

 $i=1, k=0, 3<\frac{N}{M-1}$ , поэтому  $N>2$ . Пусть  $N=2, 1$ ; шаг  $h$  находим из соотношения  $0,5\cdot 10^{-3} \leq \frac{5\cdot 37\cdot 1,5\cdot 2,1\cdot h^{5}[(2,1)^{5}-1]}{2,1-1}$ . Получаем  $h=0,1$ .

Как и в предыдущем примере, с помощью формул  $(11.3)$  находим значения  $y_1, y_2, y_3$ ,  $y_4$  и  $y_5$  (таблица 11.2). Таблица 11.2

 $\begin{array}{|c|c|c|c|c|} \hline k_i & p_i & S=\sum\limits_{i=1}^{\texttt{a}}p_ik_i & \Delta y_i=\frac{1}{6}S \ \hline -0,1 & 1 & -0,1 & \ \hline \end{array}$  $3x_i$  $3x_i+y_i$  $y_i$  $x_i$  $-1$ 11-1  $\Omega$  $\Omega$  $-0.08966$  $x_1 = 0.1$ ,  $y_1 = y_0 + \Delta y_0 = -1 + (-0.08966) = -0.08966$ .

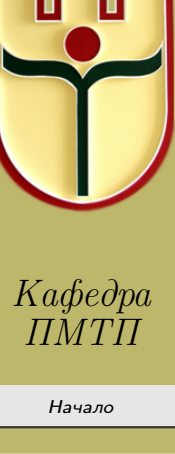
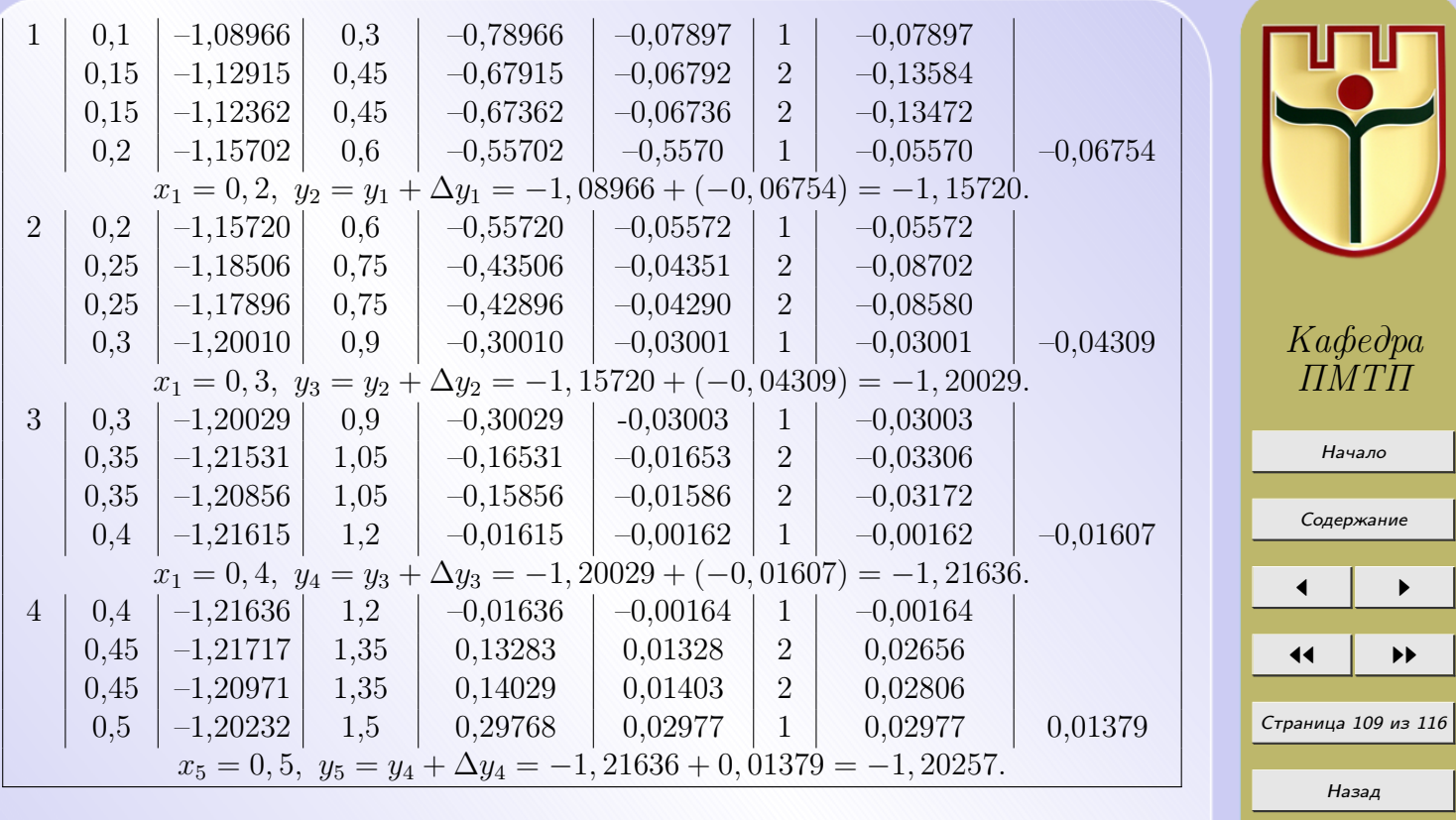

На весь экран

Закрыть

## Задания к лабораторной работе № 11

Методом Рунге-Кутта, взяв  $h = 0, 1$ , найти приближенные решения дифференциальных уравнений, удовлетворяющие указанным условиям:

1. 
$$
y' = x + y
$$
,  $y(0) = 1$ ,  $x \in [0; 1]$ .  
\n2.  $y' = x - y$ ,  $y(0) = -1$ ,  $x \in [0; 1]$ .  
\n3.  $y' = 2x - y$ ,  $y(0) = 1$ ,  $x \in [0; 1]$ .  
\n4.  $y' = x - y + 2$ ,  $y(1) = 0$ ,  $x \in [1; 2]$ .  
\n5.  $y' = x - y + 2$ ,  $y(0) = 2$ ,  $x \in [0; 1]$ .  
\n6.  $y' = x^2 - y$ ,  $y(0) = 2$ ,  $x \in [0; 1]$ .  
\n7.  $y' = x^2 + y$ ,  $y(0) = -4$ ,  $x \in [0; 1]$ .  
\n8.  $y' = x^3 + y$ ,  $y(0) = -6$ ,  $x \in [0; 1]$ .  
\n9.  $y' = x^3 - y$ ,  $y(1) = 0$ ,  $x \in [1; 2]$ .  
\n10.  $y' = x + y^2$ ,  $y(1) = 0$ ,  $x \in [1; 2]$ .  
\n11.  $y' = x^2 - y^2$ ,  $y(0) = 1$ ,  $x \in [0; 1]$ .  
\n12.  $y' = x^3 + y^2$ ,  $y(0) = -1$ ,  $x \in [0; 1]$ .  
\n13.  $y' = x^3 + y^2$ ,  $y(0) = 1$ ,  $x \in [0; 1]$ .  
\n14.  $y' = x^3 - y^2$ ,  $y(0) = -1$ ,  $x \in [0; 1]$ .  
\n15.  $y' = x^2 + y^3$ ,  $y(0) = 0$ ,  $x \in [0; 1]$ .  
\n16.  $y' = x^3 + y^3$ ,  $y(0) = 0$ ,  $x \in [0; 1]$ .  
\n17.  $y' = x^3 - y^3$ ,  $y(0) = 1$ ,  $x \in [0; 1]$ .<

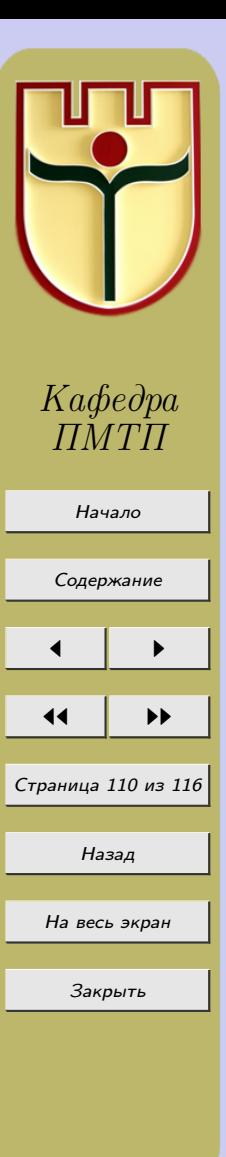

# Лабораторная работа №12

<span id="page-110-0"></span>«Экстраполяционные и интерполяционные методы Адамса решения задачи Коши для обыкновенных дифференциальных уравнений»

Решаем задачу Коши

$$
y' = f(x, y), x_0 \le x \le b, y(x_0) = y_0.
$$
\n(12.1)

Ограничимся рассмотрением многошаговых методов с равномерной сеткой:  $x_i = x_0 + ih; i = 0, 1, \ldots, n; nh = b - x_0.$ 

Рассмотрим вычислительные правила вида

$$
y_{n+1} = y_n + h \sum_{i=-s}^{q} A_i f(x_{n-i}, y_{n-i}),
$$

$$
\sum_{i=0}^{q} A_i = 1, \sum_{i=0}^{q} A_i(-i)^j = \frac{1}{j+1}, j = 1, 2, \dots, q.
$$
 (12.2)

Среди вычислительных правил вида (12.2) особенно широко известны экстраполяционные  $(s = 0)$  и интерполяционные $(s = 1, A_{-1} \neq 0)$ .

При  $s = 0$  и  $q = 3$  из формулы (12.2) получим экстраполяционный метод Адамса

$$
y_{n+1}^3 = y_n + \frac{n}{24}(55f_n - 59f_{n-1} + 37f_{n-2} - 9f_{n-3}).
$$
\n(12.3)

Погрешность формулы (12.3) задается равенством  $r_{n+1} = \frac{251}{720} h^5 y^{(5)}(x_n) + O(h^6)$ . (Заранее нужно знать  $y_1, y_2, y_3$ ).

При  $s = 1$  и  $q = 2$  из (12.2) получим интерполяционный метод Адамса

$$
y_{n+1}^{\mathrm{H}} = y_n + \frac{h}{24}(9f_{n+1} + 19f_n - 5f_{n-1} + f_{n-2}).
$$
\n(12)

Погрешность вычислительного правила (12.4) задается равенством  $r_{n+1} = -\frac{19}{720}h^5 \times$  $\times y^{(5)}(x_n) + O(h^6).$ 

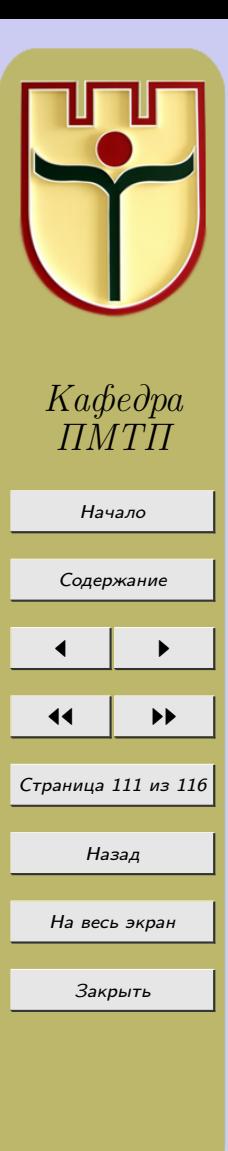

.4)

Обычно на практике используют экстраполяционную формулу (12.3), а затем корректируют полученное значение по интерполяционной формуле (12.4). И если результат уточненного значения не превышает погрешность расчета  $|y_{n+1}^M - y_{n+1}^3| \leq \varepsilon$ , то шаг h считается допустимым.

#### Нулевой вариант

**Пример 12.1.** Решить дифференциальное уравнение  $y' = \frac{y-x}{y+x}$  на отрезке [0, 1] с начальным условием  $y(0) = 1$ . Найти решение методом Адамса (с коррекцией) в точке  $x_4$ , решение в трех первых точках найти методом Рунге-Кутта, приняв *uaz*  $h = 0, 05, \varepsilon \approx 0, 0001.$ 

#### Решение

Из равенств  $x_i = x_0 + ih; i = 1, 2, 3, 4; x_0 = 0$  имеем  $x_1 = 0, 05, x_2 = 0, 1,$  $x_3 = 0, 15, x_4 = 0, 2.$ 

Значения функции  $y_1, y_2, y_3$  найдем методом Рунге-Кутта, поэтому

$$
f_1 = f(x_1, x_2) = \frac{y_1 - x_1}{y_1 + x_1} = 0,9089, f_2 = f(x_2, y_2) = \frac{y_2 - x_2}{y_2 + x_2} = 0,8321,
$$

$$
f_3 = f(x_3, y_3) = \frac{y_3 - x_3}{y_3 + x_3} = 0,7658, \text{ a } f_0 = f(0, 1) = 1.
$$

Применим формулу экстраполяционного метода Адамса:

$$
y_4^9 = y_3 + \frac{h}{24}(55f_3 - 59f_2 + 37f_1 - 9f_0) =
$$

$$
= 1,1311 + \frac{0,05}{24}(55 \times 0,7658 - 59 \times 0,8321 + 37 \times 0,9089 - 9 \times 1) = 1,1679.
$$

Для того, чтобы скорректировать полученный результат, необходимо вычислить значение производной в этой точке:

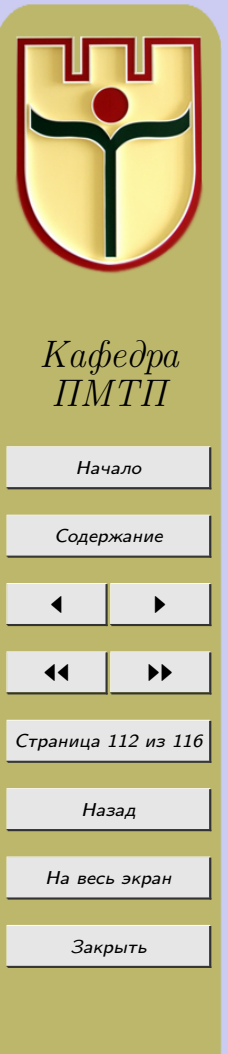

$$
f_4 = f(x_4, y_4) = \frac{y_4 - x_4}{y_4 + x_4} = \frac{1,1679 - 0,2}{1,1679 + 0,2} = 0,7076.
$$

Теперь уточним значение по интерполяционной формуле Адамса:

$$
y_4^{\mathrm{H}} = y_3 + \frac{h}{24}(9f_4 + 19f_3 - 5f_2 + f_1) =
$$

 $= 1,1311 + \frac{0,05}{24}(9 \times 0,7076 + 19 \times 0,7658 - 5 \times 0,8321 - 0,9089) = 1,1679.$ 

В нашем случае  $|y_4^M - y_4^3| \leq \varepsilon$ , что позволяет продолжить вычисления с тем же шагом.

#### Задания к лабораторной работе № 12

Взяв  $h = 0, 1$  и  $\varepsilon \approx 0,0001$ , с помощью метода Ручге-Кутта построить начало таблицы  $y_1, y_2, y_3$ , а с помощью экстраполяционног $\Box$ етода Адамса (12.3) найти  $y_4^3$ . Полученное значение  $y_4^3$  уточнить по интерполяционному методу Адамса (12.4). Аналогично найти  $y_5, y_6, \ldots, y_{10}$ , применяя поочередно экстраполяционный  $(12.3)$  и интерполяционный (12.4) методы Адамса.

1. 
$$
y' = x + \frac{y}{x}
$$
,  $y(1) = 0$ ,  $x \in [1; 2]$ ;  
\n2.  $y' = 2x - y$ ,  $y(0) = 1$ ,  $x \in [0; 1]$ ;  
\n3.  $y' = x - y + 2$ ,  $y(0) = 2$ ,  $x \in [0; 1]$ ;  
\n4.  $(x + y)y' = 1$ ,  $y(0) = -1$ ,  $x \in [0; 1]$   
\n5.  $y'/nx = 1$ ,  $y(2) = 1$ ,  $x \in [2; 3]$ ;  
\n6.  $y' = 2x + y$ ,  $y(0) = 1$ ,  $x \in [0; 1]$ ;  
\n7.  $y' = x + 2y$ ,  $y(0) = 1$ ,  $x \in [0; 1]$ ;  
\n8.  $y' = \frac{y}{x - y}$ ,  $y(2) = 1$ ,  $x \in [2; 3]$ ;  
\n9.  $y' = e^{-x^2}$ ,  $y(0) = 1$ ,  $x \in [0; 1]$ ;

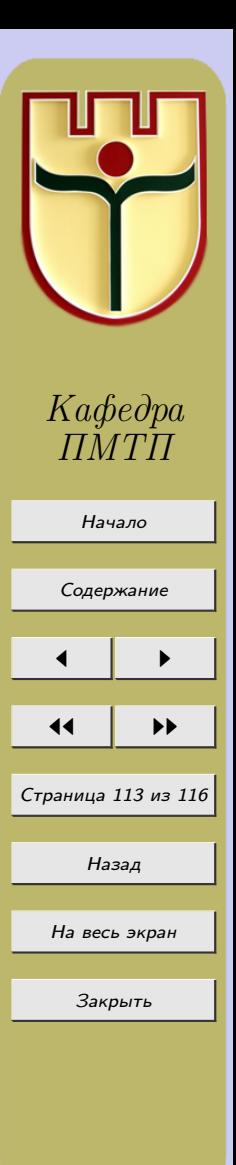

10.  $y' = 2y + x^2$ ,  $y(1) = 2$ ,  $x \in [1; 2]$ ; 11.  $y' = 3y - x^2$ ,  $y(2) = 3$ ,  $x \in [2, 3]$ ; 12.  $y' = y + 4x$ ,  $y(3) = -2$ ,  $x \in [3, 4]$ ; 13.  $y' = 4y - 3x$ ,  $y(0) = 1$ ,  $x \in [0; 1]$ ; 14.  $y' = y + x^2$ ,  $y(0) = -1$ ,  $x \in [0; 1]$ ; 15.  $y' = y - x^4$ ,  $y(0) = 1$ ,  $x \in [0; 1]$ ; 16.  $y' = 3y + 2x$ ,  $y(-1) = 2$ ,  $x \in [-1, 0]$ ; 17.  $y' = 2x - 4y$ ,  $y(-2) = -2$ ,  $x \in [-2, -1]$ ; 18.  $y' = 2x^2 + y^2$ ,  $y(0) = 1$ ,  $x \in [0; 1]$ ; 19.  $y' = 3x^2 - y^2$ ,  $y(1) = 1$ ,  $x \in [1; 2]$ ; **20.**  $y' = x^3 + 2y^2$ ,  $y(0) = 1$ ,  $x \in [0; 1]$ ;

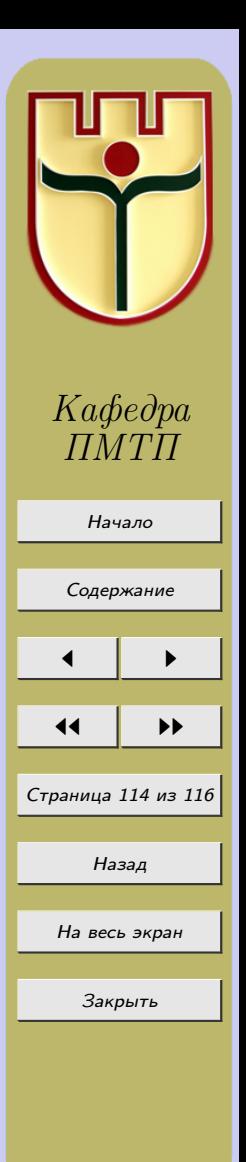

### Литература

- 1. Бахвалов, Н. С. Численные методы/ Н. С. Бахвалов, Н. П. Жидков, Г. М. Кобельков. – М., 2004.
- 2. Калиткин, Н. Н. Численные методы: учеб. пособие / Н. Н. Калиткин. М., 1978.
- 3. Крылов, В. И. *Вычислительные методы:* учеб. пособие: в 2 т. / В. И. Крылов, В. В. Бобков, П. И. Монастырный. – М., 1976. – Т. 1, 1977. – Т. 2.
- 4. Крылов, В. И. Приближенное вычисление интегралов / В. И. Крылов. М., 1967.
- 5. Марчук, Г. И. Методы вычислительной математики: учеб. пособие / Г. И. Марчук. – М., 1989.
- 6. Самарский, А. А. Введение в численные методы: учеб. пособие / А. А. Самарский. – М., 1983.
- 7. Самарский, А.А. Численные методы: учеб. пособие / А. А.Самарский, А. В. Гулин. – М., 1989.
- 8. Крылов, В. И. Справочная книга по численному интегрированию / В. И. Крылов, Л.Т. Шульгина. – М., 1966.
- 9. Вакульчик, П.И. *Методы численного анализа* / П. И. Вакульчик. Минск: БГУ, 2002.
- 10. Мысовских, И. П. Лекции по методам вычислений / И. П. Мысовских. СПб., 1998.

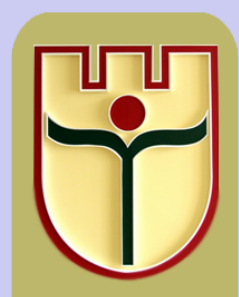

Кафедра ПМТП

Начало [Содержание](#page-2-0)  $\blacksquare$ 11 I II Страница 115 из 116 Назад На весь экран Закрыть

- 11. Вержбицкий, В.М. Основы численных методов: учебник для вузов / В.М. Вержбицкий. – М., 2002.
- 12. Гусак, А.А. Элементы методов вычислений / А.А. Гусак. Минск : БГУ, 1982.

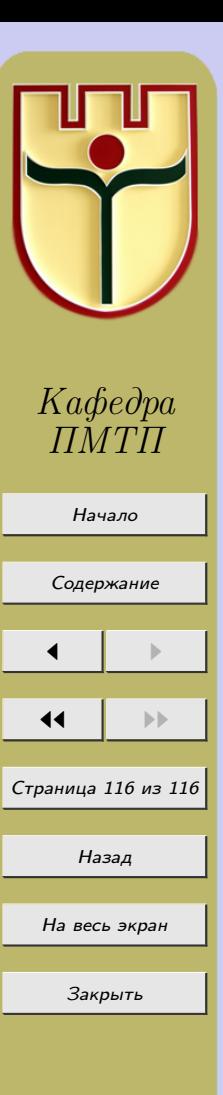